|                                        | VERITAS                                                                                      |
|----------------------------------------|----------------------------------------------------------------------------------------------|
|                                        | CBSD Test Report                                                                             |
| Report No.:                            | RF180607D01-2                                                                                |
| Test Model:                            | P208-TP                                                                                      |
| Received Date:                         | Jun. 07, 2018                                                                                |
| Test Date:                             | Jul. 25 ~ Aug. 08, 2018                                                                      |
| Issued Date:                           | Aug. 08, 2018                                                                                |
| Applicant:                             | Sercomm Corp.                                                                                |
| Address:                               | 8F, No. 3-1, YuanQu St., NanKang, Taipei 115, Taiwan, R.O.C. (NanKang<br>Software Park)      |
| Issued By:                             | Bureau Veritas Consumer Products Services (H.K.) Ltd., Taoyuan Branch                        |
| Lab Address:                           | No. 47-2, 14th Ling, Chia Pau Vil., Lin Kou Dist., New Taipei City, Taiwan,<br>R.O.C.        |
| Test Location:                         | No.19, Hwa Ya 2nd Rd., Wen Hwa Vil., Kwei Shan Dist., Taoyuan City<br>33383, TAIWAN (R.O.C.) |
| FCC Registration / Designation Number: | 788550 / TW0003                                                                              |
|                                        |                                                                                              |
|                                        |                                                                                              |
|                                        |                                                                                              |
|                                        |                                                                                              |

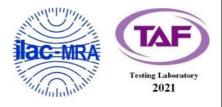

This report is for your exclusive use. Any copying or replication of this report to or for any other person or entity, or use of our name or trademark, is permitted only with our prior written permission. This report sets forth our findings solely with respect to the test samples identified herein. The results set forth in this report are not indicative or representative of the quality or characteristics of the lot from which a test sample was taken or any similar or identical product specifically and expressly noted. Our report includes all of the tests requested by you and the results thereof based upon the information that you provided to us. You have 60 days from date of issuance of this report to notify us of any material error or omission caused by our negligence, provided, however, that such notice shall be in writing and shall specifically address the issue you wish to raise. A failure to raise such issue within the prescribed time shall constitute your unqualified acceptance of the completeness of this report, the tests conducted and the correctness of the report contents. Unless specific mention, the uncertainty of measurement has been explicitly taken into account to declare the compliance or non-compliance to the specification. The report must not be used by the client to claim product certification, approval, or endorsement by TAF or any government agencies.

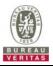

### **Table of Contents**

| R | elease Control Record                                                                                                    | 4  |
|---|----------------------------------------------------------------------------------------------------|----|
| 1 | Certificate of Conformity                                                                                                    | 5  |
| 2 | Summary of Test Results                                                                                                    | 6  |
|   | 2.1 Modification Record                                                                                                    | 9  |
| 3 | General Information                                                                                                    | 10 |
|   | 3.1 General Description of EUT                                                                                                    | 10 |
| 4 | Measurement                                                                                                    | 12 |
|   | 4.1 CBSD Measurement                                                                                                    | 12 |
|   | 4.2 Test Procedure                                                                                                    |    |
|   | 4.3 Test Environment                                                                                                    |    |
|   | 4.4 Test Equipment                                                                                                    | 13 |
|   | 4.5 Test Setup                                                                                                    | 13 |
|   | 4.6 Test Results                                                                                                    |    |
|   | 4.6.1 CBSD Registration Process                                                                                                    |    |
|   | 4.6.1.1 Successful registration (responseCode 0)                                                                                                    |    |
|   | 4.6.1.1.1 Multi-Step registration                                                                                                    |    |
|   | 4.6.1.1.2 Domain Proxy Multi-Step registration                                                                                                    |    |
|   | 4.6.1.1.3 Single-Step registration for Category A CBSD                                                                                                   |    |
|   | 4.6.1.1.4 Domain Proxy Single-Step registration for Cat A CBSD                                                                                           |    |
|   | 4.6.1.1.5 Single-Step registration for CBSD with CPI signed data                                                                                         |    |
|   | 4.6.1.1.6 Domain Proxy Single-Step registration for CBSD with CPI signed data                                                                            |    |
|   | 4.6.1.1.7 Registration due to change of an installation parameter                                                                                        |    |
|   | 4.6.1.2 Unsuccessful registration: non-zero responseCodes                                                                                                |    |
|   | <ul><li>4.6.1.2.1 Missing Required parameters (responseCode 102)</li><li>4.6.1.2.2 Domain Proxy Missing Required parameters (responseCode 102)</li></ul> |    |
|   | 4.6.1.2.3 Pending registration (responseCode 200)                                                                                                    |    |
|   | 4.6.1.2.4 Domain Proxy Pending registration (responseCode 200)                                                                                           |    |
|   | 4.6.1.2.5 Invalid parameter (responseCode 103)                                                                                                    |    |
|   | 4.6.1.2.6 Domain Proxy Invalid parameters (responseCode 103)                                                                                             |    |
|   | 4.6.1.2.7 Blacklisted CBSD (responseCode 101)                                                                                                    |    |
|   | 4.6.1.2.8 Domain Proxy Blacklisted CBSD (responseCode 101)                                                                                               |    |
|   | 4.6.1.2.9 Unsupported SAS protocol version (responseCode 100)                                                                                            |    |
|   | 4.6.1.2.10 Domain Proxy Unsupported SAS protocol version (responseCode 100)                                                                              |    |
|   | 4.6.1.2.11 Group Error (responseCode 201)                                                                                                    |    |
|   | 4.6.1.2.12 Domain Proxy Group Error (responseCode 201)                                                                                                   | 34 |
|   | 4.6.1.3 Category A CBSD location update                                                                                                    | 35 |
|   | 4.6.1.3.1 Category A CBSD location update                                                                                                    | 35 |
|   | 4.6.2 CBSD Spectrum Grant Process                                                                                                    |    |
|   | 4.6.2.1 Successful responses from the SAS Test Harness                                                                                                   |    |
|   | 4.6.2.1.1 Successful Grant response                                                                                                    |    |
|   | 4.6.2.1.2 Domain Proxy Successful Grant response                                                                                                    |    |
|   | 4.6.2.2 Unsuccessful responses from the SAS Test Harness                                                                                                 | 36 |
|   | 4.6.2.2.1 Unsuccessful Grant responseCode=400 (INTERFERENCE)                                                                                             |    |
|   | 4.6.2.2.2 Unsuccessful Grant responseCode=401(GRANT_CONFLICT)                                                                                            |    |
|   | 4.6.2.3 Successful Heartbeat (responseCode=0)                                                                                                    |    |
|   | 4.6.2.3.1 Heartbeat Success Case (first Heartbeat Response)                                                                                              |    |
|   | 4.6.2.3.2 Domain Proxy Heartbeat Success Case (first Heartbeat Response)                                                                                 |    |
|   | <ul><li>4.6.2.4 Unsuccessful Heartbeat Test Cases (responseCode != 0)</li><li>4.6.2.4.1 Heartbeat responseCode=105 (DEREGISTER)</li></ul>                |    |
|   | 4.6.2.4.1 Heartbeat responseCode=105 (DEREGISTER)                                                                                                    |    |
|   | 4.6.2.4.3 Heartbeat responseCode=501 (SUSPENDED_GRANT) in First Heartbeat Response                                                                       |    |
|   |                                                                                                    | υF |

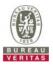

|    |                    | Heartbeat responseCode=501 (SUSPENDED_GRANT) in Subsequent Heartbeat Response.      |    |
|----|--------------------|-------------------------------------------------------------------------------------|----|
| 4  | .6.2.4.5           | Heartbeat responseCode=502 (UNSYNC_OP_PARAM)                                        | 52 |
| 4  | .6.2.4.6           | Domain Proxy Heartbeat responseCode=500 (TERMINATED_GRANT)                          | 54 |
|    | .6.2.5<br>.6.2.5.1 | Heartbeat Response Absent Test Cases<br>Heartbeat Response Absent (First Heartbeat) |    |
|    |                    |                                                                                     |    |
|    |                    | Heartbeat Response Absent (Subsequent Heartbeat)                                    |    |
|    | .6.2.6             | Heartbeat Grant Renewal Cases<br>Successful Grant Renewal in Heartbeat Test Case    |    |
|    |                    | SD Measurement Report                                                               |    |
|    | .6.3.1             | Measurement Report Test Cases                                                       |    |
|    |                    | Registration Response contains measReportConfig                                     |    |
|    |                    | Domain Proxy Registration Response contains measReportConfig                        |    |
|    |                    | Grant Response contains measReportConfig                                            |    |
|    |                    | Heartbeat Response contains measReportConfig                                        |    |
|    |                    | Domain Proxy Heartbeat Response contains measReportConfig                           |    |
|    |                    | SD Relinguishment Process                                                           |    |
|    | .6.4.1             | Successful Relinquishment Request (responseCode 0)                                  |    |
|    | -                  | Successful Relinquishment                                                           |    |
|    |                    | Domain Proxy Successful Relinquishment                                              |    |
|    | .6.4.2             | Missing Parameter (responseCode 102)                                                |    |
|    | .6.4.2.1           | Unsuccessful Relinquishment, responseCode=102                                       |    |
|    |                    | Domain Proxy Unsuccessful Relinquishment, responseCode=102                          | 71 |
|    | .6.4.3             | Invalid Parameter (responseCode 103)                                                | 72 |
|    |                    | Unsuccessful Relinquishment, responseCode=103                                       |    |
| 4  | .6.4.3.2           | Domain Proxy Unsuccessful Relinquishment, responseCode=103                          | 74 |
|    |                    | SD Deregistration Process                                                           |    |
|    | .6.5.1             | Successful Deregistration Request (responseCode 0)                                  |    |
| 4  | .6.5.1.1           | Successful Deregistration                                                           |    |
| 4  | .6.5.1.2           | Domain Proxy Successful Deregistration                                              | 77 |
| 4  | .6.5.2             | Missing Parameter (responseCode 102)                                                | 78 |
| 4  | .6.5.2.1           | Deregistration responseCode=102                                                     | 78 |
| 4  | .6.5.2.2           | Domain Proxy Deregistration responseCode=102                                        | 80 |
|    | .6.5.3             | Invalid Parameter (responseCode 103)                                                |    |
| 4  | .6.5.3.1           | Deregistration responseCode=103                                                     | 81 |
| 4  | .6.6 CB            | SD Security Validation                                                              |    |
|    | .6.6.1             | Successful TLS connection                                                           |    |
|    |                    | Successful TLS connection between UUT and SAS Test Harness                          |    |
|    | .6.6.2             | Unsuccessful TLS connection                                                         |    |
|    |                    | TLS failure due to revoked certificate                                              |    |
|    |                    | TLS failure due to expired server certificate                                       |    |
|    |                    | TLS failure when SAS Test Harness certificate is issued by an unknown CA            |    |
|    |                    | TLS failure when certificate at the SAS Test Harness is corrupted                   |    |
|    |                    | SD RF Power Measurement                                                             |    |
|    | .6.7.1             | UUT RF Transmit Power Measurement Performance Test Case                             |    |
| 4  | .6.7.1.1           | UUT RF Transmit Power Measurement                                                   | 93 |
| 5  | Pic                | tures of Test Arrangements                                                          | 95 |
| Ар | pendix –           | Information on the Testing Laboratories                                             | 96 |

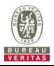

### **Release Control Record**

| Issue No.     | Description       | Date Issued   |
|---------------|-------------------|---------------|
| RF180607D01-2 | Original release. | Aug. 08, 2018 |

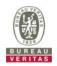

#### 1 Certificate of Conformity

| Product:       | CBRS Outdoor Small Cell |
|----------------|-------------------------|
| Brand:         | Sercomm                 |
| Test Model:    | P208-TP                 |
| Sample Status: | MASS-PRODUCTION         |
| Applicant:     | Sercomm Corp.           |
| Test Date:     | Jul. 25 ~ Aug. 08, 2018 |
| Standards:     | WINNF-TS-0122 V1.0.0    |
|                | CBRSA-TS-9001 V1.0.0    |

The above equipment has been tested by **Bureau Veritas Consumer Products Services (H.K.) Ltd., Taoyuan Branch**, and found compliance with the requirement of the above standards. The test record, data evaluation & Equipment Under Test (EUT) configurations represented herein are true and accurate accounts of the measurements of the sample's conformance characteristics under the conditions specified in this report.

| Prepared by : | Polly Chien / Specialist | Date: | Aug. 08, 2018 |
|---------------|--------------------------|-------|---------------|
| Approved by : | Look Huang / Supervisor  | Date: | Aug. 08, 2018 |

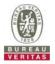

### 2 Summary of Test Results

| WINNF-TS-0122 Version V1.0.0 |                 |            |               |  |
|------------------------------|-----------------|------------|---------------|--|
| Classes                      | Test Case Items | Pass Items | Pass Rate (%) |  |
| FT(CBSD, DP/CBSD)            | 32              | 32         | 100           |  |
| PT(CBSD, DP/CBSD)            | 1               | 1          | 100           |  |
| Total                        | 33              | 33         | 100           |  |

Note:

- 1. Functional Test (FT): Test to validate the conformance of the Protocols and functionalities implemented in the CBSD/DP UUT to the requirements developed by WInnForum and supporting FCC/DoD requirements.
- 2. Field/Performance Test (PT): Test to check the capability of the CBSD/DP UUT to support various traffic models and actual operations in the field.

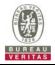

|                                      |                   | WINNF-TS-0122 Test Case                                             |             |
|--------------------------------------|-------------------|---------------------------------------------------------------------|-------------|
| Section Test Case ID Test Case Title |                   |                                                                     | Test Result |
| 6.1.4.1.1                            | WINNF.FT.C.REG.1  | Multi-Step registration                                             | PASS        |
| 6.1.4.1.2                            | WINNF.FT.D.REG.2  | Domain Proxy Multi-Step registration                                | NA          |
| 6.1.4.1.3                            | WINNF.FT.C.REG.3  | Single-Step registration for Category A CBSD                        | NA          |
| 6.1.4.1.4                            | WINNF.FT.D.REG.4  | Domain Proxy Single-Step registration for Cat A CBSD                | NA          |
| 6.1.4.1.5                            | WINNF.FT.C.REG.5  | Single-Step registration for CBSD with CPI signed data              | PASS        |
| 6.1.4.1.6                            | WINNF.FT.D.REG.6  | Domain Proxy Single-Step registration for CBSD with CPI signed data | NA          |
| 6.1.4.1.7                            | WINNF.FT.C.REG.7  | Registration due to change of an installation parameter             | NA          |
| 6.1.4.2.1                            | WINNF.FT.C.REG.8  | Missing Required parameters (responseCode 102)                      | PASS        |
| 6.1.4.2.2                            | WINNF.FT.D.REG.9  | Domain Proxy Missing Required parameters (responseCode 102)         | NA          |
| 6.1.4.2.3                            | WINNF.FT.C.REG.10 | Pending registration (responseCode 200)                             | PASS        |
| 6.1.4.2.4                            | WINNF.FT.D.REG.11 | Domain Proxy Pending registration (responseCode 200)                | NA          |
| 6.1.4.2.5                            | WINNF.FT.C.REG.12 | Invalid parameter (responseCode 103)                                | PASS        |
| 6.1.4.2.6                            | WINNF.FT.D.REG.13 | Domain Proxy Invalid parameters (responseCode 103)                  | NA          |
| 6.1.4.2.7                            | WINNF.FT.C.REG.14 | Blacklisted CBSD (responseCode 101)                                 | PASS        |
| 6.1.4.2.8                            | WINNF.FT.D.REG.15 | Domain Proxy Blacklisted CBSD (responseCode 101)                    | NA          |
| 6.1.4.2.9                            | WINNF.FT.C.REG.16 | Unsupported SAS protocol version (responseCode 100)                 | PASS        |
| 6.1.4.2.10                           | WINNF.FT.D.REG.17 | Domain Proxy Unsupported SAS protocol version responseCode 100)     | NA          |
| 6.1.4.2.11                           | WINNF.FT.C.REG.18 | Group Error (responseCode 201)                                      | PASS        |
| 6.1.4.2.12                           | WINNF.FT.D.REG.19 | Domain Proxy Group Error (responseCode 201)                         | NA          |
| 6.1.4.3.1                            | WINNF.FT.C.REG.20 | Category A CBSD location update                                     | NA          |

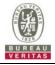

|                                                                                 |                                             | WINNF-TS-0122 Test Case                                                             |             |
|---------------------------------------------------------------------------------|---------------------------------------------|-------------------------------------------------------------------------------------|-------------|
| Section                                                                         | Test Case ID                                | Test Case Title                                                                     | Test Result |
| 6.3.4.2.1                                                                       | WINNF.FT.D.GRA.1                            | Unsuccessful Grant responseCode=400<br>(INTERFERENCE)                               | PASS        |
| 6.3.4.2.2                                                                       | WINNF.FT.C.GRA.2                            | Unsuccessful Grant responseCode=401<br>(GRANT_CONFLICT)                             | PASS        |
| 6.4.4.1.1                                                                       | WINNF.FT.C.HBT.1                            | Heartbeat Success Case (first Heartbeat Response)                                   | PASS        |
| 6.4.4.1.2                                                                       | WINNF.FT.D.HBT.2                            | Domain Proxy Heartbeat Success Case (first<br>Heartbeat Response)                   | NA          |
| 6.4.4.2.1                                                                       | WINNF.FT.C.HBT.3                            | Heartbeat responseCode=105 (DEREGISTER)                                             | PASS        |
| 6.4.4.2.2                                                                       | WINNF.FT.C.HBT.4                            | Heartbeat responseCode=500<br>(TERMINATED_GRANT)                                    | PASS        |
| 6.4.4.2.3                                                                       | WINNF.FT.C.HBT.5                            | Heartbeat responseCode=501<br>(SUSPENDED_GRANT) in First Heartbeat Response         | PASS        |
| 6.4.4.2.4                                                                       | WINNF.FT.C.HBT.6                            | Heartbeat responseCode=501<br>(SUSPENDED_GRANT) in Subsequent Heartbeat<br>Response | PASS        |
| 6.4.4.2.5                                                                       | WINNF.FT.C.HBT.7                            | Heartbeat responseCode=502 PA<br>(UNSYNC_OP_PARAM)                                  |             |
| 6.4.4.2.6                                                                       | WINNF.FT.D.HBT.8                            | Domain Proxy Heartbeat responseCode=500<br>(TEMINATED_GRANT)                        | NA          |
| 6.4.4.3.1                                                                       | WINNF.FT.C.HBT.9                            | Heartbeat Response Absent (First Heartbeat)                                         | PASS        |
| 6.4.4.3.2                                                                       | WINNF.FT.C.HBT.10                           | Heartbeat Response Absent (Subsequent Heartbeat)                                    | PASS        |
| 6.4.4.4.1 WINNF.FT.C.HBT.11 Successful Grant Renewal in Heartbeat Test Case PAS |                                             | PASS                                                                                |             |
| 6.5.4.2.1                                                                       | WINNF.FT.C.MES.1                            | Registration Response contains measReportConfig                                     | PASS        |
| 6.5.4.2.2                                                                       | Domain Provy Pagistration Paspansa contains |                                                                                     | NA          |
| 6.5.4.2.3                                                                       | WINNF.FT.C.MES.3                            | Grant Response contains measReportConfig                                            | PASS        |
| 6.5.4.2.4                                                                       | WINNF.FT.C.MES.4                            | Heartbeat Response contains measReportConfig                                        | NA          |
| 6.5.4.2.5                                                                       | WINNF.FT.D.MES.5                            | Domain Proxy Heartbeat Response contains<br>measReportConfig                        | NA          |

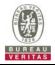

|           | WINNF-TS-0122 Test Case |                                                                      |             |  |  |
|-----------|-------------------------|----------------------------------------------------------------------|-------------|--|--|
| Section   | Test Case ID            | Test Case Title                                                      | Test Result |  |  |
| 6.6.4.1.1 | WINNF.FT.C.RLQ.1        | Successful Relinquishment                                            | PASS        |  |  |
| 6.6.4.1.2 | WINNF.FT.D.RLQ.2        | Domain Proxy Successful Relinquishment                               | NA          |  |  |
| 6.6.4.2.1 | WINNF.FT.C.RLQ.3        | Unsuccessful Relinquishment, responseCode=102                        | PASS        |  |  |
| 6.6.4.2.2 | WINNF.FT.D.RLQ.4        | Domain Proxy Unsuccessful Relinquishment,<br>responseCode=102        | NA          |  |  |
| 6.6.4.3.1 | WINNF.FT.C.RLQ.5        | Unsuccessful Relinquishment, responseCode=103                        | PASS        |  |  |
| 6.6.4.3.2 | WINNF.FT.D.RLQ.6        | Domain Proxy Unsuccessful Relinquishment,<br>responseCode=103        | NA          |  |  |
| 6.7.4.1.1 | WINNF.FT.C.DRG.1        | Successful Deregistration                                            | PASS        |  |  |
| 6.7.4.1.2 | WINNF.FT.D.DRG.2        | Domain Proxy Successful Deregistration                               | NA          |  |  |
| 6.7.4.2.1 | WINNF.FT.C.DRG.3        | Deregistration responseCode=102                                      | PASS        |  |  |
| 6.7.4.2.2 | WINNF.FT.D.DRG.4        | Domain Proxy Deregistration responseCode=102                         | NA          |  |  |
| 6.7.4.3.1 | WINNF.FT.C.DRG.5        | Deregistration responseCode=103                                      | PASS        |  |  |
| 6.8.4.1.1 | WINNF.FT.C.SCS.1        | Successful TLS connection between UUT and SAS Test Harness           | PASS        |  |  |
| 6.8.4.2.1 | WINNF.FT.C.SCS.2        | TLS failure due to revoked certificate                               | PASS        |  |  |
| 6.8.4.2.2 | WINNF.FT.C.SCS.3        | TLS failure due to expired server certificate                        | PASS        |  |  |
| 6.8.4.2.3 | WINNF.FT.C.SCS.4        | TLS failure when SAS Test Harness certificate is issue by unknown CA | PASS        |  |  |
| 6.8.4.2.4 | WINNF.FT.C.SCS.5        | TLS failure when certificate at the SAS Test Harness is corrupted    | PASS        |  |  |
| 7.1.4.1.1 | WINNF.PT.C.HBT          | UUT RF Transmit Power Measurement                                    | PASS        |  |  |

### 2.1 Modification Record

There were no modifications required for compliance.

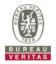

## 3 General Information

# 3.1 General Description of EUT

| Product             | CBR   | CBRS Outdoor Small Cell    |                         |  |
|---------------------|-------|----------------------------|-------------------------|--|
| Brand               | Serce | Sercomm                    |                         |  |
| Test Model          | P208  | P208-TP                    |                         |  |
| Hardware Version    | 3.4   | 3.4                        |                         |  |
| FCC ID              | P27F  | 208                        |                         |  |
| Serial Number       | 1801  | BVV000034                  |                         |  |
| Software Version    | FF34  | 51                         |                         |  |
| Status of EUT       | MAS   | S-PRODUCTION               |                         |  |
| Power Supply Rating | 48Vd  | lc from PoE                |                         |  |
| Modulation Type     | QPS   | K, 16QAM, 64QAM            |                         |  |
|                     |       |                            | TX: 3552.5 ~ 3697.5 MHz |  |
|                     |       | Channel Bandwidth 5MHz     | RX: 3552.5 ~ 3697.5 MHz |  |
|                     |       |                            | TX: 3555 ~ 3695 MHz     |  |
|                     |       | Channel Bandwidth 10MHz    | RX: 3555 ~ 3695 MHz     |  |
| Operating Frequency | LTE   |                            | TX: 3557.5 ~ 3692.5 MHz |  |
|                     |       | Channel Bandwidth 15MHz    | RX: 3557.5 ~ 3692.5 MHz |  |
|                     |       |                            | TX: 3560 ~ 3690 MHz     |  |
|                     |       | Channel Bandwidth 20MHz    | RX: 3560 ~ 3690 MHz     |  |
| Channel Bandwidth   | LTE   | 5MHz, 10MHz, 15MHz & 20MHz |                         |  |
|                     |       | Channel Bandwidth 5MHz     | 32.72 dBm               |  |
|                     |       | Channel Bandwidth 10MHz    | 32.74 dBm               |  |
| Max. EIRP Power     | LTE   | Channel Bandwidth 15MHz    | 32.73 dBm               |  |
|                     |       | Channel Bandwidth 20MHz    | 32.71 dBm               |  |
|                     |       |                            | QPSK: 4M49G7D           |  |
|                     |       | Channel Bandwidth 5MHz     | 16QAM: 4M50D7W          |  |
|                     |       |                            | 64QAM: 4M50D7W          |  |
|                     |       |                            | QPSK: 8M96G7D           |  |
|                     |       | Channel Bandwidth 10MHz    | 16QAM: 8M94D7W          |  |
| Emission Designator | LTE   |                            | 64QAM: 8M96D7W          |  |
|                     |       |                            | QPSK: 13M4G7D           |  |
|                     |       | Channel Bandwidth 15MHz    | 16QAM: 13M4D7W          |  |
|                     |       |                            | 64QAM: 13M4D7W          |  |
|                     |       | Channel Bandwidth 20MHz    | QPSK: 17M9G7D           |  |
|                     |       |                            | 16QAM: 17M9D7W          |  |
|                     |       |                            | 64QAM: 17M9D7W          |  |

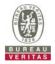

| Antenna Type                             | Refer to note as below |
|------------------------------------------|------------------------|
| Antenna Connector Refer to note as below |                        |
| Accessory Device                         | N/A                    |
| Data Cable Supplied                      | N/A                    |

#### Note:

### 1. The EUT uses following PoE.

| Brand        | Microsemi                   |
|--------------|-----------------------------|
| Model        | PD-9601G/AC                 |
| Input Power  | 100-240Vac, 50/60Hz, 1.35A, |
| Output Power | 55Vdc, 1.75A                |

#### 2. The antennas provided to the EUT, please refer to the following table:

| Antenna | Brand   | Model    | Antenna Type | Antenna<br>Connector | Antenna Gain<br>(dBi) | Frequency Range |
|---------|---------|----------|--------------|----------------------|-----------------------|-----------------|
| Chain 0 | Sercomm | 617210UG | Patch        | IPEX                 | 7.62                  | 3.5~3.7GHz      |
| Chain 1 | Sercomm | 617210UG | Patch        | IPEX                 | 7.16                  | 3.5~3.7GHz      |

### Cable Spec.

| Brand | Model | Connector Type        | Cable Loss(dB)     | Cable Length<br>(mm) |  |  |
|-------|-------|-----------------------|--------------------|----------------------|--|--|
| NA    | NA    | Right angle MMCX Plug | peak gain included | 287mm                |  |  |

3. The EUT support signle carrier and two carriers in intra-band contiguous spectrum operation, the two carrier mode is operation in 20MHz channel bandwidth and MIMO technicalogy.

4. The above EUT information is declared by manufacturer and for more detailed features description, please refer to the manufacturer's specifications or user's manual.

#### **Test Condition:**

| Test Item     | Environmental Conditions | Input Power  | Tested By |
|---------------|--------------------------|--------------|-----------|
| WINNF-TS-0122 | 25deg. C, 65%RH          | 120Vac, 60Hz | Leo Tsai  |

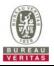

#### 4 Measurement

#### 4.1 CBSD Measurement

The CBSD shall validate and ensure that the Conformance and Performance Test results from compliance with SAS functional requirements.

#### 4.2 Test Procedure

- a. Connect the UUT to SAS Test Harness system and RF Test instruments via the CBSD interface and RF components. The highest level is set to test configuration.
- b. UUT shall be UTC time synchronized
- c. The frequency band is granted and set as UUT supported Modulation and Channels, transmitted power of the UUT according to it granted parameters from the SAS Test Harness.
- d. Each test case results was recorded and validated by SAS Test Harness system and RF instrumentstest cases was recorded test results from SAS Test Harness system

#### 4.3 Test Environment

| Test Harness Version | V1.0.0.2             |
|----------------------|----------------------|
| Operating System     | Microsoft Windows 10 |
| TLS Version          | 1.2                  |
| Python               | 2.7.13               |

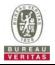

### 4.4 Test Equipment

| Description & Manufacturer                  | Model no.  | Serial No. | Calibrated Date | Calibrated Until |
|---------------------------------------------|------------|------------|-----------------|------------------|
| PXA Signal Analyzer<br>Keysight             | N9030A     | MY54490617 | Oct. 16, 2017   | Oct. 15, 2018    |
| Temperature & Humidity<br>Chamber<br>TERCHY | MHU-225AU  | 920842     | Jun. 01, 2018   | May 31, 2019     |
| Horn_Antenna<br>SCHWARZBECK                 | BBHA 9120D | 9120D-1170 | Mar. 25, 2018   | Mar. 24, 2019    |
| Laptop<br>Lenovo                            | L470       | PF-11H9B8  | NA              | NA               |

**NOTE:** 1. The test was performed in InfoSec Test Room.

2. The calibration interval of the above test instruments is 12 months and the calibrations are traceable to NML/ROC and NIST/USA.

3. Tested Date: Jul. 25 ~ Aug. 08, 2018

#### 4.5 Test Setup

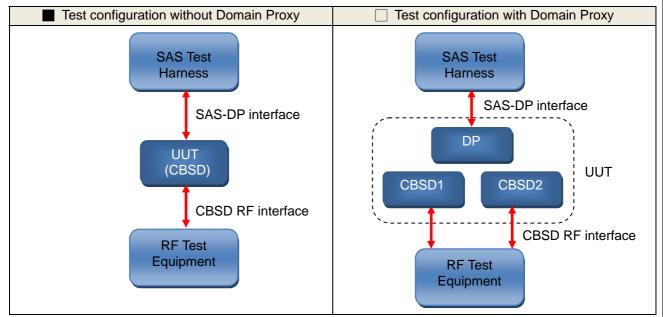

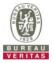

### 4.6 Test Results

Test case need to monitor RF interface and the measurement plots are in Section 5. The test parameter used shall be referred to the test log file in Section 6.

### 4.6.1 CBSD Registration Process

# 4.6.1.1 Successful registration (responseCode 0)

### 4.6.1.1.1 Multi-Step registration

| Test Case ID : WINNF.FT.C.REG.1 |                                                                                                    |      |           |  |  |
|---------------------------------|----------------------------------------------------------------------------------------------------|------|-----------|--|--|
| #                               | Test Execution Steps                                                                                                    | Res  | sults     |  |  |
| 1                               | <ul> <li>Ensure the following conditions are met for test entry:</li> <li>UUT has successfully completed SAS Discovery and Authentication with the SAS Test Harness</li> <li>UUT is in the Unregistered state</li> </ul>                                                                                                    |      |           |  |  |
| 2                               | <ul> <li>CBSD sends correct Registration request information, as specified in [n.5], to the SAS Test Harness:</li> <li>The required userId, fccld and cbsdSerialNumber registration parameters shall be sent from the CBSD and conform to proper format and acceptable ranges.</li> <li>Any REG-conditional or optional registration parameters that may be included in the message shall be verified that they conform to proper format and are within acceptable ranges.</li> <li>Note: It is outside the scope of this document to test the Registration information that is supplied via another means.</li> </ul> | PASS | FAIL      |  |  |
| 3                               | <ul> <li>SAS Test Harness sends a CBSD Registration Response as follows:</li> <li>cbsdld = C</li> <li>measReportConfig shall not be included</li> <li>responseCode = 0</li> </ul>                                                                                                    |      |           |  |  |
| 4                               | After completion of step 3, SAS Test Harness will not provide any positive response ( <i>responseCode</i> =0) to further request messages from the UUT.                                                                                                    |      |           |  |  |
| 5                               | <ul> <li>Monitor the RF output of the UUT from start of test until 60 seconds after Step 3 is complete. This is the end of the test. Verify:</li> <li>UUT shall not transmit RF</li> </ul>                                                                                                    | PASS | □<br>FAIL |  |  |

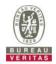

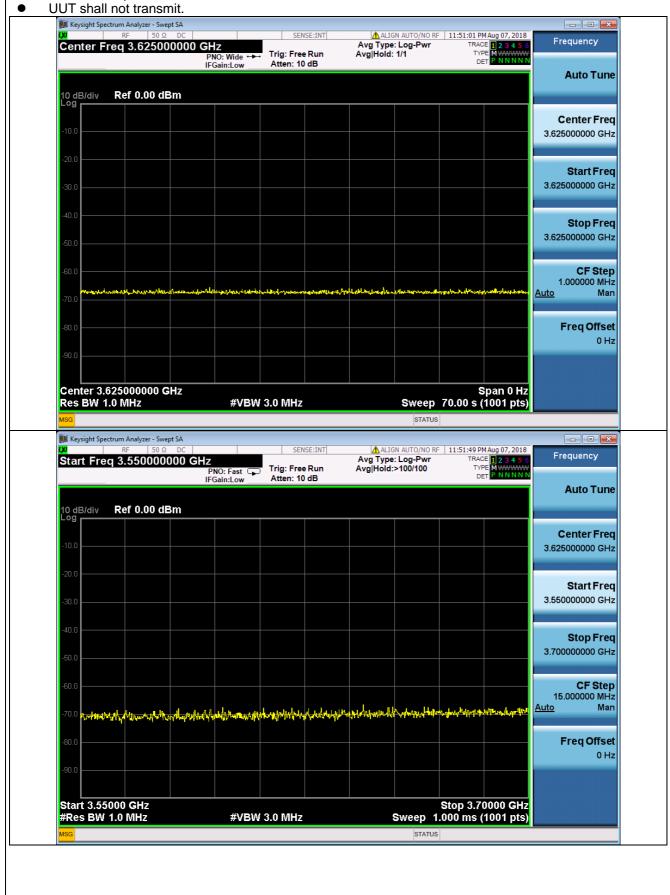

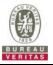

## 4.6.1.1.2 Domain Proxy Multi-Step registration

| Πte | est Case ID : WINNF.FT.D.REG.2                                                                                                    |      |           |
|-----|----------------------------------------------------------------------------------------------------|------|-----------|
| #   | Test Execution Steps                                                                                                    | Res  | sults     |
|     | Ensure the following conditions are met for test entry:                                                                                                    |      |           |
| 1   | <ul> <li>UUT has successfully completed SAS Discovery and Authentication with the<br/>SAS Test Harness</li> </ul>                                                                                |      |           |
|     | UUT is in the Unregistered state                                                                                                    |      |           |
|     | DP with two CBSD sends correct Registration request information, as specified in [n.5], in the form of one 2-element Array or as individual messages to the SAS Test Harness:                    |      |           |
| 2   | • The required userId, fccId and cbsdSerialNumber registration parameters shall be sent from the CBSD and conform to proper format and acceptable ranges.                                        |      |           |
| 2   | • Any REG-conditional or optional registration parameters that may be included in the message shall be verified that they conform to proper format and are within acceptable ranges.             | PASS | FAIL      |
|     | Note: It is outside the scope of this document to test the Registration information that is supplied via another means.                                                                          |      |           |
| 3   | <ul> <li>SAS Test Harness sends a CBSD Registration Response as follows:</li> <li>cbsdld = Ci</li> <li>measReportConfig shall not be included</li> <li>responseCode = 0 for each CBSD</li> </ul> |      |           |
| 4   | After completion of step 3, SAS Test Harness will not provide any positive response ( <i>responseCode</i> =0) to further request messages from the UUT.                                          |      |           |
| 5   | <ul> <li>Monitor the RF output of the UUT from start of test until 60 seconds after Step 3 is complete. This is the end of the test. Verify:</li> <li>UUT shall not transmit RF</li> </ul>       | PASS | □<br>FAIL |

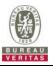

# 4.6.1.1.3 Single-Step registration for Category A CBSD

|   | est Case ID : WINNF.FT.C.REG.3                                                                                                    | -    |           |
|---|----------------------------------------------------------------------------------------------------|------|-----------|
| # | Test Execution Steps                                                                                                    | Res  | sults     |
| 1 | <ul> <li>Ensure the following conditions are met for test entry:</li> <li>UUT has successfully completed SAS Discovery and Authentication with the SAS Test Harness</li> <li>UUT is in the Unregistered state</li> </ul>                                                                                                    |      |           |
|   | <ul> <li>CBSD sends Registration request to SAS Test Harness: all required and REG-Conditional parameter included (userId, fccId, cbsdSerialNumber, cbsdCategory, airInterface, installationParam, measCapability) for a Category A CBSD.</li> <li>The required userId, fccId and cbsdSerialNumber and REG-Conditional</li> </ul>                                                                                                    |      |           |
| 2 | <ul> <li>The required userid, recid and obsideenanvaluer and REC-conditional cbsdCategory, airInterface, installationParam, and measCapability registration parameters shall be sent from the CBSD and conform to proper format and acceptable ranges.</li> <li>Any optional registration parameters that may be included in the message shall be verified that they conform to proper format and are within acceptable ranges.</li> </ul> | PASS | FAIL      |
| 3 | <ul> <li>SAS Test Harness sends a CBSD Registration Response as follows:</li> <li>cbsdld = C</li> <li>measReportConfig shall not be included</li> <li>responseCode = 0</li> </ul>                                                                                                    |      |           |
| 4 | After completion of step 3, SAS Test Harness will not provide any positive response ( <i>responseCode</i> =0) to further request messages from the UUT.                                                                                                    |      |           |
| 5 | <ul> <li>Monitor the RF output of the UUT from start of test until 60 seconds after Step 3 is complete. This is the end of the test. Verify:</li> <li>UUT shall not transmit RF</li> </ul>                                                                                                    | PASS | □<br>FAIL |

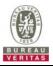

| <b>——</b> |                                                                                                    |      |       |
|-----------|----------------------------------------------------------------------------------------------------|------|-------|
| TE        | est Case ID : WINNF.FT.D.REG.4 NA<br>Test Execution Steps                                                                                                    | Res  | sults |
| 1         | <ul> <li>Ensure the following conditions are met for test entry:</li> <li>UUT has successfully completed SAS Discovery and Authentication with the SAS Test Harness</li> <li>UUT is in the Unregistered state</li> </ul>                                                                                                    |      |       |
| 2         | <ul> <li>The DP with two CBSDs sends Registration requests in the form of one 2-element<br/>Array or as individual messages to SAS Test Harness.</li> <li>The required userId, fccld and cbsdSerialNumber and REG-Conditional<br/>cbsdCategory, airInterface, installationParam, and measCapability registration<br/>parameters shall be sent from the CBSD and conform to proper format and<br/>acceptable ranges.</li> <li>Any optional registration parameters that may be included in the message shall<br/>be verified that they conform to proper format and are within acceptable ranges.</li> </ul> | PASS | FAIL  |
| 3         | <ul> <li>SAS Test Harness sends a CBSD Registration Response in the form of one<br/>2-element Array or individual messages as follows:         <ul> <li>cbsdld = C</li> <li>measReportConfig for each CBSD shall not be included</li> <li>responseCode = 0 for each CBSD</li> </ul> </li> </ul>                                                                                                    |      |       |
| 4         | After completion of step 3, SAS Test Harness will not provide any positive response ( <i>responseCode</i> =0) to further request messages from the UUT.                                                                                                    |      |       |
| 5         | <ul> <li>Monitor the RF output of the UUT from start of test until 60 seconds after Step 3 is complete. This is the end of the test. Verify:</li> <li>UUT shall not transmit RF</li> </ul>                                                                                                    | PASS | FAIL  |

# 4.6.1.1.4 Domain Proxy Single-Step registration for Cat A CBSD

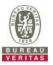

|   | Test Case ID : WINNF.FT.C.REG.5                                                                                                    |         |           |  |  |  |
|---|----------------------------------------------------------------------------------------------------|---------|-----------|--|--|--|
| # | Test Execution Steps                                                                                                    | Results |           |  |  |  |
|   | Ensure the following conditions are met for test entry:                                                                                                    |         |           |  |  |  |
| 1 | <ul> <li>UUT has successfully completed SAS Discovery and Authentication with SAS<br/>Test Harness</li> </ul>                                                                                                    |         |           |  |  |  |
| I | UUT is in the Unregistered state                                                                                                    |         |           |  |  |  |
|   | • All of the required and REG-Conditional parameters shall be configured and CPI signature provided                                                                                                    |         |           |  |  |  |
|   | CBSD sends Registration request to the SAS Test Harness:                                                                                                    |         |           |  |  |  |
| 2 | • The required userId, fccId and cbsdSerialNumber and REG-Conditional cbsdCategory, airInterface, measCapability and cpiSignatureData registration parameters shall be sent from the CBSD and conform to proper format and acceptable ranges. | PASS    | □<br>FAIL |  |  |  |
|   | • Any optional registration parameters that may be included in the message shall be verified that they conform to proper format and are within acceptable ranges.                                                                             |         |           |  |  |  |
| 3 | <ul> <li>SAS Test Harness sends a CBSD Registration Response as follows:</li> <li><i>cbsdld</i> = C</li> <li><i>measReportConfig</i> shall not be included.</li> <li>responseCode = 0</li> </ul>                                              |         |           |  |  |  |
| 4 | After completion of step 3, SAS Test Harness will not provide any positive response ( <i>responseCode</i> =0) to further request messages from the UUT.                                                                                       |         |           |  |  |  |
| 5 | <ul> <li>Monitor the RF output of the UUT from start of test until 60 seconds after Step 3 is complete. This is the end of the test. Verify:</li> <li>UUT shall not transmit RF</li> </ul>                                                    | PASS    | □<br>FAIL |  |  |  |

# 4.6.1.1.5 Single-Step registration for CBSD with CPI signed data

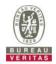

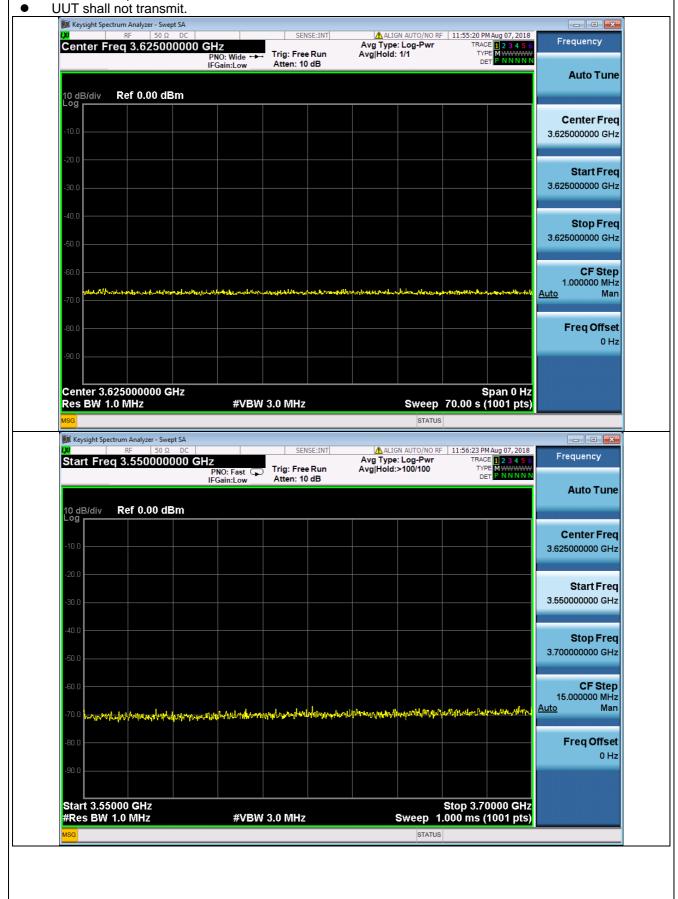

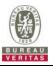

| Πŧ | Test Case ID : WINNF.FT.D.REG.6                                                                                                    |      |           |  |  |  |
|----|----------------------------------------------------------------------------------------------------|------|-----------|--|--|--|
| #  | Test Execution Steps                                                                                                    | Res  | sults     |  |  |  |
|    | <ul> <li>Ensure the following conditions are met for test entry:</li> <li>UUT has successfully completed SAS Discovery and Authentication with SAS Test Harness</li> </ul>                                                                    |      |           |  |  |  |
| 1  | <ul> <li>UUT is in the Unregistered state</li> <li>All of the required and REG-Conditional parameters shall be configured and CPI</li> </ul>                                                                                                  |      |           |  |  |  |
|    | signature provided<br>The DP with two CBSD sends Registration request in the form of one 2-element Array<br>or as individual messages to the SAS Test Harness:                                                                                |      |           |  |  |  |
| 2  | • The required userId, fccId and cbsdSerialNumber and REG-Conditional cbsdCategory, airInterface, measCapability and cpiSignatureData registration parameters shall be sent from the CBSD and conform to proper format and acceptable ranges. | PASS | □<br>FAIL |  |  |  |
|    | <ul> <li>Any optional registration parameters that may be included in the message shall<br/>be verified that they conform to proper format and are within acceptable ranges.</li> </ul>                                                       |      |           |  |  |  |
| 3  | <ul> <li>SAS Test Harness sends a CBSD Registration Response as follows:</li> <li><i>cbsdld</i> = Ci</li> <li><i>measReportConfig</i> for each CBSD shall not be included.</li> <li>responseCode = 0 for each CBSD</li> </ul>                 |      |           |  |  |  |
| 4  | After completion of step 3, SAS Test Harness will not provide any positive response ( <i>responseCode</i> =0) to further request messages from the UUT.                                                                                       |      |           |  |  |  |
| 5  | <ul> <li>Monitor the RF output of the UUT from start of test until 60 seconds after Step 3 is complete. This is the end of the test. Verify:</li> <li>UUT shall not transmit RF</li> </ul>                                                    | PASS | □<br>FAIL |  |  |  |

# 4.6.1.1.6 Domain Proxy Single-Step registration for CBSD with CPI signed data

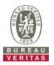

## 4.6.1.1.7 Registration due to change of an installation parameter

| ⊡T€ | Test Case ID : WINNF.FT.C.REG.7                                                                                                    |      |       |  |  |
|-----|----------------------------------------------------------------------------------------------------|------|-------|--|--|
| #   | Test Execution Steps                                                                                                    | Res  | sults |  |  |
| 1   | <ul> <li>Ensure the following conditions are met for test entry:</li> <li>UUT has successfully completed SAS Discovery and Authentication with SAS Test Harness</li> </ul>    |      |       |  |  |
| 2   | UUT has successfully registered with SAS Test Harness                                                                                                    |      |       |  |  |
| 3   | Change an installation parameters at the UUT (time T)<br>Tester needs to record the current time at which the parameter change is executed.                                   |      |       |  |  |
| 4   | Monitor the SAS-CBSD interface.<br>UUT sends a deregistrationRequest to the SAS Test Harness The deregistration<br>request shall be sent within (T + 60 seconds) from step 3. | PASS | FAIL  |  |  |

### 4.6.1.2 Unsuccessful registration: non-zero responseCodes

## 4.6.1.2.1 Missing Required parameters (responseCode 102)

| Te | Test Case ID : WINNF.FT.C.REG.8                                                                                                    |      |           |  |
|----|----------------------------------------------------------------------------------------------------|------|-----------|--|
| #  | Test Execution Steps                                                                                                    | Res  | sults     |  |
| 1  | <ul> <li>Ensure the following conditions are met for test entry:</li> <li>UUT has successfully completed SAS Discovery and Authentication with SAS<br/>Test Harness</li> </ul>             |      |           |  |
|    | <ul> <li>UUT is in the Unregistered state</li> </ul>                                                                                                    |      |           |  |
| 2  | CBSD sends a Registration request to SAS Test Harness.                                                                                                    |      |           |  |
| 3  | SAS Test Harness rejects the request by sending a CBSD Registration Response as follows:<br>- SAS response does not include <i>cbsdld</i><br>- <i>responseCode</i> = R                     |      |           |  |
| 4  | After completion of step 3, SAS Test Harness will not provide any positive response ( <i>responseCode</i> =0) to further request messages from the UUT.                                    |      |           |  |
| 5  | <ul> <li>Monitor the RF output of the UUT from start of test until 60 seconds after Step 3 is complete. This is the end of the test. Verify:</li> <li>UUT shall not transmit RF</li> </ul> | PASS | □<br>FAIL |  |

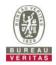

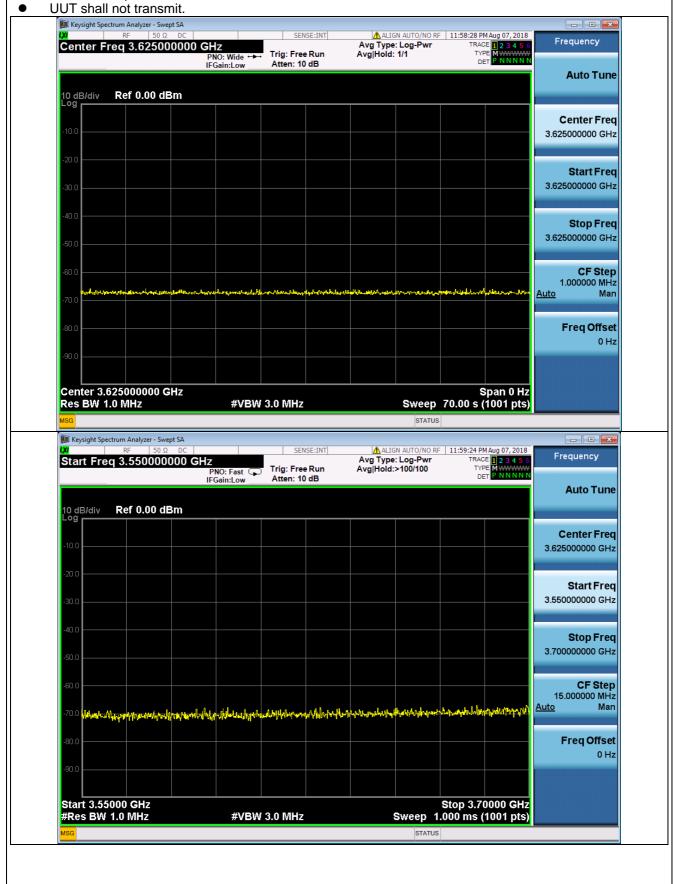

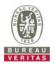

## 4.6.1.2.2 Domain Proxy Missing Required parameters (responseCode 102)

| Πte | Test Case ID : WINNF.FT.D.REG.9                                                                                                    |      |           |  |
|-----|----------------------------------------------------------------------------------------------------|------|-----------|--|
| #   | Test Execution Steps                                                                                                    | Res  | sults     |  |
| 1   | <ul> <li>Ensure the following conditions are met for test entry:</li> <li>UUT has successfully completed SAS Discovery and Authentication with SAS Test Harness</li> <li>UUT is in the Unregistered state</li> </ul>                                           |      |           |  |
| 2   | The DP with two CBSDs sends a Registration request in the form of one 2-element Array or as individual messages to SAS Test Harness.                                                                                                    |      |           |  |
| 3   | <ul> <li>SAS Test Harness sends a CBSD Registration Response in the form of one 2-element Array or as individual messages as follows:</li> <li>SAS response does not include a <i>cbsdld</i>.</li> <li><i>responseCode</i> = Ri for CBSD1 and CBSD2</li> </ul> |      |           |  |
| 4   | After completion of step 3, SAS Test Harness will not provide any positive response ( <i>responseCode</i> =0) to further request messages from the UUT.                                                                                                    |      |           |  |
| 5   | <ul> <li>Monitor the RF output of each UUT from start of test until 60 seconds after Step 3 is complete. This is the end of the test. Verify:</li> <li>UUT shall not transmit RF</li> </ul>                                                                    | PASS | □<br>FAIL |  |

# 4.6.1.2.3 Pending registration (responseCode 200)

| Test Case ID : WINNF.FT.C.REG.10 |                                                                                                    |      |           |  |
|----------------------------------|----------------------------------------------------------------------------------------------------|------|-----------|--|
| #                                | Test Execution Steps                                                                                                    | Res  | Results   |  |
| 1                                | <ul> <li>Ensure the following conditions are met for test entry:</li> <li>UUT has successfully completed SAS Discovery and Authentication with SAS Test Harness</li> <li>UUT is in the Unregistered state</li> </ul> |      |           |  |
| 2                                | CBSD sends a Registration request to SAS Test Harness.                                                                                                    |      |           |  |
| 3                                | SAS Test Harness rejects the request by sending a CBSD Registration Response as follows:         -       SAS response does not include <i>cbsdld</i> - <i>responseCode</i> = R                                       |      |           |  |
| 4                                | After completion of step 3, SAS Test Harness will not provide any positive response ( <i>responseCode</i> =200) to further request messages from the UUT.                                                            |      |           |  |
| 5                                | <ul> <li>Monitor the RF output of the UUT from start of test until 60 seconds after Step 3 is complete. This is the end of the test. Verify:</li> <li>UUT shall not transmit RF</li> </ul>                           | PASS | □<br>FAIL |  |

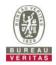

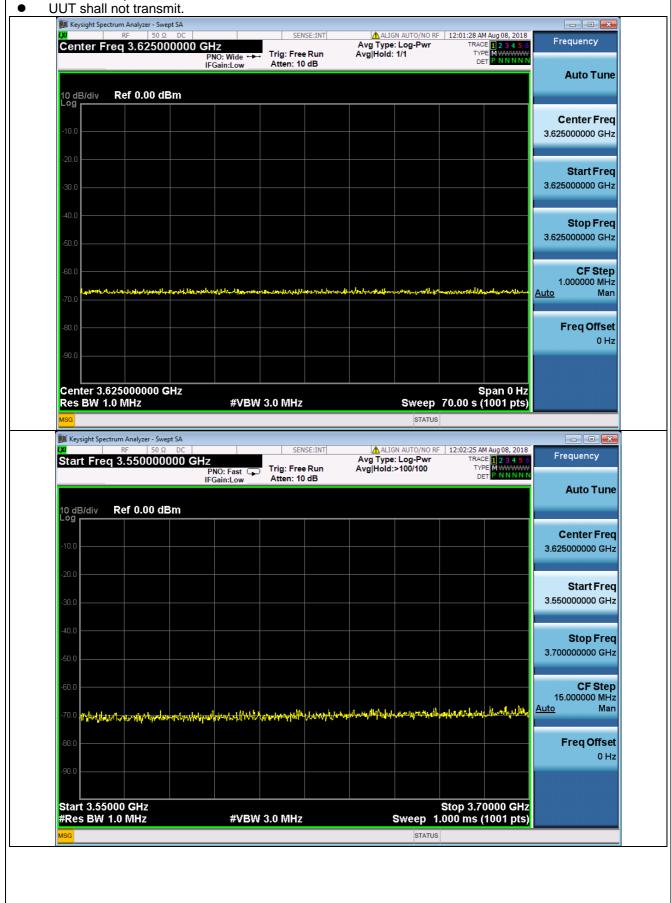

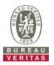

## 4.6.1.2.4 Domain Proxy Pending registration (responseCode 200)

| Πte | Test Case ID : WINNF.FT.D.REG.11                                                                                                    |           |       |  |  |
|-----|----------------------------------------------------------------------------------------------------|-----------|-------|--|--|
| #   | Test Execution Steps                                                                                                    | Res       | sults |  |  |
| 1   | <ul> <li>Ensure the following conditions are met for test entry:</li> <li>UUT has successfully completed SAS Discovery and Authentication with SAS</li> </ul> |           |       |  |  |
|     | <ul><li>Test Harness</li><li>UUT is in the Unregistered state</li></ul>                                                                                       |           |       |  |  |
| 2   | The DP with two CBSDs sends a Registration request in the form of one 2-element Array or as individual messages to SAS Test Harness.                          |           |       |  |  |
|     | SAS Test Harness sends a CBSD Registration Response in the form of one 2-element Array or as individual messages as follows:                                  |           |       |  |  |
| 3   | <ul> <li>SAS response does not include a <i>cbsdld</i>.</li> </ul>                                                                                            |           |       |  |  |
|     | - responseCode = Ri for CBSD1 and CBSD2                                                                                                    |           |       |  |  |
| 4   | After completion of step 3, SAS Test Harness will not provide any positive response ( <i>responseCode</i> =200) to further request messages from the UUT.     |           |       |  |  |
| 5   | Monitor the RF output of each UUT from start of test until 60 seconds after Step 3 is complete. This is the end of the test. Verify:                          | □<br>PASS | FAIL  |  |  |
|     | UUT shall not transmit RF                                                                                                    |           |       |  |  |

# 4.6.1.2.5 Invalid parameter (responseCode 103)

| Test Case ID : WINNF.FT.C.REG.12 |  |
|----------------------------------|--|
|                                  |  |

| Te | Test Case ID : WINNF.FT.C.REG.12                                                                                                    |      |       |  |  |
|----|----------------------------------------------------------------------------------------------------|------|-------|--|--|
| #  | Test Execution Steps                                                                                                    | Res  | sults |  |  |
| 1  | <ul> <li>Ensure the following conditions are met for test entry:</li> <li>UUT has successfully completed SAS Discovery and Authentication with SAS Test Harness</li> <li>UUT is in the Unregistered state</li> </ul> |      |       |  |  |
| 2  | CBSD sends a Registration request to SAS Test Harness.                                                                                                    |      |       |  |  |
| 3  | SAS Test Harness rejects the request by sending a CBSD Registration Response as follows:         -       SAS response does not include <i>cbsdld</i> - <i>responseCode</i> = R                                       |      |       |  |  |
| 4  | After completion of step 3, SAS Test Harness will not provide any positive response ( <i>responseCode</i> =103) to further request messages from the UUT.                                                            |      |       |  |  |
| 5  | <ul> <li>Monitor the RF output of the UUT from start of test until 60 seconds after Step 3 is complete. This is the end of the test. Verify:</li> <li>UUT shall not transmit RF</li> </ul>                           | PASS | FAIL  |  |  |

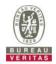

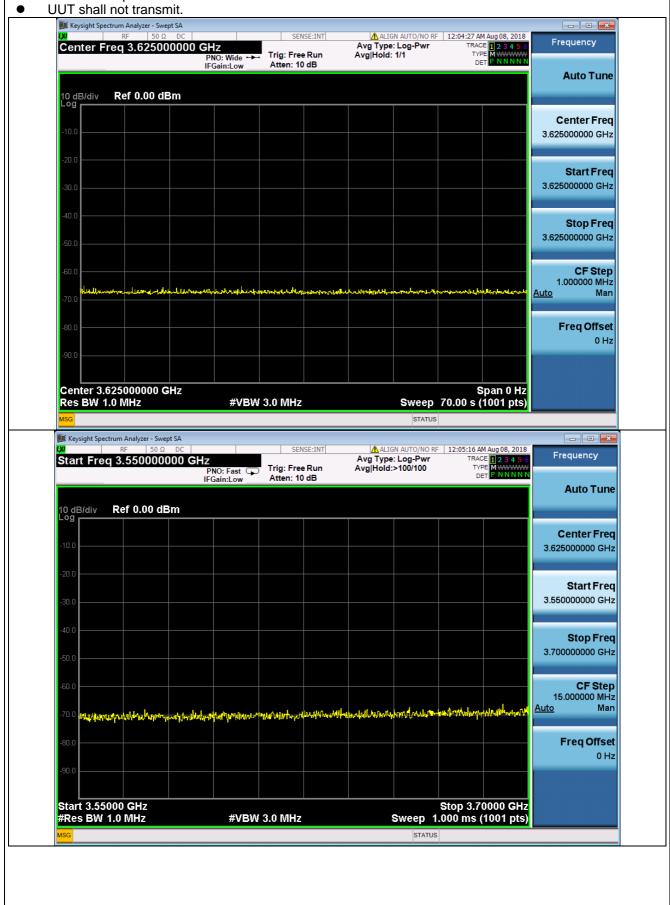

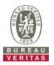

## 4.6.1.2.6 Domain Proxy Invalid parameters (responseCode 103)

| Πte | Test Case ID : WINNF.FT.D.REG.13                                                                                                    |      |           |  |
|-----|----------------------------------------------------------------------------------------------------|------|-----------|--|
| #   | Test Execution Steps                                                                                                    | Res  | sults     |  |
| 1   | <ul> <li>Ensure the following conditions are met for test entry:</li> <li>UUT has successfully completed SAS Discovery and Authentication with SAS Test Harness</li> <li>UUT is in the Unregistered state</li> </ul>                                           |      |           |  |
| 2   | The DP with two CBSDs sends a Registration request in the form of one 2-element Array or as individual messages to SAS Test Harness.                                                                                                    |      |           |  |
| 3   | <ul> <li>SAS Test Harness sends a CBSD Registration Response in the form of one 2-element Array or as individual messages as follows:</li> <li>SAS response does not include a <i>cbsdld</i>.</li> <li><i>responseCode</i> = Ri for CBSD1 and CBSD2</li> </ul> |      |           |  |
| 4   | After completion of step 3, SAS Test Harness will not provide any positive response ( <i>responseCode</i> R1 = 0 for CBSD1 and R2 = 103 for CBSD2) to further request messages from the UUT.                                                                   |      |           |  |
| 5   | <ul> <li>Monitor the RF output of each UUT from start of test until 60 seconds after Step 3 is complete. This is the end of the test. Verify:</li> <li>UUT shall not transmit RF</li> </ul>                                                                    | PASS | □<br>FAIL |  |

# 4.6.1.2.7 Blacklisted CBSD (responseCode 101)

| Te | Test Case ID : WINNF.FT.C.REG.14                                                                                                    |      |       |  |  |
|----|----------------------------------------------------------------------------------------------------|------|-------|--|--|
| #  | Test Execution Steps                                                                                                    | Res  | sults |  |  |
| 1  | <ul> <li>Ensure the following conditions are met for test entry:</li> <li>UUT has successfully completed SAS Discovery and Authentication with SAS Test Harness</li> <li>UUT is in the Unregistered state</li> </ul> |      |       |  |  |
| 2  | CBSD sends a Registration request to SAS Test Harness.                                                                                                    |      |       |  |  |
| 3  | <ul> <li>SAS Test Harness rejects the request by sending a CBSD Registration Response as follows:</li> <li>SAS response does not include <i>cbsdld</i></li> <li><i>responseCode</i> = R</li> </ul>                   |      |       |  |  |
| 4  | After completion of step 3, SAS Test Harness will not provide any positive response ( <i>responseCode</i> =101) to further request messages from the UUT.                                                            |      |       |  |  |
| 5  | <ul> <li>Monitor the RF output of the UUT from start of test until 60 seconds after Step 3 is complete. This is the end of the test. Verify:</li> <li>UUT shall not transmit RF</li> </ul>                           | PASS | FAIL  |  |  |

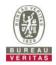

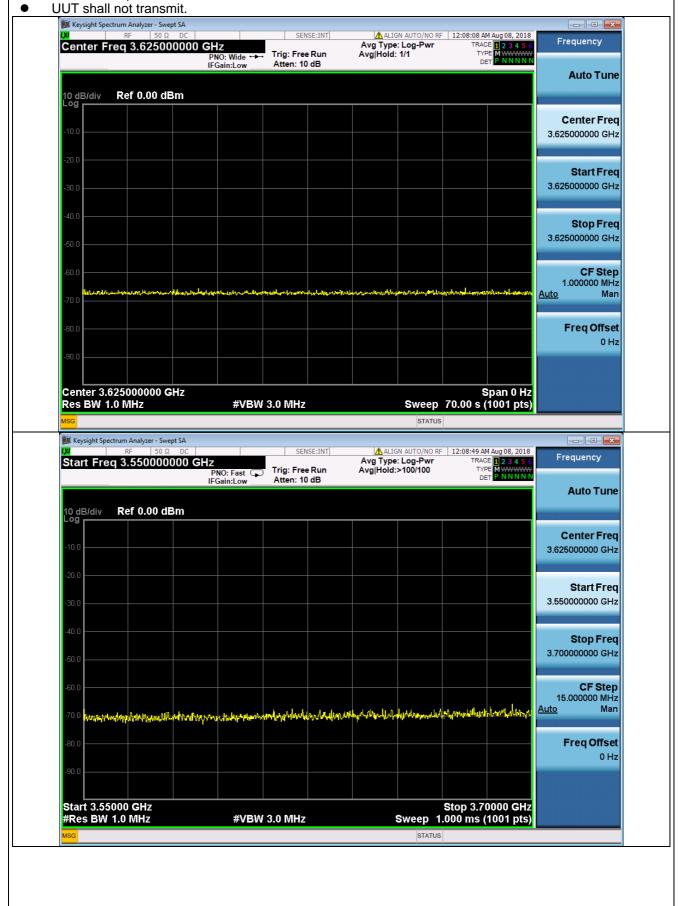

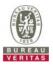

## 4.6.1.2.8 Domain Proxy Blacklisted CBSD (responseCode 101)

| Πte | Test Case ID : WINNF.FT.D.REG.15                                                                                                    |      |       |  |
|-----|----------------------------------------------------------------------------------------------------|------|-------|--|
| #   | Test Execution Steps                                                                                                    | Res  | sults |  |
| 1   | <ul> <li>Ensure the following conditions are met for test entry:</li> <li>UUT has successfully completed SAS Discovery and Authentication with SAS Test Harness</li> <li>UUT is in the Unregistered state</li> </ul>                                           |      |       |  |
| 2   | The DP with two CBSDs sends a Registration request in the form of one 2-element Array or as individual messages to SAS Test Harness.                                                                                                    |      |       |  |
| 3   | <ul> <li>SAS Test Harness sends a CBSD Registration Response in the form of one 2-element Array or as individual messages as follows:</li> <li>SAS response does not include a <i>cbsdld</i>.</li> <li><i>responseCode</i> = Ri for CBSD1 and CBSD2</li> </ul> |      |       |  |
| 4   | After completion of step 3, SAS Test Harness will not provide any positive response ( <i>responseCode</i> R1 = 0 for CBSD1 and R2 = 101 for CBSD2) to further request messages from the UUT.                                                                   |      |       |  |
| 5   | <ul> <li>Monitor the RF output of each UUT from start of test until 60 seconds after Step 3 is complete. This is the end of the test. Verify:</li> <li>UUT shall not transmit RF</li> </ul>                                                                    | PASS | FAIL  |  |

# 4.6.1.2.9 Unsupported SAS protocol version (responseCode 100)

| Te | Test Case ID : WINNF.FT.C.REG.16                                                                                                    |      |       |  |
|----|----------------------------------------------------------------------------------------------------|------|-------|--|
| #  | Test Execution Steps                                                                                                    | Res  | sults |  |
| 1  | <ul> <li>Ensure the following conditions are met for test entry:</li> <li>UUT has successfully completed SAS Discovery and Authentication with SAS Test Harness</li> <li>UUT is in the Unregistered state</li> </ul> |      |       |  |
| 2  | CBSD sends a Registration request to SAS Test Harness.                                                                                                    |      |       |  |
| 3  | <ul> <li>SAS Test Harness rejects the request by sending a CBSD Registration Response as follows:</li> <li>SAS response does not include <i>cbsdld</i></li> <li><i>responseCode</i> = R</li> </ul>                   |      |       |  |
| 4  | After completion of step 3, SAS Test Harness will not provide any positive response ( <i>responseCode</i> =100) to further request messages from the UUT.                                                            |      |       |  |
| 5  | <ul> <li>Monitor the RF output of the UUT from start of test until 60 seconds after Step 3 is complete. This is the end of the test. Verify:</li> <li>UUT shall not transmit RF</li> </ul>                           | PASS | FAIL  |  |

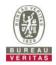

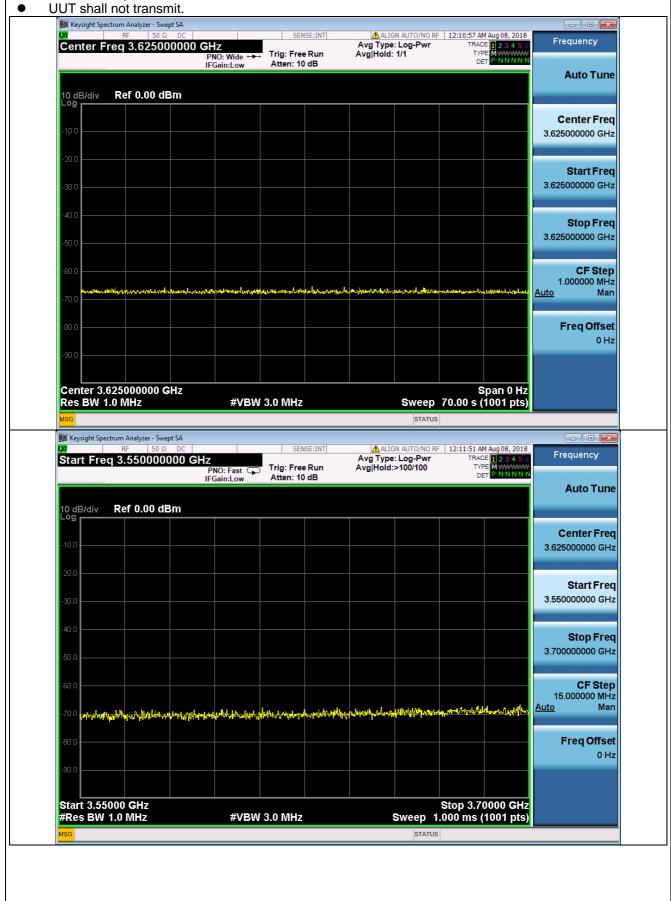

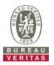

## 4.6.1.2.10 Domain Proxy Unsupported SAS protocol version (responseCode 100)

| Πte | Test Case ID : WINNF.FT.D.REG.17                                                                                                    |      |       |  |
|-----|----------------------------------------------------------------------------------------------------|------|-------|--|
| #   | Test Execution Steps                                                                                                    | Res  | sults |  |
| 1   | <ul> <li>Ensure the following conditions are met for test entry:</li> <li>UUT has successfully completed SAS Discovery and Authentication with SAS Test Harness</li> <li>UUT is in the Unregistered state</li> </ul>                                           |      |       |  |
| 2   | The DP with two CBSDs sends a Registration request in the form of one 2-element Array or as individual messages to SAS Test Harness.                                                                                                    |      |       |  |
| 3   | <ul> <li>SAS Test Harness sends a CBSD Registration Response in the form of one 2-element Array or as individual messages as follows:</li> <li>SAS response does not include a <i>cbsdld</i>.</li> <li><i>responseCode</i> = Ri for CBSD1 and CBSD2</li> </ul> |      |       |  |
| 4   | After completion of step 3, SAS Test Harness will not provide any positive response ( <i>responseCode</i> (Ri) = 100 for each CBS) to further request messages from the UUT.                                                                                   |      |       |  |
| 5   | <ul> <li>Monitor the RF output of each UUT from start of test until 60 seconds after Step 3 is complete. This is the end of the test. Verify:</li> <li>UUT shall not transmit RF</li> </ul>                                                                    | PASS | FAIL  |  |

# 4.6.1.2.11 Group Error (responseCode 201)

| Test Case ID : WINNF.FT.C.REG.18 |                                                                                                    |         |           |  |  |  |  |
|----------------------------------|----------------------------------------------------------------------------------------------------|---------|-----------|--|--|--|--|
| #                                | Test Execution Steps                                                                                                    | Results |           |  |  |  |  |
| 1                                | <ul> <li>Ensure the following conditions are met for test entry:</li> <li>UUT has successfully completed SAS Discovery and Authentication with SAS Test Harness</li> <li>UUT is in the Unregistered state</li> </ul> |         |           |  |  |  |  |
| 2                                | CBSD sends a Registration request to SAS Test Harness.                                                                                                    |         |           |  |  |  |  |
| 3                                | <ul> <li>SAS Test Harness rejects the request by sending a CBSD Registration Response as follows:</li> <li>SAS response does not include <i>cbsdld</i></li> <li><i>responseCode</i> = R</li> </ul>                   |         |           |  |  |  |  |
| 4                                | After completion of step 3, SAS Test Harness will not provide any positive response ( <i>responseCode</i> =201) to further request messages from the UUT.                                                            |         |           |  |  |  |  |
| 5                                | <ul> <li>Monitor the RF output of the UUT from start of test until 60 seconds after Step 3 is complete. This is the end of the test. Verify:</li> <li>UUT shall not transmit RF</li> </ul>                           | PASS    | □<br>FAIL |  |  |  |  |

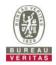

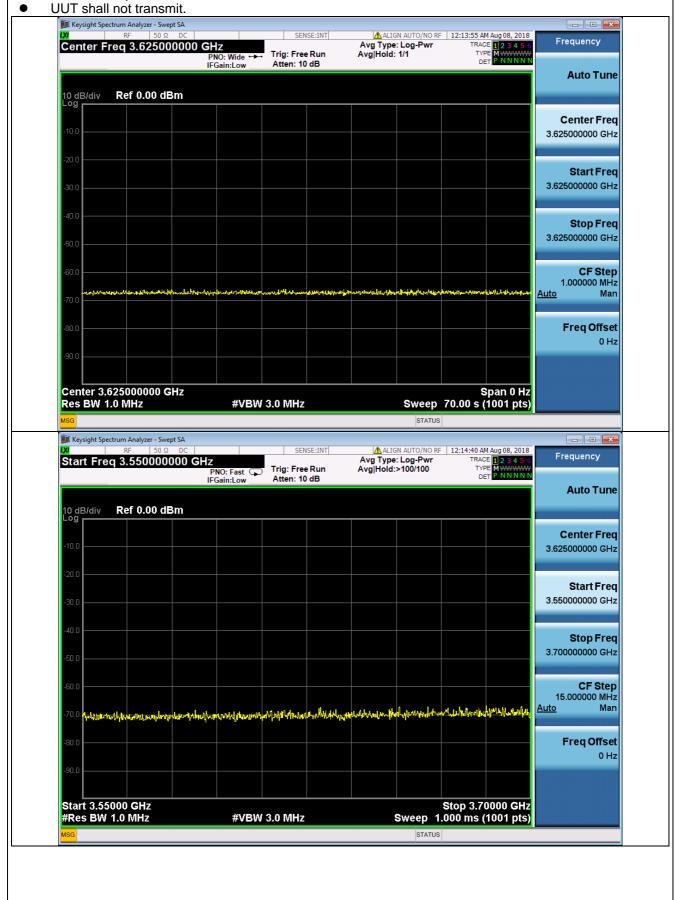

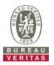

# 4.6.1.2.12 Domain Proxy Group Error (responseCode 201)

| □Test Case ID : WINNF.FT.D.REG.19 ■NA |                                                                                                    |         |      |  |  |  |  |
|---------------------------------------|----------------------------------------------------------------------------------------------------|---------|------|--|--|--|--|
| #                                     | Test Execution Steps                                                                                                    | Results |      |  |  |  |  |
| 1                                     | <ul> <li>Ensure the following conditions are met for test entry:</li> <li>UUT has successfully completed SAS Discovery and Authentication with SAS Test Harness</li> <li>UUT is in the Unregistered state</li> </ul>                                           |         |      |  |  |  |  |
| 2                                     | The DP with two CBSDs sends a Registration request in the form of one 2-element Array or as individual messages to SAS Test Harness.                                                                                                    |         |      |  |  |  |  |
| 3                                     | <ul> <li>SAS Test Harness sends a CBSD Registration Response in the form of one 2-element Array or as individual messages as follows:</li> <li>SAS response does not include a <i>cbsdld</i>.</li> <li><i>responseCode</i> = Ri for CBSD1 and CBSD2</li> </ul> |         |      |  |  |  |  |
| 4                                     | After completion of step 3, SAS Test Harness will not provide any positive response ( <i>responseCode</i> R1 = 0 for CBSD1 and R2 = 201 for CBSD2.) to further request messages from the UUT.                                                                  |         |      |  |  |  |  |
| 5                                     | <ul> <li>Monitor the RF output of each UUT from start of test until 60 seconds after Step 3 is complete. This is the end of the test. Verify:</li> <li>UUT shall not transmit RF</li> </ul>                                                                    | PASS    | FAIL |  |  |  |  |

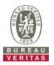

### 4.6.1.3 Category A CBSD location update

### 4.6.1.3.1 Category A CBSD location update

Test Case ID : WINNF.FT.C.REG.20

The test case ID is provided as a means to ensure that evidence is provided showing compliance to this requirement.

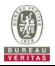

### 4.6.2 CBSD Spectrum Grant Process

#### 4.6.2.1 Successful responses from the SAS Test Harness

#### 4.6.2.1.1 Successful Grant response

Test Case ID : WINNF.FT.C.HBT.1

This test case is incorporated into WINNF.FT.C.HBT.1, which validates successful Grant messaging as part of that test case.

#### 4.6.2.1.2 Domain Proxy Successful Grant response

Test Case ID : WINNF.FT.D.HBT.2

This test case is incorporated into WINNF.FT.D.HBT.2, which validates successful Grant messaging as part of that test case

#### 4.6.2.2 Unsuccessful responses from the SAS Test Harness

#### 4.6.2.2.1 Unsuccessful Grant responseCode=400 (INTERFERENCE)

| Test Case ID : WINNF.FT.C.GRA.1 |                                                                                                    |         |           |  |  |  |  |
|---------------------------------|----------------------------------------------------------------------------------------------------|---------|-----------|--|--|--|--|
| #                               | Test Execution Steps                                                                                                    | Results |           |  |  |  |  |
| 1                               | <ul> <li>Ensure the following conditions are met for test entry:</li> <li>UUT has registered successfully with SAS Test Harness, with <i>cbsdld</i> = C</li> </ul>                         |         |           |  |  |  |  |
| 2                               | UUT sends valid Grant Request.                                                                                                    |         |           |  |  |  |  |
| 3                               | <ul> <li>SAS Test Harness sends a Grant Response message, including</li> <li><i>cbsdld</i>=C</li> <li>responseCode = R</li> </ul>                                                          |         |           |  |  |  |  |
| 4                               | After completion of step 3, SAS Test Harness will not provide any positive response ( <i>responseCode</i> =0) to further request messages from the UUT.                                    |         |           |  |  |  |  |
| 5                               | <ul> <li>Monitor the RF output of the UUT from start of test until 60 seconds after Step 3 is complete. This is the end of the test. Verify:</li> <li>UUT shall not transmit RF</li> </ul> | PASS    | □<br>FAIL |  |  |  |  |

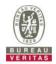

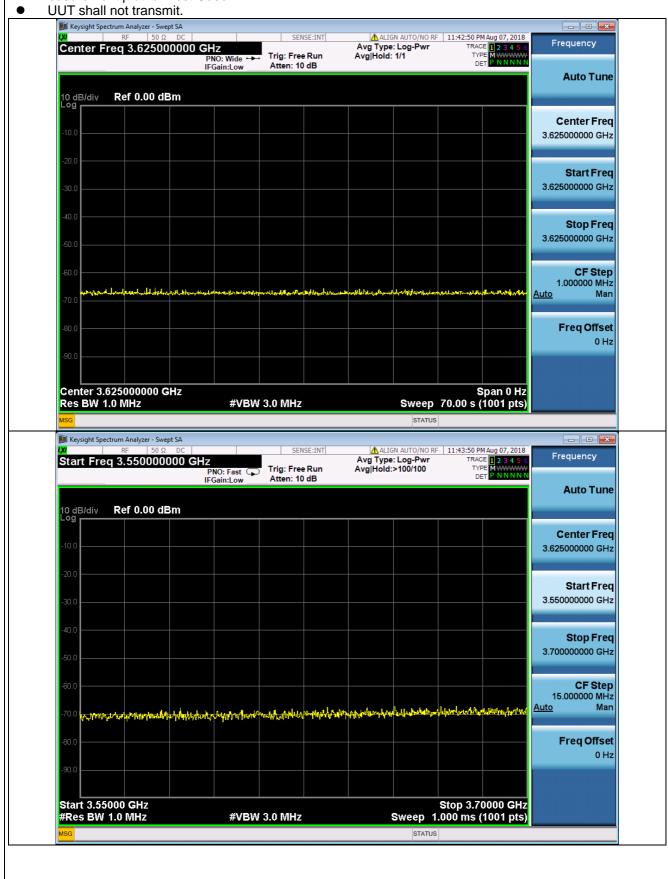

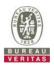

# 4.6.2.2.2 Unsuccessful Grant responseCode=401(GRANT\_CONFLICT)

| Te | Test Case ID : WINNF.FT.C.GRA.2                                                                                                    |                  |           |  |  |  |
|----|----------------------------------------------------------------------------------------------------|------------------|-----------|--|--|--|
| #  | Test Execution Steps                                                                                                    | Res              | sults     |  |  |  |
| 1  | <ul> <li>Ensure the following conditions are met for test entry:</li> <li>UUT has registered successfully with SAS Test Harness, with <i>cbsdld</i> = C</li> </ul>                         |                  |           |  |  |  |
| 2  | UUT sends valid Grant Request.                                                                                                    |                  |           |  |  |  |
| 3  | <ul> <li>SAS Test Harness sends a Grant Response message, including</li> <li><i>cbsdld</i>=C</li> <li>responseCode = R</li> </ul>                                                          |                  |           |  |  |  |
| 4  | After completion of step 3, SAS Test Harness will not provide any positive response ( <i>responseCode</i> =401) to further request messages from the UUT.                                  |                  |           |  |  |  |
| 5  | <ul> <li>Monitor the RF output of the UUT from start of test until 60 seconds after Step 3 is complete. This is the end of the test. Verify:</li> <li>UUT shall not transmit RF</li> </ul> | <b>■</b><br>PASS | □<br>FAIL |  |  |  |

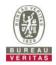

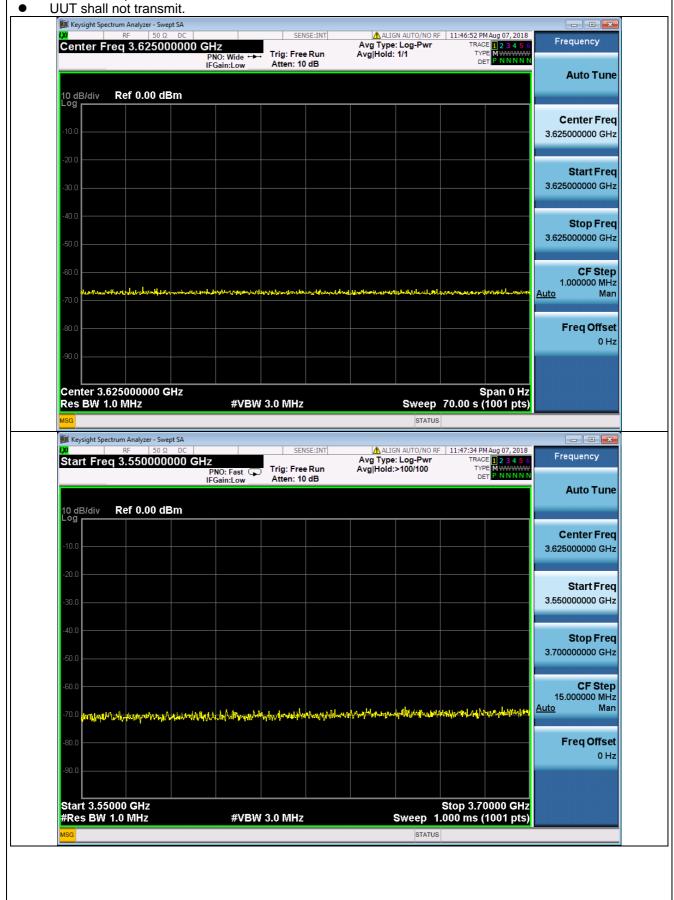

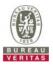

#### CBSD HEART BEAT PROCESS

## 4.6.2.3 Successful Heartbeat (responseCode=0)

#### 4.6.2.3.1 Heartbeat Success Case (first Heartbeat Response)

| #  | est Case ID : WINNF.FT.C.HBT.1                                                                                                    | Reg              | sults     |
|----|----------------------------------------------------------------------------------------------------|------------------|-----------|
| #  | Ensure the following conditions are met for test entry:                                                                                                    | Net              | Suits     |
| 1  | • UUT has registered successfully with SAS Test Harness, with <i>cbsdld</i> = C                                                                                                    |                  |           |
| 2  | <ul> <li>UUT sends a message:</li> <li>If message is type Spectrum Inquiry Request, go to step 3, or</li> <li>If message is type Grant Request, go to step 5</li> </ul>                                                                                                    |                  |           |
| 3  | <ul> <li>UUT sends Spectrum Inquiry Request. Validate:</li> <li><i>cbsdld</i> = C</li> <li>List of frequencyRange objects sent by UUT are within the CBRS frequency range</li> </ul>                                                                                                    | PASS             | □<br>FAIL |
| 4  | <ul> <li>SAS Test Harness sends a Spectrum Inquiry Response message, including the following parameters:</li> <li><i>cbsdld</i> = C</li> <li>availableChannel is an array of availableChannel objects</li> <li><i>responseCode</i> = 0</li> </ul>                                                                                                    |                  |           |
| 5  | <ul> <li>UUT sends Grant Request message. Validate:</li> <li><i>cbsdld</i> = C</li> <li>maxEIRP is at or below the limit appropriate for CBSD category as defined by Part 96</li> <li>operationFrequencyRange, F, sent by UUT is a valid range within the CBRS band</li> </ul>                                                                                                    | PASS             | □<br>FAIL |
| 6  | <ul> <li>SAS Test Harness sends a Grant Response message, including the parameters:</li> <li><i>cbsdld</i> = C</li> <li><i>grantld</i> = G = a valid grant ID</li> <li>grantExpireTime = UTC time greater than duration of the test</li> <li><i>responseCode</i> = 0</li> </ul>                                                                                                    |                  |           |
| 7  | <ul> <li>UUT sends a first Heartbeat Request message.</li> <li>Verify Heartbeat Request message is formatted correctly, including:</li> <li>cbsdld = C</li> <li>grantld = G</li> <li>operationState = "GRANTED"</li> </ul>                                                                                                    | PASS             | □<br>FAIL |
| 8  | <ul> <li>SAS Test Harness sends a Heartbeat Response message, with the following parameters:</li> <li>cbsdld = C</li> <li>grantld = G</li> <li>transmitExpireTime = current UTC time + 200 seconds</li> <li>responseCode = 0</li> </ul>                                                                                                    |                  |           |
| 9  | <ul> <li>For further Heartbeat Request messages sent from UUT after completion of step 8, validate message is sent within latest specified heartbeatInterval, and:</li> <li>cbsdld = C</li> <li>grantld = G</li> <li>operationState = "AUTHORIZED"</li> <li>and SAS Test Harness responds with a Heartbeat Response message including the following parameters:</li> <li>cbsdld = C</li> <li>grantld = G</li> <li>grantld = G</li> <li>transmitExpireTime = current UTC time + 200 seconds</li> <li>responseCode = 0</li> </ul> | <b>■</b><br>PASS | □<br>FAIL |
| 10 | <ul> <li>Monitor the RF output of the UUT from start of test until UUT transmission commences. Verify:</li> <li>UUT does not transmit at any time prior to completion of the first heartbeat response</li> <li>UUT transmits after step 8 is complete, and its transmission is limited to within the bandwidth range F.</li> </ul>                                                                                                    | PASS             | □<br>FAIL |

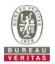

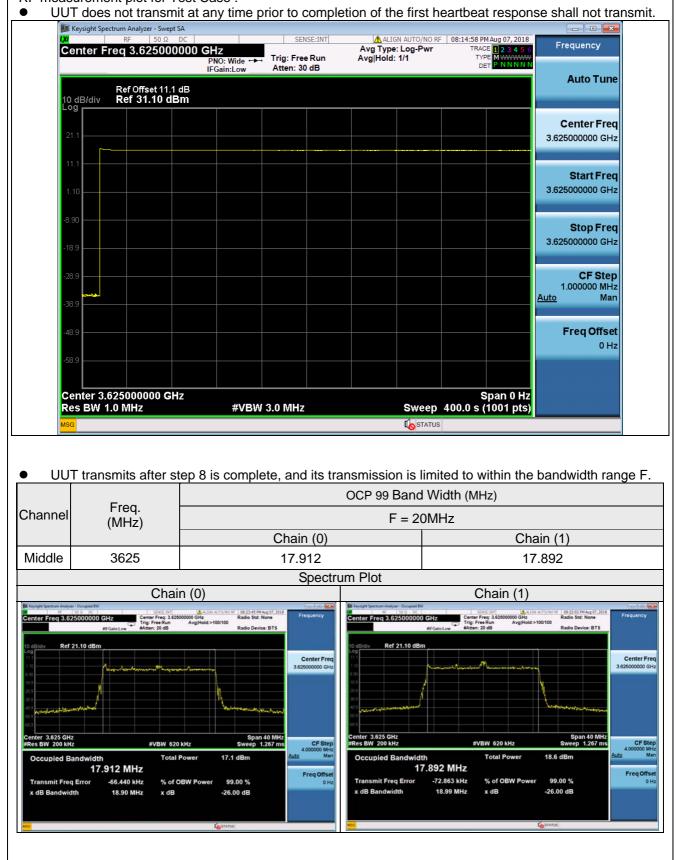

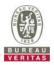

# 4.6.2.3.2 Domain Proxy Heartbeat Success Case (first Heartbeat Response)

| # | est Case ID : WINNF.FT.D.HBT.2                                                                                                    | Dee  | ulto      |
|---|----------------------------------------------------------------------------------------------------|------|-----------|
| Ħ | Test Execution Steps<br>Ensure the following conditions are met for test entry:                                                                                                    | Res  | sults     |
| 1 | P has two CBSD has registered successfully with SAS Test Harness, with<br>cbsdld = Ci, i={1,2}                                                                                                    |      |           |
| 2 | <ul> <li>DP sends a message:</li> <li>If message is type Spectrum Inquiry Request, go to step 3, or</li> <li>If message is type Grant Request, go to step 5</li> </ul>                                                                                                    |      |           |
| 3 | <ul> <li>DP sends Spectrum Inquiry Request message for each CBSD. This may occur in a separate message per CBSD, or together in a single message with array of 2.</li> <li>Verify Spectrum Inquiry Request message is formatted correctly for each CBSD, including for CBSDi, i={1,2}:</li> <li><i>cbsdld</i> = Ci</li> <li>List of frequencyRange objects sent by DP are within the CBRS frequency range</li> </ul>                                                                                                    | PASS | □<br>FAIL |
| 4 | If a separate Spectrum Inquiry Request message was sent for each CBSD, the SAS<br>Test Harness shall respond to each Spectrum Inquiry Request message with a<br>separate Spectrum Inquiry Response message.<br>If a single Spectrum Inquiry Request message was sent containing a 2-object array<br>(one per CBSD), the SAS Test Harness shall respond with a single Spectrum Inquiry<br>Response message containing a 2-object array.<br>Verify parameters for each CBSD within the Spectrum Inquiry Response message<br>are as follows, for CBSDi, i={1,2}:<br><ul> <li><i>cbsdld</i> = Ci</li> <li>availableChannel is an array of availableChannel objects</li> <li><i>responseCode</i> = 0</li> </ul> |      |           |
| 5 | <ul> <li>DP sends a Grant Request message for each CBSD. This may occur in a separate message per CBSD, or together in a single message with array of 2.</li> <li>Verify Grant Request message is formatted correctly for each CBSD, including for CBSDi, i={1,2}:</li> <li><i>cbsdld</i> = Ci</li> <li>maxEIRP is at or below the limit appropriate for CBSD category as defined by Part 96</li> <li>operationFrequencyRange, F, sent by UUT is a valid range within the CBRS band</li> </ul>                                                                                                    | PASS | □<br>FAIL |
| 6 | If a separate Grant Request message was sent for each CBSD, the SAS Test<br>Harness shall respond to each Grant Request message with a separate Grant<br>Response message.<br>If a single Grant Request message was sent containing a 2-object array (one per<br>CBSD), the SAS Test Harness shall respond with a single Grant Response message<br>containing a 2-object array.<br>Verify parameters for each CBSD within the Grant Response message are as follows,<br>for CBSDi, i={1,2}:<br>cbsdld = Ci<br>grantId = Gi = a valid grant ID<br>grantExpireTime = UTC time greater than duration of the test<br>responseCode = 0                                                                          |      |           |

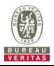

|    |                                                                                                    | -    |           |
|----|----------------------------------------------------------------------------------------------------|------|-----------|
| #  | Test Execution Steps                                                                                                    | Res  | sults     |
| 7  | <ul> <li>Ensure DP sends first Heartbeat Request message for each CBSD. This may occur in a separate message per CBSD, or together in a single message with array of 2.</li> <li>Verify Heartbeat Request message is formatted correctly for each CBSD, including, for CBSDi i={1,2}:</li> <li>cbsdld = Ci, i={1,2}</li> <li>grantId = Gi, i={1,2}</li> <li>operationState = "GRANTED"</li> </ul>                                                                                                    | PASS | FAIL      |
| 8  | If a separate Heartbeat Request message was sent for each CBSD by the DP, the<br>SAS Test Harness shall respond to each Heartbeat Request message with a<br>separate Heartbeat Response message.<br>If a single Heartbeat Request message was sent by the DP containing a 2-object<br>array (one per CBSD), the SAS Test Harness shall respond with a single Heartbeat<br>Response message containing a 2-object array.<br>Verify parameters for each CBSD within the Heartbeat Response message are as<br>follows, for CBSDi:<br>• cbsdld = Ci<br>• grantId = Gi<br>• transmitExpireTime = current UTC time + 200 seconds<br>• responseCode = 0 |      |           |
| 9  | <ul> <li>For further Heartbeat Request messages sent from DP after completion of step 8, validate message is sent within latest specified heartbeatInterval for CBSDi:</li> <li>cbsdld = Ci</li> <li>grantld = Gi</li> <li>operationState = "AUTHORIZED"</li> <li>and SAS Test Harness responds with a Heartbeat Response message including the following parameters, for CBSDi</li> <li>cbsdld = Ci</li> <li>grantld = Gi</li> <li>transmitExpireTime = current UTC time + 200 seconds</li> <li>responseCode = 0</li> </ul>                                                                                                    | PASS | □<br>FAIL |
| 10 | <ul> <li>Monitor the RF output of the UUT from start of test until UUT transmission commences. Monitor the RF output of the UUT from start of test until RF transmission commences. Verify:</li> <li>UUT does not transmit at any time prior to completion of the first heartbeat response</li> <li>UUT transmits after step 8 is complete, and its transmission is limited to within the bandwidth range Fi.</li> </ul>                                                                                                    | PASS | FAIL      |

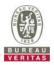

## 4.6.2.4 Unsuccessful Heartbeat Test Cases (responseCode != 0)

# 4.6.2.4.1 Heartbeat responseCode=105 (DEREGISTER)

| # | Test Execution Steps                                                                                                    | Res       | sults |
|---|----------------------------------------------------------------------------------------------------|-----------|-------|
| 1 | <ul> <li>Ensure the following conditions are met for test entry:</li> <li>UUT has registered successfully with SAS Test Harness</li> <li>UUT has a valid single grant as follows: <ul> <li>valid cbsdld = C</li> <li>valid grantld = G</li> <li>grant is for frequency range F, power P</li> <li>grantExpireTime = UTC time greater than duration of the test</li> </ul> </li> <li>UUT is in AUTHORIZED state and is transmitting within the grant bandwidth F on RF interface</li> </ul> |           |       |
| 2 | <ul> <li>UUT sends a Heartbeat Request message.</li> <li>Ensure Heartbeat Request message is sent within Heartbeat Interval specified in the latest Heartbeat Response, and formatted correctly, including:</li> <li><i>cbsdld</i> = C</li> <li><i>grantld</i> = G</li> <li><i>operationState</i> = "AUTHORIZED"</li> </ul>                                                                                                    |           |       |
| 3 | <ul> <li>SAS Test Harness sends a Heartbeat Response message, including the following parameters:</li> <li>cbsdld = C</li> <li>grantld = G</li> <li>transmitExpireTime = T = Current UTC time</li> <li>responseCode = 105 (DEREGISTER)</li> </ul>                                                                                                    |           |       |
| 4 | After completion of step 3, SAS Test Harness shall not allow any further grants to the UUT.                                                                                                    |           |       |
| 5 | <ul> <li>Monitor the RF output of the UUT. Verify:</li> <li>UUT shall stop transmission within (T + 60 seconds) of completion of step 3</li> </ul>                                                                                                    | ■<br>PASS | FAIL  |

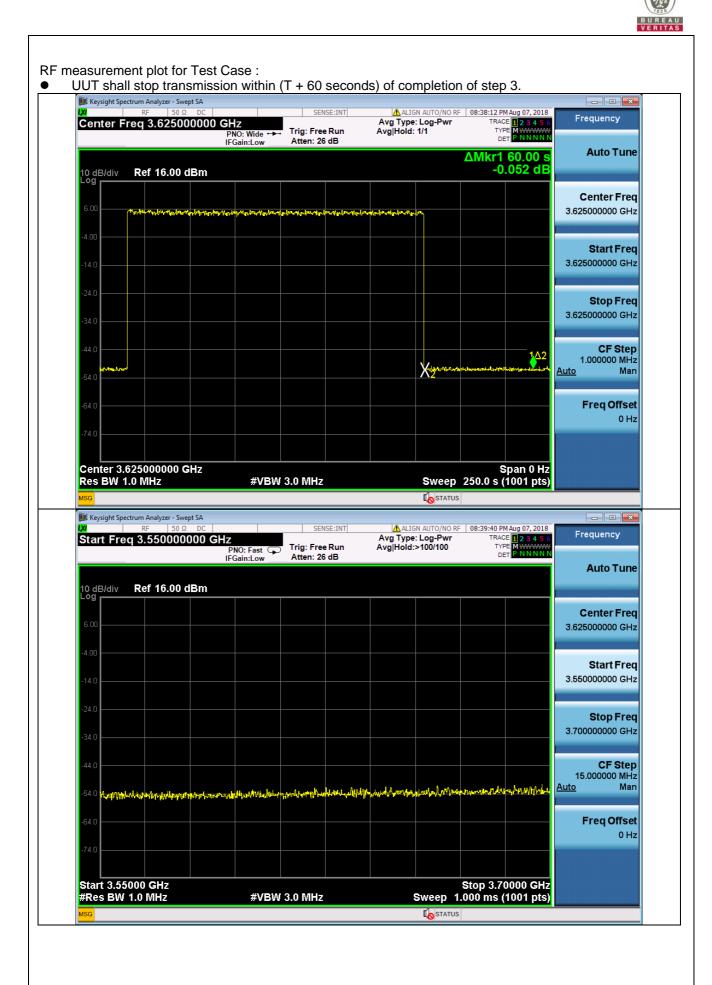

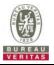

| # | Test Execution Steps                                                                                                    | Res  | sults |
|---|----------------------------------------------------------------------------------------------------|------|-------|
| 1 | <ul> <li>Ensure the following conditions are met for test entry:</li> <li>UUT has registered successfully with SAS Test Harness</li> <li>UUT has a valid single grant as follows: <ul> <li>valid cbsdld = C</li> <li>valid grantld = G</li> <li>grant is for frequency range F, power P</li> <li>grantExpireTime = UTC time greater than duration of the test</li> </ul> </li> <li>UUT is in AUTHORIZED state and is transmitting within the grant bandwidth F on RF interface</li> </ul> |      |       |
| 2 | UUT sends a Heartbeat Request message.<br>Ensure Heartbeat Request message is sent within latest specified heartbeatInterval,<br>and is formatted correctly, including:<br>• cbsdld = C<br>• grantld = G<br>• operationState = "AUTHORIZED"                                                                                                    | PASS | FAIL  |
| 3 | <ul> <li>SAS Test Harness sends a Heartbeat Response message, including the following parameters:</li> <li>cbsdld = C</li> <li>grantld = G</li> <li>transmitExpireTime = T = current UTC time</li> <li>responseCode = 500 (TERMINATED_GRANT)</li> </ul>                                                                                                    |      |       |
| 4 | After completion of step 3, SAS Test Harness shall not allow any further grants to the UUT.                                                                                                    |      |       |
|   | Monitor the RF output of the UUT. Verify:                                                                                                    |      |       |

RF measurement plot for Test Case : UUT shall stop transmission within (T + 60 seconds) of completion of step 3. • 🎉 Keysight Spectrum Analyzer - Swept SA - I I **-** X ALIGN AUTO/NO RF 08:47:56 PM Aug 07, 2018 Avg Type: Log-Pwr Avg|Hold: 1/1 TYPE SENSE:INT Frequency TRACE 1 2 3 4 5 6 TYPE M WWWW DET P N N N N N Center Freq 3.625000000 GHz Trig: Free Run PNO: Wide IFGain:Low Atten: 26 dB Auto Tune ΔMkr1 60.00 s -0.112 dB 10 dB/div Log Ref 16.00 dBm **Center Freq** 3.625000000 GHz Start Freq 3.625000000 GHz Stop Freq 3.625000000 GHz **CF** Step <u>1Δ2</u> 1.000000 MHz X7 Man <u>Auto</u> **Freq Offset** 0 Hz Center 3.625000000 GHz Span 0 Hz Res BW 1.0 MHz #VBW 3.0 MHz Sweep 400.0 s (1001 pts) **I**STATUS 뛢 Keysight Spectrum Analyzer - Swept SA ▲ ALIGN AUTO/NO RF 08:49:18 PM Aug 07, 2018 Avg Type: Log-Pwr TRACE 1 23 4 5 6 Avg|Hold:>100/100 DET PINNNN DET PINNNN Frequency Start Freq 3.550000000 GHz Trig: Free Run PNO: Fast 🖵 IFGain:Low Atten: 26 dB Auto Tune 10 dB/div Log Ref 16.00 dBm **Center Freq** 3.625000000 GHz Start Freq 3.550000000 GHz Stop Freq 3.700000000 GHz **CF** Step 15.000000 MHz <u>Auto</u> Man فأسراحها **Freq Offset** 0 Hz Stop 3.70000 GHz Sweep 1.000 ms (1001 pts) Start 3.55000 GHz #Res BW 1.0 MHz #VBW 3.0 MHz **I**STATUS

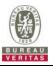

| # | Test Execution Steps                                                                                                    | Res  | sults |
|---|----------------------------------------------------------------------------------------------------|------|-------|
| 1 | <ul> <li>Ensure the following conditions are met for test entry:</li> <li>UUT has registered successfully with SAS Test Harness</li> <li>UUT has a valid single grant as follows: <ul> <li>valid cbsdld = C</li> <li>valid grantld = G</li> <li>grant is for frequency range F, power P</li> <li>grantExpireTime = UTC time greater than duration of the test</li> </ul> </li> <li>UUT is in AUTHORIZED state and is transmitting within the grant bandwidth F</li> </ul>                                                                          |      |       |
| 2 | <ul> <li>on RF interface</li> <li>UUT sends a Heartbeat Request message.</li> <li>Ensure Heartbeat Request message is sent within latest specified heartbeatInterval, and is formatted correctly, including:         <ul> <li>cbsdld = C</li> <li>grantld = G</li> <li>operationState = "AUTHORIZED"</li> </ul> </li> </ul>                                                                                                    | PASS | FAIL  |
| 3 | <ul> <li>SAS Test Harness sends a Heartbeat Response message, including the following parameters:</li> <li>cbsdld = C</li> <li>grantld = G</li> <li>transmitExpireTime = T = current UTC time</li> <li>responseCode = 501 (SUSPENDED_GRANT)</li> </ul>                                                                                                    |      |       |
| 1 | After completion of step 3, SAS Test Harness shall not allow any further grants to the UUT.                                                                                                    |      |       |
| 5 | <ul> <li>Monitor the SAS-CBSD interface. Verify either A OR B occurs:</li> <li>A. UUT sends a Heartbeat Request message. Ensure message is sent within latest specified heartbeatInterval, and is correctly formatted with parameters: <ul> <li>cbsdld = C</li> <li>grantld = G</li> <li>operationState = "GRANTED"</li> </ul> </li> <li>B. UUT sends a Relinquishment request message. Ensure message is correctly formatted with parameters: <ul> <li>cbdsld = C</li> <li>grantld = G</li> <li>operationState = "GRANTED"</li> </ul> </li> </ul> | PASS | FAII  |
|   | <ul> <li>Monitor the RF output of the UUT. Verify:</li> <li>UUT does not transmit at any time</li> </ul>                                                                                                    |      |       |

## 4.6.2.4.3 Heartbeat responseCode=501 (SUSPENDED\_GRANT) in First Heartbeat Response

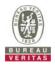

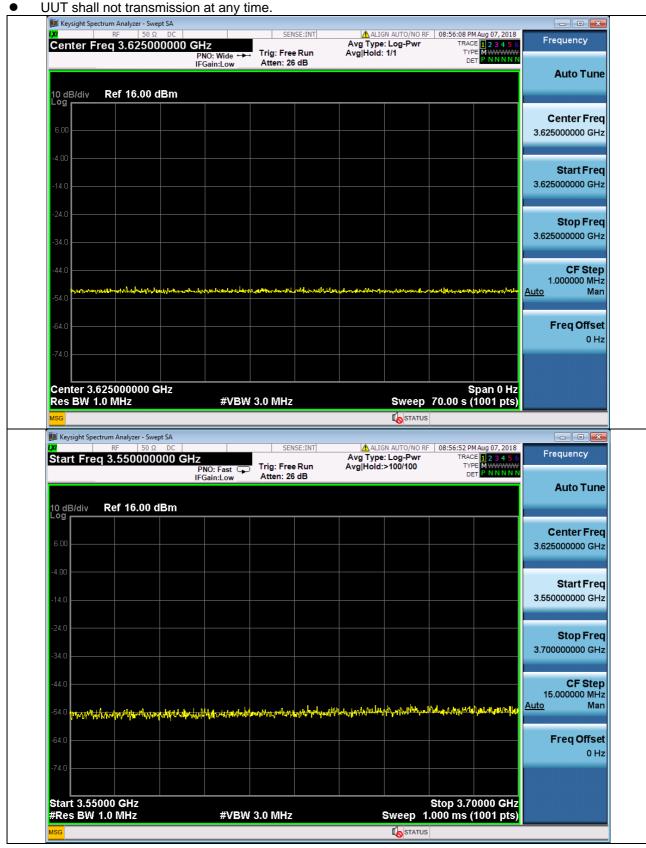

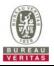

|   | Test Execution Steps                                                                                                    | Res  | sults |
|---|----------------------------------------------------------------------------------------------------|------|-------|
| 1 | <ul> <li>Ensure the following conditions are met for test entry:</li> <li>UUT has registered successfully with SAS Test Harness</li> <li>UUT has a valid single grant as follows: <ul> <li>valid <i>cbsdld</i> = C</li> <li>valid <i>grantld</i> = G</li> <li>grant is for frequency range F, power P</li> <li>grantExpireTime = UTC time greater than duration of the test</li> </ul> </li> </ul>                                                                                                    |      |       |
| 2 | <ul> <li>UUT is in AUTHORIZED state and is transmitting within the grant bandwidth F on RF interface</li> <li>UUT sends a Heartbeat Request message.</li> <li>Ensure Heartbeat Request message is sent within latest specified heartbeatInterval, and is formatted correctly, including:         <ul> <li>cbsdld = C</li> <li>grantld = G</li> <li>operationState = "AUTHORIZED"</li> </ul> </li> </ul>                                                                                                    | PASS | FAI   |
| 3 | <ul> <li>SAS Test Harness sends a Heartbeat Response message, including the following parameters:</li> <li>cbsdld = C</li> <li>grantld = G</li> <li>transmitExpireTime = T = current UTC time</li> <li>responseCode = 501 (SUSPENDED_GRANT)</li> </ul>                                                                                                    |      |       |
|   | After completion of step 3, SAS Test Harness shall not allow any further grants to the UUT.                                                                                                    |      |       |
|   | <ul> <li>Monitor the SAS-CBSD interface. Verify either A OR B occurs:</li> <li>A. UUT sends a Heartbeat Request message. Ensure message is sent within latest specified heartbeatInterval, and is correctly formatted with parameters: <ul> <li>cbsdld = C</li> <li>grantld = G</li> <li>operationState = "GRANTED"</li> </ul> </li> <li>B. UUT sends a Relinquishment request message. Ensure message is correctly formatted with parameters: <ul> <li>cbdsld = C</li> <li>grantld = G</li> <li>operationState = "GRANTED"</li> </ul> </li> </ul> | PASS | FAI   |
|   | <ul> <li>Monitor the RF output of the UUT. Verify:</li> <li>UUT shall stop transmission within (T+60) seconds of completion of step 3</li> </ul>                                                                                                    |      |       |

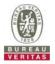

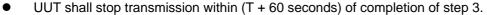

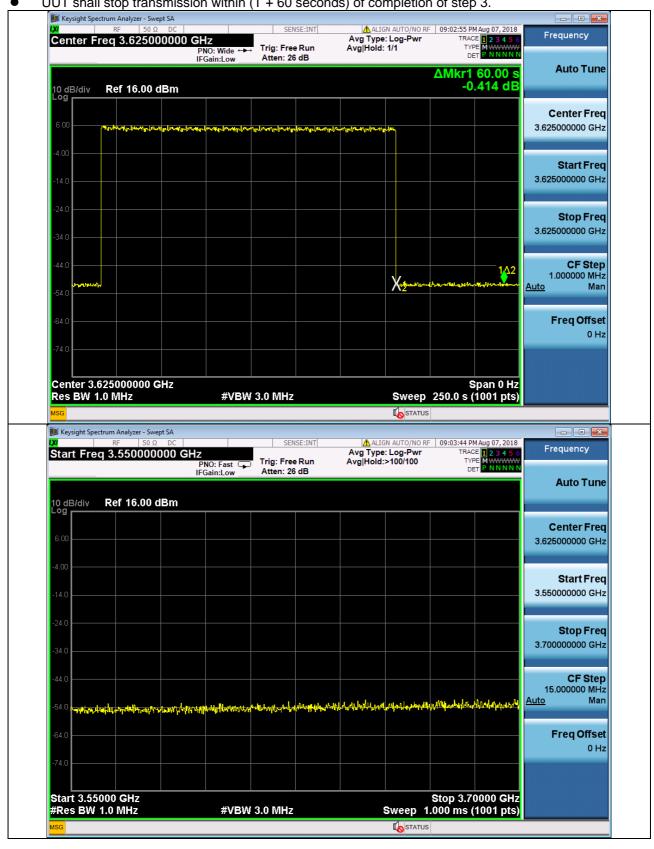

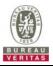

| 4.6.2 | 2.4.5 Heartbeat responseCode=502 (UNSYNC_OP_PARAM)                                                                                                    |      |       |
|-------|----------------------------------------------------------------------------------------------------|------|-------|
| Te    | est Case ID : WINNF.FT.C.HBT.7                                                                                                    |      |       |
| #     | Test Execution Steps                                                                                                    | Res  | sults |
| 1     | <ul> <li>Ensure the following conditions are met for test entry:</li> <li>UUT has registered successfully with SAS Test Harness</li> <li>UUT has a valid single grant as follows: <ul> <li>valid cbsdld = C</li> <li>valid grantld = G</li> <li>grant is for frequency range F, power P</li> <li>grantExpireTime = UTC time greater than duration of the test</li> </ul> </li> <li>UUT is in AUTHORIZED state and is transmitting within the grant bandwidth F on RF interface</li> </ul> |      |       |
| 2     | <ul> <li>UUT sends a Heartbeat Request message.</li> <li>Ensure Heartbeat Request message is sent within latest specified heartbeatInterval, and is formatted correctly, including:</li> <li>cbsdld = C</li> <li>grantld = G</li> <li>operationState = "AUTHORIZED"</li> </ul>                                                                                                    | PASS | FAIL  |
| 3     | <ul> <li>SAS Test Harness sends a Heartbeat Response message, including the following parameters:</li> <li>cbsdld = C</li> <li>grantld = G</li> <li>transmitExpireTime = T = current UTC time</li> <li>responseCode = 502 (UNSYNC_OP_PARAM)</li> </ul>                                                                                                    |      |       |
| 4     | After completion of step 3, SAS Test Harness shall not allow any further grants to the UUT.                                                                                                    |      |       |
| 5     | <ul> <li>Monitor the SAS-CBSD interface. Verify:</li> <li>UUT sends a Grant Relinquishment Request message. Verify message is correctly formatted with parameters:         <ul> <li>cbsdld = C</li> <li>grantId = G</li> </ul> </li> <li>Monitor the RF output of the UUT. Verify:         <ul> <li>UUT shall stop transmission within (T+60) seconds of completion of step 3</li> </ul> </li> </ul>                                                                                      | PASS | FAIL  |
|       |                                                                                                    |      |       |

. .. . .

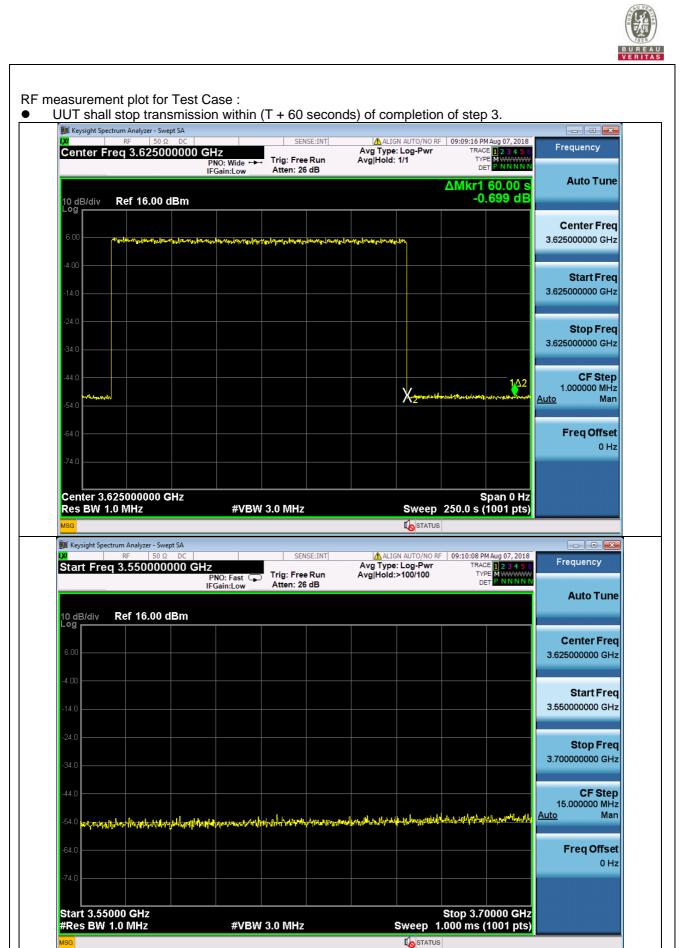

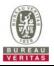

| # | est Case ID : WINNF.FT.D.HBT.8  Test Execution Steps                                                                                                    | Dec  | sults |
|---|----------------------------------------------------------------------------------------------------|------|-------|
| 1 | <ul> <li>Ensure the following conditions are met for test entry:</li> <li>DP has two CBSD registered successfully with SAS Test Harness</li> <li>Each CBSD {1,2} has a valid single grant as follows:</li> <li>valid <i>cbsdld</i> = Ci, i={1,2}</li> <li>valid <i>grantld</i> = Gi, i={1,2}</li> <li>grant is for frequency range Fi, power Pi</li> <li><i>grantExpireTime</i> = UTC time greater than duration of the test</li> <li>Both CBSD are in AUTHORIZED state and transmitting within their granted bandwidth on RF interface</li> </ul>                                                                                                    |      |       |
| 2 | DP sends a Heartbeat Request message for each CBSD. This may occur in a separate message per CBSD, or together in a single message with array of size 2. Verify Heartbeat Request message is sent within latest specified <i>heartbeatInterval</i> , and is formatted correctly for each CBSD, including, for CBSDi i={1,2}:<br>• <i>cbsdld</i> = Ci, i = {1,2}<br>• <i>grantId</i> = Gi, i = {1,2}<br>• <i>operationState</i> = "AUTHORIZED"                                                                                                    | PASS | FAIL  |
| 3 | If separate Heartbeat Request message was sent for each CBSD by the DP, the SAS<br>Test Harness shall respond to each Heartbeat Request message with a separate<br>Heartbeat Response message.<br>If a single Heartbeat Request message was sent by the DP containing a 2-object<br>array (one per CBSD), the SAS Test Harness shall respond with a single Heartbeat<br>Response message containing a 2-object array.<br>Parameters for each CBSD within the Heartbeat Response message should be as<br>follows, for CBSDi:<br>• cbsdld = Ci<br>• grantld = Gi<br>• For CBSD1:<br>• transmitExpireTime = current UTC time + 200 seconds<br>• responseCode = 0<br>• For CBSD2:<br>• transmitExpireTime = T = current UTC time<br>• responseCode = 500 (TERMINATED_GRANT) |      |       |
| 4 | <ul> <li>After completion of step 3, SAS Test Harness shall not allow any further grants to the UUT.</li> <li>If CBSD sends further Heartbeat Request messages for CBSD1, SAS Test Harness shall respond with a Heartbeat Response message with parameters: <ul> <li>cbsdld = C1</li> <li>grantld = G1</li> <li>transmitExpireTime = current UTC time + 200 seconds</li> <li>responseCode = 0</li> </ul> </li> <li>Heartbeat Request message is within <i>heartbeatInterval</i> of previous Heartbeat Request message</li> </ul>                                                                                                    |      |       |
| 5 | <ul> <li>Monitor the RF output of CBSD2. Verify:</li> <li>CBSD2 shall stop transmission within bandwidth F2 within (T + 60 seconds) of</li> </ul>                                                                                                    | PASS | FAIL  |

# 4.6.2.4.6 Domain Proxy Heartbeat responseCode=500 (TERMINATED\_GRANT)

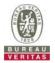

## 4.6.2.5 Heartbeat Response Absent Test Cases

# 4.6.2.5.1 Heartbeat Response Absent (First Heartbeat)

Test Case ID : WINNF.FT.C.HBT.9

| # |                                                                                                    | Doc       | sulte     |
|---|----------------------------------------------------------------------------------------------------|-----------|-----------|
| # | Test Execution Steps                                                                                                    | Results   |           |
| 1 | <ul> <li>Ensure the following conditions are met for test entry:</li> <li>UUT has registered successfully with SAS Test Harness</li> <li>UUT has a valid single grant as follows: <ul> <li>valid <i>cbsdld</i> = C</li> <li>valid <i>grantld</i> = G</li> <li>grant is for frequency range F, power P</li> <li>grantExpireTime = UTC time greater than duration of the test</li> </ul> </li> <li>UUT is in GRANTED, but not AUTHORIZED state(i.e. has not performed its first</li> </ul> |           |           |
| 2 | Heartbeat Request)         UUT sends a Heartbeat Request message.         Ensure Heartbeat Request message is sent within latest specified heartbeatInterval, and is formatted correctly, including:         • cbsdld = C         • grantld = G         • operationState = "GRANTED"                                                                                                    | PASS      | FAIL      |
| 3 | After completion of step 2, SAS Test Harness does not respond to any further messages from UUT to simulate loss of network connection                                                                                                    |           |           |
| 4 | <ul> <li>Monitor the RF output of the UUT from start of test to 60 seconds after step 3. Verify:</li> <li>At any time during the test, UUT shall not transmit on RF interface</li> </ul>                                                                                                    | ■<br>PASS | □<br>FAIL |

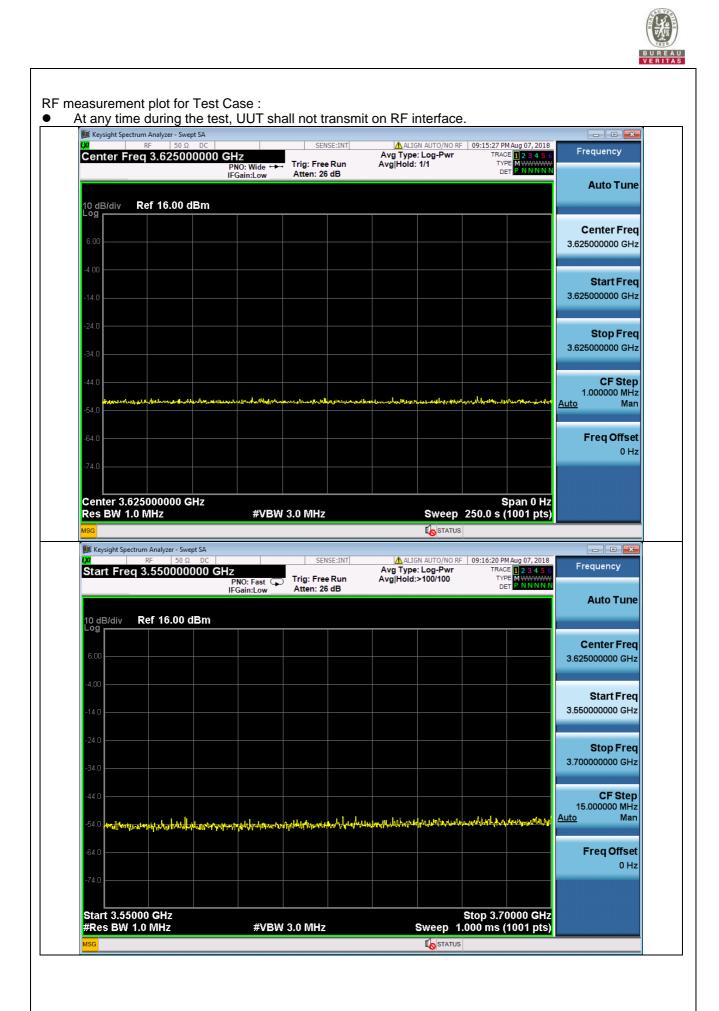

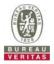

# 4.6.2.5.2 Heartbeat Response Absent (Subsequent Heartbeat)

| # | Test Execution Steps                                                                                                    | Res              | sults     |
|---|----------------------------------------------------------------------------------------------------|------------------|-----------|
| 1 | <ul> <li>Ensure the following conditions are met for test entry:</li> <li>UUT has registered successfully with SAS Test Harness</li> <li>UUT has a valid single grant as follows: <ul> <li>valid cbsdld = C</li> <li>valid grantld = G</li> <li>grant is for frequency range F, power P</li> <li>grantExpireTime = UTC time greater than duration of the test</li> </ul> </li> <li>UUT is in AUTHORIZED state and is transmitting within the grant bandwidth F on RF interface</li> </ul> | -                |           |
| 2 | <ul> <li>UUT sends a Heartbeat Request message.</li> <li>Verify Heartbeat Request message is sent within latest specified heartbeatInterval, and is formatted correctly, including:</li> <li>cbsdld = C</li> <li>grantld = G</li> <li>operationState = "AUTHORIZED"</li> </ul>                                                                                                    | PASS             | □<br>FAIL |
| 3 | <ul> <li>SAS Test Harness sends a Heartbeat Response message, including the following parameters:</li> <li>cbsdld = C</li> <li>grantld = G</li> <li>transmitExpireTime = T = current UTC time</li> <li>responseCode = 0</li> </ul>                                                                                                    |                  |           |
| 4 | After completion of step 3, SAS Test Harness shall not allow any further grants to the UUT.                                                                                                    |                  |           |
| 5 | <ul> <li>Monitor the RF output of the UUT. Verify:</li> <li>UUT shall stop all transmission on RF interface within (<i>transmitExpireTime</i> + 60 seconds), using the transmitExpireTime sent in Step 3.</li> </ul>                                                                                                    | <b>■</b><br>PASS | FAIL      |

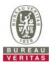

• UUT shall stop all transmission on RF interface within (transmitExpireTime + 60 seconds), using the transmitExpireTime sent in Step 3.

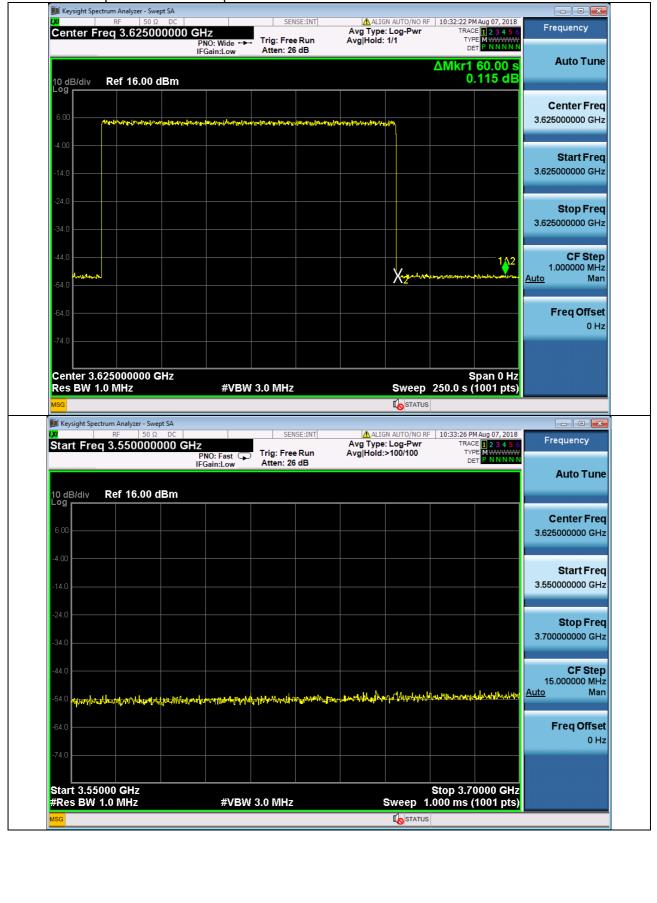

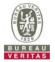

#### 4.6.2.6 Heartbeat Grant Renewal Cases

#### 4.6.2.6.1 Successful Grant Renewal in Heartbeat Test Case

|   | est Case ID : WINNF.FT.C.HBT.11                                                                                                    | _         |       |
|---|----------------------------------------------------------------------------------------------------|-----------|-------|
| # | Test Execution Steps                                                                                                    | Res       | sults |
|   | <ul> <li>Ensure the following conditions are met for test entry:</li> <li>UUT has registered successfully with SAS Test Harness</li> <li>UUT has a valid single grant as follows:</li> <li>valid <i>cbsdld</i> = C</li> <li>valid <i>grantld</i> = G</li> <li>grant is for frequency range F, power P</li> </ul>                                                                                                    |           |       |
| 1 | <ul> <li>UUT is in AUTHORIZED state and is transmitting within the grant bandwidth F on RF interface.</li> <li>Grant has the following parameters at the start of the test:         <ul> <li><i>grantExpireTime</i> = UTC time equal to time at start of test + 300 seconds = Tgrant_expire</li> <li><i>transmitExpireTime</i> = UTC time equal to time at start of test + 200 seconds</li> <li><i>heartbeatInterval</i> = 60 seconds</li> </ul> </li> </ul> |           |       |
| 2 | UUT sends a Heartbeat Request message.<br>If Heartbeat Request message contains grantRenew = TRUE, go to Step 6, else go to<br>Step 3.                                                                                                    |           |       |
| 3 | <ul> <li>Verify Heartbeat Request message is sent within the latest specified heartbeatInterval, and is formatted correctly, including:</li> <li>cbsdld = C</li> <li>grantld = G</li> <li>operationState = "AUTHORIZED"</li> </ul>                                                                                                    | PASS      | FAIL  |
| 4 | <ul> <li>SAS Test Harness sends a Heartbeat Response message, with the following parameters:</li> <li>cbsdld = C</li> <li>grantld = G</li> <li>transmitExpireTime = current UTC + 200 seconds</li> <li>grantExpireTime = same as Step 1</li> <li>responseCode = 0</li> </ul>                                                                                                    |           |       |
| 5 | Go to Step 2                                                                                                    |           |       |
| 6 | Verify Heartbeat Request message is sent within the latest specified<br>heartbeatInterval, and is formatted correctly, including:<br>• cbsdld = C<br>• grantId = G<br>• operationState = "AUTHORIZED"<br>• grantRenew = TRUE                                                                                                    | PASS      | FAIL  |
| 7 | <ul> <li>SAS Test Harness sends a Heartbeat Response message, with the following parameters:</li> <li>cbsdld = C</li> <li>grantld = G</li> <li>grantExpireTime = UTC time set far in the future</li> <li>transmitExpireTime = current UTC time + 200 seconds</li> <li>responseCode = 0</li> </ul>                                                                                                    |           |       |
| 8 | Continue to respond to any subsquentHeartbeat Request from CBSD with Heartbeat<br>Response with the following parameters:<br>• cbsdld = C<br>• grantld = G<br>• transmitExpireTime = same as Step 7<br>• responseCode = 0                                                                                                    |           |       |
| 9 | Monitor RF transmission of UUT from start of test until Tgrant_expire + 60 seconds and ensure UUT continues to transmit throughout the time period.                                                                                                    | ■<br>PASS | FAIL  |

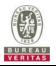

Monitor RF transmission of UUT from start of test until Tgrant\_expire + 60 seconds and ensure UUT continues to transmit throughout the time period.

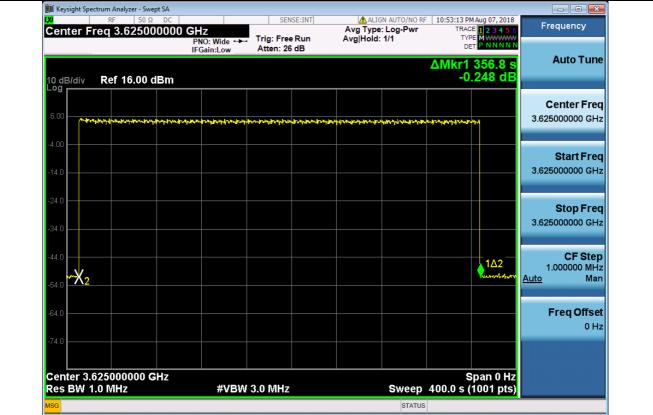

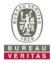

## 4.6.3 CBSD Measurement Report

#### 4.6.3.1 Measurement Report Test Cases

## 4.6.3.1.1 Registration Response contains measReportConfig

Test Case ID : WINNF.FT.C.MES.1

| # | Test Execution Steps                                                                                                    | Res  | sults     |
|---|----------------------------------------------------------------------------------------------------|------|-----------|
| 1 | <ul> <li>Ensure the following conditions are met for test entry:</li> <li>UUT has successfully completed SAS Discovery and Authentication with SAS<br/>Test Harness</li> </ul>                                                                                                    |      |           |
| 2 | UUT sends a Registration Request message.<br>Validate the Registration Request message is formatted correctly, including:<br><i>userId</i> is present and correct<br><i>fccId</i> is present and correct<br><i>cbsdSerialNumber</i> is present and correct<br><i>measCapability</i> = "RECEIVED_POWER_WITHOUT_GRANT" | PASS | □<br>FAIL |
| 3 | <ul> <li>SAS Test Harness sends a Registration Response message, with the following parameters:</li> <li>cbsdld = C = valid cbsdld for this UUT</li> <li>measReportConfig= "RECEIVED_POWER_WITHOUT_GRANT"</li> <li>responseCode = 0</li> </ul>                                                                       |      |           |
| 4 | <ul> <li>UUT sends a message:</li> <li>If message is type Spectrum Inquiry Request, go to step 5, or</li> <li>If message is type Grant Request, go to step 7</li> </ul>                                                                                                    |      |           |
| 5 | <ul> <li>UUT sends message type Spectrum Inquiry Request. Verify message contains all required parameters properly formatted, and specifically:</li> <li><i>cbsdld</i> = C</li> <li><i>measReport</i> is present, and is a properly formatted <i>rcvdPowerMeasReport</i>.</li> </ul>                                 | PASS | □<br>FAIL |
| 6 | <ul> <li>SAS Test Harness sends a Spectrum Inquiry Response, with the following parameters:</li> <li>cbsdld = C</li> <li>availableChannel is an array of availableChannel objects</li> <li>responseCode = 0</li> </ul>                                                                                               |      |           |
| 7 | <ul> <li>UUT sends message type Grant Request message. Verify message contains all required parameters properly formatted, and specifically:</li> <li>cbsdld = C</li> <li>measReport is present, and is a properly formatted rcvdPowerMeasReport.</li> </ul>                                                         | PASS | □<br>FAIL |

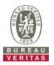

## 4.6.3.1.2 Domain Proxy Registration Response contains measReportConfig

|   | est Case ID : WINNF.FT.D.MES.2                                                                                                    |      |       |
|---|----------------------------------------------------------------------------------------------------|------|-------|
| # | Test Execution Steps                                                                                                    | Res  | sults |
| 1 | <ul> <li>Ensure the following conditions are met for test entry:</li> <li>DP has successfully completed SAS Discovery and Authentication with SAS<br/>Test Harness</li> </ul>                                                                                                    |      |       |
| 2 | <ul> <li>DP sends a Registration Request message for each of two CBSD. This may occur in a separate Request message per CBSD, or together in a single Request message with array of 2.</li> <li>Verify Registration Request message contains all required parameters properly formatted for CBSDi, i={1,2}, and specifically:</li> <li><i>fccld</i> is present and correct</li> <li><i>cbsdSerialNumber</i> is present and correct</li> <li><i>measCapability</i> = "RECEIVED_POWER_WITHOUT_GRANT"</li> </ul>                                                                                                    | PASS | FAIL  |
| 3 | DP sends a Registration Request message for each of two CBSD. This may occur in<br>a separate Request message per CBSD, or together in a single Request message<br>with array of 2.<br>Verify Registration Request message contains all required parameters properly<br>formatted for CBSDi, i={1,2}, and specifically: <i>cbsdld</i> = Ci<br><i>measReportConfig</i> = "RECEIVED_POWER_WITHOUT_GRANT"<br><i>responseCode</i> = 0                                                                                                    |      |       |
| 4 | <ul> <li>UUT sends a message:</li> <li>If message is type Spectrum Inquiry Request, go to step 5, or</li> <li>If message is type Grant Request, go to step 7</li> </ul>                                                                                                    |      |       |
| 5 | <ul> <li>UUT sends message type Spectrum Inquiry Request. This may occur in a separate message per CBSD, or together in a single message with array of 2. Verify Spectrum Inquiry Request message contains all required parameters properly formatted for CBSDi, i= {1,2}, and specifically:</li> <li><i>cbsdld</i> = Ci</li> <li><i>measReport</i> is present, and is a properly formatted <i>rcvdPowerMeasReport</i>.</li> </ul>                                                                                                    | PASS | FAIL  |
| 6 | <ul> <li>If a separate Spectrum Inquiry Request message was sent for each CBSD by the DP, the SAS Test Harness shall respond to each Spectrum Inquiry Request message with a separate Spectrum Inquiry Response message.</li> <li>If a single Spectrum Inquiry Request message was sent by the DP containing a 2-object array (one per CBSD), the SAS Test Harness shall respond with a single Spectrum Inquiry Response message containing a 2-object array.</li> <li>Parameters for each CBSD within the Spectrum Inquiry Response message should be as follows:</li> <li><i>cbsdld</i> = Ci</li> <li><i>availableChannel</i> is an array of <i>availableChannel</i> objects</li> <li><i>responseCode</i> = 0</li> </ul> |      |       |
| 7 | <ul> <li>UUT sends message type Grant Request message. This may occur in a separate message per CBSD, or together in a single message with array of 2.</li> <li>Verify the Grant Request message contains all required parameters properly formatted for CBSDi, i= {1,2}, and specifically:</li> <li><i>cbsdld</i> = Ci</li> <li><i>measReport</i> is present, and is a properly formatted <i>rcvdPowerMeasReport</i>.</li> </ul>                                                                                                    | PASS | FAIL  |

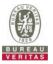

#### Test Case ID : WINNF.FT.C.MES.3 NA # Test Execution Steps Results Ensure the following conditions are met for test entry: UUT has successfully completed SAS Discovery and Authentication with SAS 1 **Test Harness** UUT has successfully registered with SAS Test Harness, with *cbsdld*=C and measCapability = "RECEIVED\_POWER\_WITH\_GRANT" UUT sends a Grant Request message. Verify Grant Request message contains all required parameters properly formatted, 2 and specifically: PASS FAIL cbsdld = C. operationParam is present and format is valid SAS Test Harness sends a Grant Response message, with the following parameters: cbsdld = CgrantId = G = valid grant ID grantExpireTime = UTC time in the future 3 *heartbeatInterval* = 60 seconds measReportConfig= "RECEIVED POWER WITH GRANT" operationParam is set to valid operating parameters channelType = "GAA"responseCode = 0UUT sends a Heartbeat Request message. Verify message contains all required parameters properly formatted, and specifically: 4 $cbsdld = \dot{C}$ PASS FAIL • grantId = G • operationState = "GRANTED" If Heartbeat Request message (step 4) contains measReport object, then: verify measReport is properly formatted as object rcvdPowerMeasReport • end test, with PASS result 5 else, if Heartbeat Request message (step 4) does not contain measReport object, PASS FAIL then: If number of Heartbeat Requests sent by UUT after Step 3 is = 5, then stop test with result of FAIL SAS Test Harness sends a Heartbeat Response message, containing all required parameters properly formatted, and specifically: cbsdld = C• grantId = G• 6 • transmitExpireTime = current UTC time + 200 seconds responseCode = 0Go to Step 4, above

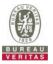

## 4.6.3.1.4 Heartbeat Response contains measReportConfig

| <u> </u> | est Case ID : WINNF.FT.C.MES.4 INA<br>Test Execution Steps                                                                                                    | Por  | sults     |
|----------|----------------------------------------------------------------------------------------------------|------|-----------|
| #        | Ensure the following conditions are met for test entry:                                                                                                    | Nea  | suits     |
| 1        | <ul> <li>UUT has successfully completed SAS Discovery and Authentication with SAS Test Harness</li> <li>UUT has successfully registered with SAS Test Harness, with <i>cbsdld</i>=C and <i>measCapability</i> = "RECEIVED_POWER_WITH_GRANT"</li> <li>UUT has received a valid grant with <i>grantld</i> = G</li> <li>UUT is in Grant State AUTHORIZED and is actively transmitting within the bounds of its grant.</li> <li>Grant has <i>heartbeatInterval</i> = 60 seconds</li> </ul> |      |           |
| 2        | UUT sends a Heartbeat Request message.<br>Verify Heartbeat Request message contains all required parameters properly<br>formatted, and specifically:<br>• cbsdld = C<br>• grantld = G<br>• operationState = "AUTHORIZED"                                                                                                    | PASS | FAIL      |
| 3        | <ul> <li>SAS Test Harness sends a Heartbeat Response message, containing all required parameters properly formatted, and specifically:</li> <li>cbsdld = C</li> <li>grantld = G</li> <li>measReportConfig= "RECEIVED_POWER_WITH_GRANT"</li> <li>responseCode = 0</li> </ul>                                                                                                    |      |           |
| 4        | <ul> <li>UUT sends a Heartbeat Request message. Verify message contains all required parameters properly formatted, and specifically:</li> <li><i>cbsdld</i> = C</li> <li><i>grantld</i> = G</li> <li>operationState = "AUTHORIZED"</li> </ul>                                                                                                    | PASS | □<br>FAIL |
| 5        | <ul> <li>If Heartbeat Request message (step 4) contains measReport object, then:</li> <li>verify measReport is properly formatted as object rcvdPowerMeasReport</li> <li>end test, with PASS result</li> <li>else, if Heartbeat Request message (step 4) does not contain measReport object, then:</li> <li>If number of Heartbeat Requests sent by UUT after Step 3 is = 5, then stop test with result of FAIL</li> </ul>                                                             | PASS | FAIL      |
| 6        | SAS Test Harness sends a Heartbeat Response message, containing all required<br>parameters properly formatted, and specifically:<br>• cbsdld = C<br>• grantld = G<br>• responseCode = 0<br>Go to Step 4, above                                                                                                    |      |           |

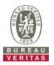

## 4.6.3.1.5 Domain Proxy Heartbeat Response contains measReportConfig

| # | Test Execution Steps                                                                                                    | Res  | ults |
|---|----------------------------------------------------------------------------------------------------|------|------|
| 1 | <ul> <li>Ensure the following conditions are met for test entry:</li> <li>DP has successfully completed SAS Discovery and Authentication with SAS Test Harness</li> <li>DP has successfully registered 2 CBSD with SAS Test Harness, each with <i>cbsdld</i>=Ci, i={1,2} and <i>measCapability</i> = "RECEIVED_POWER_WITH_GRANT"</li> <li>DP has received a valid grant with <i>grantld</i> = Gi, i={1,2} for each CBSD</li> <li>Both CBSD are in Grant State AUTHORIZED and actively transmitting within the bounds of their grants.</li> <li>Grants have <i>heartbeatInterval</i> =60 seconds</li> </ul>                                                                                                    |      |      |
| 2 | <ul> <li>Verify DP sends a Heartbeat Request message for each CBSD. This may occur in a separate message per CBSD, or together in a single message with array of 2.</li> <li>Verify Heartbeat Request message contains all required parameters properly formatted for each CBSD, specifically, for CBSDi:</li> <li><i>cbsdld</i> = Ci</li> <li><i>grantld</i> = Gi</li> <li><i>operationState</i> = "AUTHORIZED"</li> </ul>                                                                                                    | PASS | FAIL |
| 3 | If a separate Heartbeat Request message was sent for each CBSD by the DP, the<br>SAS Test Harness shall respond to each Heartbeat Request message with a<br>separate Heartbeat Response message.<br>If a single Heartbeat Request message was sent by the DP containing a 2-object<br>array (one per CBSD), the SAS Test Harness shall respond with a single Heartbeat<br>Response message containing a 2-object array.<br>Parameters for each CBSD within the Heartbeat Response message containing all<br>required parameters properly formatted, and specifically:<br><ul> <li>cbsdld = Ci</li> <li>grantld = Gi</li> <li>measReportConfig= "RECEIVED_POWER_WITH_GRANT"</li> <li>responseCode = 0</li> </ul> |      |      |
| 4 | <ul> <li>Verify DP sends a Heartbeat Request message for each CBSD. This may occur in a separate message per CBSD, or together in a single message with array of 2. Verify Heartbeat Request message contains all required parameters properly formatted for each CBSD, and specifically, for CBSDi, i = {1,2}:</li> <li><i>cbsdld</i> = Ci</li> <li><i>grantld</i> = Gi</li> <li>operationState = "AUTHORIZED"</li> <li>Check whether <i>measReport</i> is present, and if present, ensure it is a properly formatted <i>rcvdPowerMeasReport</i> object, and record its reception for each CBSDi, i = {1,2}.</li> </ul>                                                                                        | PASS | FAIL |
| 5 | <ul> <li>If Heartbeat Request message (step 4) contains <i>measReport</i> object, then:</li> <li>Verify <i>measReport</i> is properly formatted as object <i>rcvdPowerMeasReport</i></li> <li>record which CBSD have successfully sent a <i>measReport</i> object</li> <li>If all CBSDi, i = {1,2} have successfully sent a measReport object, then</li> <li>end test, with PASS result</li> <li>else, if the number of Heartbeat Requests sent per CBSD is 5 or more, then stop test with result of FAIL</li> </ul>                                                                                                    | PASS | FAIL |

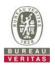

| # | Test Execution Steps                                                                                                    | Res | sults |
|---|----------------------------------------------------------------------------------------------------|-----|-------|
|   | If a separate Heartbeat Request message was sent for each CBSD by the DP, the SAS Test Harness shall respond to each Heartbeat Request message with a separate Heartbeat Response message.                                                     |     |       |
|   | If a single Heartbeat Request message was sent by the DP containing a 2-object array (one per CBSD), the SAS Test Harness shall respond with a single Heartbeat Response message containing a 2-object array.                                  |     |       |
| 6 | <ul> <li>Parameters for each CBSD within the Heartbeat Response message containing all required parameters properly formatted, and specifically:</li> <li><i>cbsdld</i> = Ci</li> <li>grantld = Gi</li> <li><i>responseCode</i> = 0</li> </ul> |     |       |
|   | Go to Step 4, above.                                                                                                    |     |       |

## 4.6.4 CBSD Relinquishment Process

## 4.6.4.1 Successful Relinquishment Request (responseCode 0)

## 4.6.4.1.1 Successful Relinquishment

| Test Case ID : WINNF.FT.C.RLQ.1 |                                                                                                    |      |           |  |  |
|---------------------------------|----------------------------------------------------------------------------------------------------|------|-----------|--|--|
| #                               | Test Execution Steps                                                                                                    | Res  | sults     |  |  |
| 1                               | <ul> <li>Ensure the following conditions are met for test entry:</li> <li>UUT has successfully completed SAS Discovery and Authentication with SAS Test Harness</li> <li>UUT has successfully registered with SAS Test Harness, with <i>cbsdld</i>=C</li> <li>UUT has received a valid grant with <i>grantld</i> = G</li> <li>UUT is in Grant State AUTHORIZED and is actively transmitting within the bounds of its grant.</li> </ul> |      |           |  |  |
| 2                               | <ul> <li>UUT sends a Relinquishment Request message. Verify message contains all required parameters properly formatted, and specifically:</li> <li>cbsdld = C</li> <li>grantld = G</li> </ul>                                                                                                    | PASS | FAIL      |  |  |
| 3                               | SAS Test Harness shall approve the request with a Relinquishment Response<br>message with parameters:<br>- cbsdld = C<br>- grantld = G<br>- responseCode = 0                                                                                                    |      |           |  |  |
| 4                               | After completion of step 3, SAS Test Harness will not provide any additional positive response ( <i>responseCode</i> =0) to further request messages from the UUT                                                                                                    |      |           |  |  |
| 5                               | <ul> <li>Monitor the RF output of the UUT from start of test until 60 seconds after Step 3 is complete. This is the end of the test. Verify:</li> <li>UUT shall stop RF transmission at any time between triggering the relinquishment and UUT sending the relinquishment request</li> </ul>                                                                                                    | PASS | □<br>FAIL |  |  |

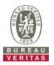

• UUT shall stop RF transmission at any time between triggering the relinquishment and UUT sending the relinquishment request.

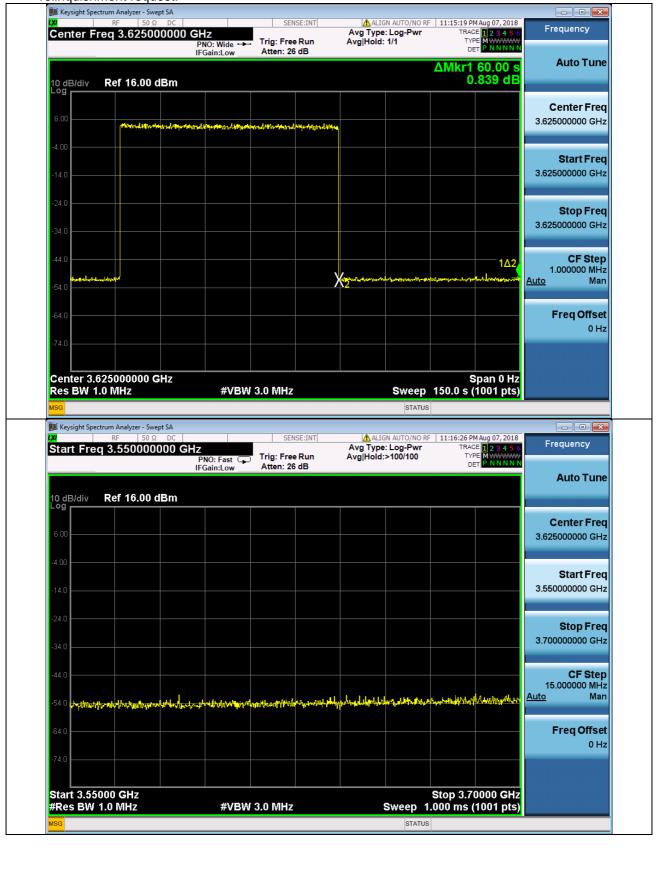

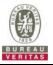

# 4.6.4.1.2 Domain Proxy Successful Relinquishment

|   | est Case ID : WINNF.FT.D.RLQ.2                                                                                                    |      |           |
|---|----------------------------------------------------------------------------------------------------|------|-----------|
| # | Test Execution Steps                                                                                                    | Res  | sults     |
| 1 | <ul> <li>Ensure the following conditions are met for test entry:</li> <li>DP has successfully completed SAS Discovery and Authentication with SAS Test Harness</li> <li>DP has successfully registered 2 CBSD with SAS Test Harness, each with <i>cbsdld</i>=Ci, i={1,2}</li> <li>DP has received a valid grant with <i>grantld</i> = Gi, i={1,2} for each CBSD</li> <li>Both CBSD are in Grant State AUTHORIZED and actively transmitting within the bounds of their grants.</li> </ul>                                                         | -    | -         |
|   | Invoke trigger to relinquish each UUT Grant from the SAS Test Harness                                                                                                    |      |           |
| 2 | <ul> <li>Verify DP sends a Relinquishment Request message for each CBSD. This may occur in a separate message per CBSD, or together in a single message with array of 2.</li> <li>Verify Relinquishment Request message contains all required parameters properly formatted for each CBSD, specifically, for CBSDi:</li> <li><i>cbsdld</i> = Ci</li> <li><i>grantld</i> = Gi</li> </ul>                                                                                                    | PASS | □<br>FAIL |
| 3 | If a separate Relinquishment Request message was sent for each CBSD by the DP,<br>the SAS Test Harness shall respond to each request message with a separate<br>response message.<br>If a single Relinquishment Request message was sent by the DP containing a<br>2-object array (one per CBSD), the SAS Test Harness shall respond with a single<br>Response message containing a 2-object array.<br>Parameters for each CBSD within the Relinquishment Response shall be as follows:<br>• cbsdld = Ci<br>• grantId = Gi<br>• responseCode = 0 | -    | -         |
| 4 | After completion of step 3, SAS Test Harness will not provide any additional positive response ( <i>responseCode</i> =0) to further request messages from the UUT.                                                                                                    |      |           |
| 5 | <ul> <li>Monitor the RF output of each UUT from start of test until 60 seconds after Step 3 is complete. This is the end of the test. Verify:</li> <li>UUT shall stop RF transmission at any time between triggering the relinquishments and UUT sending the relinquishment requests for each CBSD.</li> </ul>                                                                                                    | PASS | <br>FAIL  |

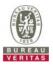

## 4.6.4.2 Missing Parameter (responseCode 102)

# 4.6.4.2.1 Unsuccessful Relinquishment, responseCode=102

Test Case ID : WINNF.FT.C.RLQ.3

| # | Test Execution Steps                                                                                                    | Res  | sults     |
|---|----------------------------------------------------------------------------------------------------|------|-----------|
| 1 | <ul> <li>Ensure the following conditions are met for test entry:</li> <li>UUT has successfully completed SAS Discovery and Authentication with SAS Test Harness</li> <li>UUT has successfully registered with SAS Test Harness, with <i>cbsdld</i>=C</li> <li>UUT has received a valid grant with <i>grantld</i> = G</li> <li>UUT is in Grant State AUTHORIZED and is actively transmitting within the bounds of its grant.</li> </ul> |      |           |
| 2 | Invoke trigger to Relinquish UUT Grant from the SAS Test Harness<br>UUT sends a Relinquishment Request message. Verify message contains all<br>required parameters properly formatted, and specifically:<br>• cbsdld = C<br>• grantld = G                                                                                                    |      |           |
| 3 | <ul> <li>SAS Test Harness shall send a Relinquishment Response message with parameters:</li> <li><i>cbsdld</i> = C</li> <li>No grantId</li> <li>responseCode = R</li> </ul>                                                                                                    |      |           |
| 4 | After completion of step 3, SAS Test Harness will not provide any positive response ( <i>responseCode</i> =0) to further request messages from the UUT.                                                                                                    |      |           |
| 5 | <ul> <li>Monitor the RF output of the UUT from start of test until 60 seconds after Step 3 is complete. This is the end of the test. Verify:</li> <li>UUT stopped RF transmission at any time between triggering the relinquishment and UUT sending the relinquishment request</li> </ul>                                                                                                    | PASS | □<br>FAIL |

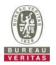

• UUT stopped RF transmission at any time between triggering the relinquishment and UUT sending the relinquishment request.

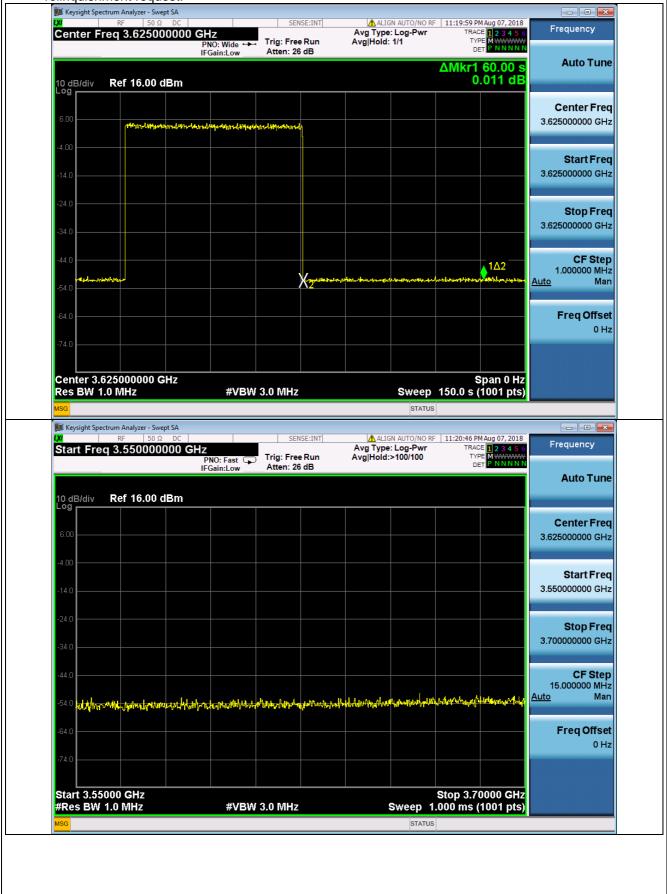

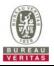

| # | Test Execution Steps                                                                                                    | Res  | sults |
|---|----------------------------------------------------------------------------------------------------|------|-------|
| 1 | <ul> <li>Ensure the following conditions are met for test entry:</li> <li>DP has successfully completed SAS Discovery and Authentication with SAS Test Harness</li> <li>DP has successfully registered 2 CBSD with SAS Test Harness, each with <i>cbsdld</i>=Ci, i={1,2}</li> <li>DP has received a valid grant with <i>grantld</i> = Gi, i={1,2} for each CBSD</li> <li>Both CBSD are in Grant State AUTHORIZED and actively transmitting within the bounds of their grants.</li> </ul>                                                                          |      |       |
| 2 | DP with two CBSDs sends Relinquishment Request with two objects to the SAS Test<br>Harness.<br>This may occur in a separate message per CBSD, or together in a single message<br>with array of 2.<br>Verify DP sends a Relinquishment Request message for each CBSD. This may occur<br>in a separate message per CBSD, or together in a single message with array of 2.<br>Verify Relinquishment Request message contains all required parameters properly<br>formatted for each CBSD, specifically, for CBSDi:<br><i>cbsdld</i> = Ci<br><i>grantld</i> = Gi      |      |       |
| 3 | If a separate Relinquishment Request message was sent for each CBSD by the DP,<br>the SAS Test Harness shall respond to each request message with a separate<br>response message.<br>If a single Relinquishment Request message was sent by the DP containing a<br>2-object array (one per CBSD), the SAS Test Harness shall respond with a single<br>Response message containing a 2-object array.<br>Parameters for each CBSD within the Relinquishment Response Message shall be as<br>follows:<br>• <i>cbsdld</i> = Ci<br>• No grantId<br>• responseCode = Ri |      |       |
| 1 | After completion of step 3, SAS Test Harness will not provide any positive response ( <i>responseCode</i> =0) to further request messages from the UUT.                                                                                                    |      |       |
| 5 | <ul> <li>Monitor the RF output of each UUT from start of test until 60 seconds after Step 3 is complete. This is the end of the test. Verify:</li> <li>A. UUT stopped RF transmission at any time between triggering the relinquishment and UUT sending the relinquishment request</li> </ul>                                                                                                    | PASS | FAI   |

# 4.6.4.2.2 Domain Proxy Unsuccessful Relinquishment, responseCode=102

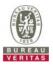

## 4.6.4.3 Invalid Parameter (responseCode 103)

## 4.6.4.3.1 Unsuccessful Relinquishment, responseCode=103

Test Case ID : WINNF.FT.C.RLQ.5

| # | Test Execution Steps                                                                                                    | Res  | sults     |
|---|----------------------------------------------------------------------------------------------------|------|-----------|
| 1 | <ul> <li>Ensure the following conditions are met for test entry:</li> <li>UUT has successfully completed SAS Discovery and Authentication with SAS Test Harness</li> <li>UUT has successfully registered with SAS Test Harness, with <i>cbsdld</i>=C</li> <li>UUT has received a valid grant with <i>grantld</i> = G</li> <li>UUT is in Grant State AUTHORIZED and is actively transmitting within the bounds of its grant.</li> </ul> |      |           |
| 2 | <ul> <li>Invoke trigger to Relinquish UUT Grant from the SAS Test Harness</li> <li>UUT sends a Relinquishment Request message. Verify message contains all required parameters properly formatted, and specifically:</li> <li>cbsdld = C</li> <li>grantld = G</li> </ul>                                                                                                    |      |           |
| 3 | <ul> <li>SAS Test Harness shall send a Relinquishment Response message with parameters:</li> <li><i>cbsdld</i> = C</li> <li>No grantld</li> <li>responseCode = R</li> </ul>                                                                                                    |      |           |
| 4 | After completion of step 3, SAS Test Harness will not provide any positive response ( <i>responseCode</i> =103 and <i>responseData</i> = "grantld") to further request messages from the UUT.                                                                                                    |      |           |
| 5 | <ul> <li>Monitor the RF output of the UUT from start of test until 60 seconds after Step 3 is complete. This is the end of the test. Verify:</li> <li>UUT stopped RF transmission at any time between triggering the relinquishment and UUT sending the relinquishment request</li> </ul>                                                                                                    | PASS | □<br>FAIL |

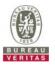

• UUT stopped RF transmission at any time between triggering the relinquishment and UUT sending the relinquishment request.

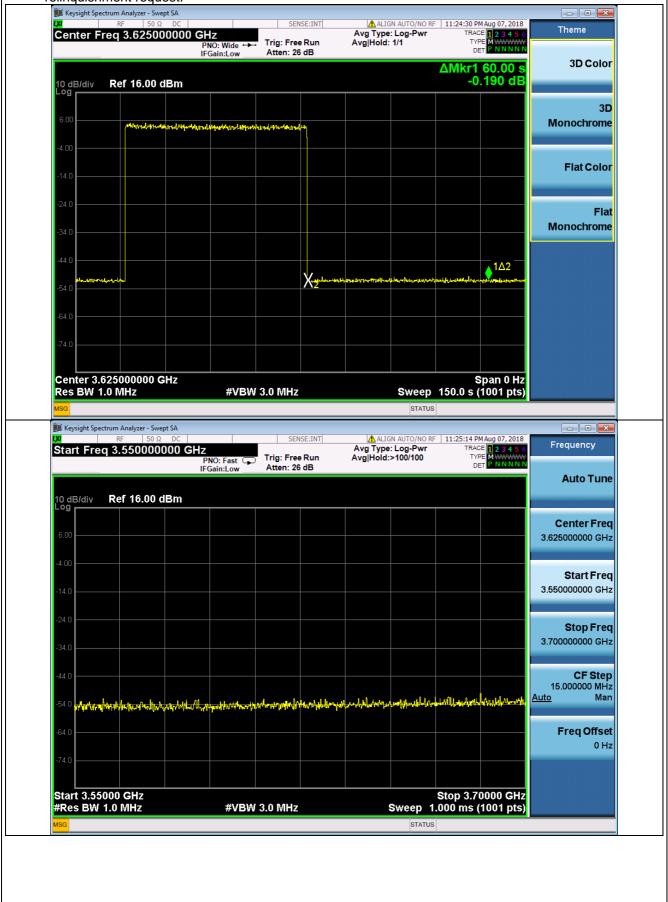

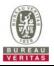

| Πte | est Case ID : WINNF.FT.D.RLQ.6 ■NA                                                                                                    |      |       |
|-----|----------------------------------------------------------------------------------------------------|------|-------|
| #   | Test Execution Steps                                                                                                    | Res  | sults |
| 1   | <ul> <li>Ensure the following conditions are met for test entry:</li> <li>DP has successfully completed SAS Discovery and Authentication with SAS Test Harness</li> <li>DP has successfully registered 2 CBSD with SAS Test Harness, each with <i>cbsdld</i>=Ci, i={1,2}</li> <li>DP has received a valid grant with <i>grantld</i> = Gi, i={1,2} for each CBSD</li> <li>Both CBSD are in Grant State AUTHORIZED and actively transmitting within the bounds of their grants.</li> </ul>                                                                                             |      |       |
| 2   | DP with two CBSDs sends Relinquishment Request with two objects to the SAS Test<br>Harness.<br>This may occur in a separate message per CBSD, or together in a single message<br>with array of 2.<br>Verify DP sends a Relinquishment Request message for each CBSD. This may occur<br>in a separate message per CBSD, or together in a single message with array of 2.<br>Verify Relinquishment Request message contains all required parameters properly<br>formatted for each CBSD, specifically, for CBSDi:<br><i>cbsdld</i> = Ci<br><i>grantld</i> = Gi                         |      |       |
| 3   | If a separate Relinquishment Request message was sent for each CBSD by the DP,<br>the SAS Test Harness shall respond to each request message with a separate<br>response message.<br>If a single Relinquishment Request message was sent by the DP containing a<br>2-object array (one per CBSD), the SAS Test Harness shall respond with a single<br>Response message containing a 2-object array.<br>Parameters for each CBSD within the Relinquishment Response Message shall be as<br>follows:<br><ul> <li>cbsdld = Ci</li> <li>No grantId</li> <li>responseCode = Ri</li> </ul> |      |       |
| 4   | After completion of step 3, SAS Test Harness will not provide any positive response (responseCode (Ri) = 103 and responseData = "grantld" for each CBSD) to further request messages from the UUT.                                                                                                    |      |       |
| 5   | Monitor the RF output of each UUT from start of test until 60 seconds after Step 3 is<br>complete. This is the end of the test. Verify:<br>B. UUT stopped RF transmission at any time between triggering the<br>relinquishment and UUT sending the relinquishment request                                                                                                    | PASS | FAIL  |

# 4.6.4.3.2 Domain Proxy Unsuccessful Relinquishment, responseCode=103

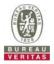

# 4.6.5 CBSD Deregistration Process

## 4.6.5.1 Successful Deregistration Request (responseCode 0)

# 4.6.5.1.1 Successful Deregistration

| Te | est Case ID : WINNF.FT.C.DRG.1                                                                                                    |      |           |
|----|----------------------------------------------------------------------------------------------------|------|-----------|
| #  | Test Execution Steps                                                                                                    | Res  | sults     |
| 1  | <ul> <li>Ensure the following conditions are met for test entry:</li> <li>UUT has successfully completed SAS Discovery and Authentication with SAS Test Harness</li> <li>UUT has successfully registered with SAS Test Harness, with <i>cbsdld</i>=C</li> <li>UUT has received a valid grant with <i>grantld</i> = G</li> <li>UUT is in Grant State AUTHORIZED and is actively transmitting within the bounds of its grant.</li> </ul> |      |           |
| 2  | Invoke trigger to deregister UUT from the SAS Test Harness<br>UUT sends a Relinquishment request and receives Relinquishment response with<br>responseCode=0                                                                                                    |      |           |
| 3  | UUT sends Deregistration Request to SAS Test Harness with <i>cbsdld</i> = C.                                                                                                    | PASS | FAIL      |
| 4  | <ul> <li>SAS Test Harness shall approve the request with a Deregistration Response message with parameters:</li> <li><i>cbsdld</i> = C</li> <li><i>responseCode</i> = 0</li> </ul>                                                                                                    |      |           |
| 5  | After completion of step 3, SAS Test Harness will not provide any additional positive response ( <i>responseCode</i> =0) to further request messages from the UUT.                                                                                                    |      |           |
| 6  | <ul> <li>Monitor the RF output of the UUT from start of test until 60 seconds after Step 4 is complete. This is the end of the test. Verify:</li> <li>UUT stopped RF transmission at any time between triggering the deregistration and either A OR B occurs:</li> <li>A. UUT sending a Registration Request message, as this is not mandatory B. UUT sending a Deregistration Request message</li> </ul>                              | PASS | □<br>FAIL |

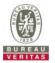

• UUT stopped RF transmission at any time between triggering the deregistration and either A OR B occurs.

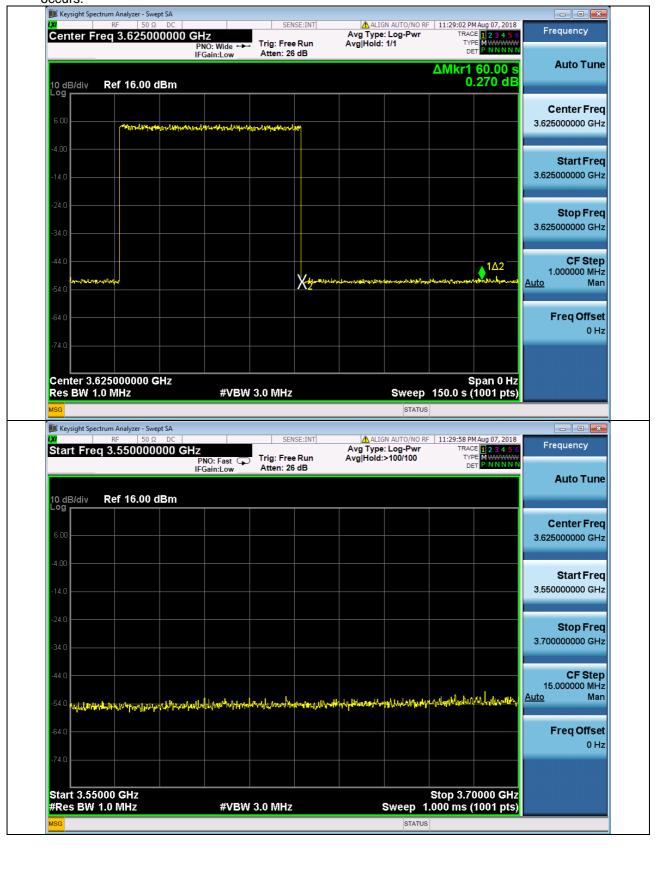

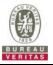

# 4.6.5.1.2 Domain Proxy Successful Deregistration

| Πte | est Case ID : WINNF.FT.D.DRG.2                                                                                                    |      |           |
|-----|----------------------------------------------------------------------------------------------------|------|-----------|
| #   | Test Execution Steps                                                                                                    | Res  | sults     |
| 1   | <ul> <li>Ensure the following conditions are met for test entry:</li> <li>Each UUT has successfully registered with SAS Test Harness</li> <li>Each UUT is in the authorized state</li> <li>DP has successfully completed SAS Discovery and Authentication with SAS Test Harness</li> <li>DP has successfully registered 2 CBSD with SAS Test Harness, each with <i>cbsdld</i>=Ci, i={1,2}</li> <li>DP has received a valid grant with <i>grantld</i> = Gi, i={1,2} for each CBSD</li> <li>Both CBSD are in Grant State AUTHORIZED and actively transmitting within the bounds of their grants.</li> </ul> |      |           |
| 2   | UUT sends a Relinquishment request and receives Relinquishment response with<br>responseCode=0                                                                                                    |      |           |
| 3   | <ul> <li>Verify DP sends a Deregistration Request message for each CBSD. This may occur in a separate message per CBSD, or together in a single message with array of 2.</li> <li>Verify Deregistration Request message contains all required parameters properly formatted for each CBSD, specifically, for CBSDi:</li> <li><i>cbsdld</i> = Ci</li> </ul>                                                                                                    | PASS | □<br>FAIL |
| 4   | If a separate Deregistration Request message was sent for each CBSD by the DP,<br>the SAS Test Harness shall respond to each request message with a separate<br>response message.<br>If a single Deregistration Request message was sent by the DP containing a 2-object<br>array (one per CBSD), the SAS Test Harness shall respond with a single Response<br>message containing a 2-object array.<br>Parameters for each CBSD within the Deregistration Response shall be as follows:<br>• <i>cbsdld</i> = Ci<br>• <i>responseCode</i> = 0                                                              |      |           |
| 5   | After completion of step 4, SAS Test Harness will not provide any positive response ( <i>responseCode</i> =0) to further request messages from the UUT.                                                                                                    |      |           |
| 6   | <ul> <li>Monitor the RF output of each UUT from start of test until 60 seconds after Step 4 is complete. This is the end of the test. Verify:</li> <li>UUT stopped RF transmission at any time between triggering the deregistration and either A OR B occurs:         <ul> <li>UUT sending a Registration Request message, as this is not mandatory B. UUT sending a Deregistration Request message</li> </ul> </li> </ul>                                                                                                    | PASS | FAIL      |

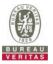

# 4.6.5.2 Missing Parameter (responseCode 102)

# 4.6.5.2.1 Deregistration responseCode=102

# Test Case ID : WINNF.FT.C.DRG.3

| # | Test Execution Steps                                                                                                    | Res  | sults     |
|---|----------------------------------------------------------------------------------------------------|------|-----------|
| 1 | <ul> <li>Ensure the following conditions are met for test entry:</li> <li>UUT has successfully completed SAS Discovery and Authentication with SAS Test Harness</li> <li>UUT has successfully registered with SAS Test Harness, with <i>cbsdld</i>=C</li> <li>UUT has received a valid grant with <i>grantld</i> = G</li> <li>UUT is in Grant State AUTHORIZED and is actively transmitting within the bounds of its grant.</li> </ul> |      |           |
| 2 | UUT sends a Relinquishment request and receives Relinquishment response with<br>responseCode=0                                                                                                    |      |           |
| 3 | UUT sends Deregistration Request to SAS Test Harness with <i>cbsdld</i> = C                                                                                                    |      |           |
| 4 | <ul> <li>The SAS Test Harness sends the Deregistration Response Message to UUT with:</li> <li>No cbsdld</li> <li>responseCode = 102</li> </ul>                                                                                                    |      |           |
| 5 | After completion of step 3, SAS Test Harness will not provide any positive response ( <i>responseCode</i> =0) to further request messages from the UUT.                                                                                                    |      |           |
| 6 | <ul> <li>Monitor the RF output of the UUT from start of test until 60 seconds after Step 4 is complete. This is the end of the test. Verify:</li> <li>UUT stopped RF transmission at any time between triggering the deregistration and either A OR B occurs: <ul> <li>UUT sending a Registration Request message, as this is not mandatory B. UUT sending a Deregistration Request message</li> </ul> </li> </ul>                     | PASS | □<br>FAIL |

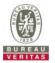

• UUT stopped RF transmission at any time between triggering the deregistration and either A OR B occurs.

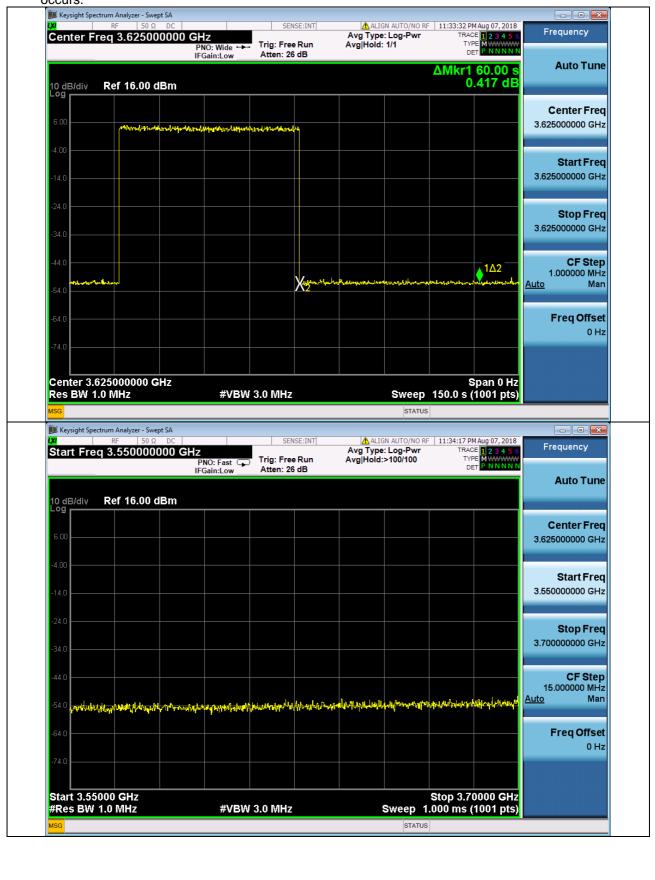

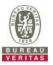

# 4.6.5.2.2 Domain Proxy Deregistration responseCode=102

|   | est Case ID : WINNF.FT.D.DRG.4                                                                                                    |      |       |
|---|----------------------------------------------------------------------------------------------------|------|-------|
| # | Test Execution Steps                                                                                                    | Res  | sults |
| 1 | <ul> <li>Ensure the following conditions are met for test entry:</li> <li>DP has successfully completed SAS Discovery and Authentication with SAS Test Harness</li> <li>DP has successfully registered 2 CBSD with SAS Test Harness, each with <i>cbsdld</i>=Ci, i={1,2}</li> <li>DP has received a valid grant with <i>grantld</i> = Gi, i={1,2} for each CBSD</li> <li>Both CBSD are in Grant State AUTHORIZED and actively transmitting within the bounds of their grants.</li> </ul>                                                                |      |       |
|   | Invoke trigger to deregister each UUT from the SAS Test Harness                                                                                                    |      |       |
| 2 | UUT sends a Relinquishment request and receives Relinquishment response with<br>responseCode=0 for each CBSD                                                                                                    |      |       |
| 3 | <ul> <li>Verify DP sends a Deregistration Request message for each CBSD. This may occur in a separate message per CBSD, or together in a single message with array of 2.</li> <li>Verify Deregistration Request message contains all required parameters properly formatted for each CBSD, specifically, for CBSDi:</li> <li><i>cbsdld</i> = Ci</li> </ul>                                                                                                    |      |       |
| 4 | If a separate Deregistration Request message was sent for each CBSD by the DP,<br>the SAS Test Harness shall respond to each request message with a separate<br>response message.<br>If a single Deregistration Request message was sent by the DP containing a 2-object<br>array (one per CBSD), the SAS Test Harness shall respond with a single Response<br>message containing a 2-object array.<br>Parameters for each CBSD within the Deregistration Response Message shall be as<br>follows:<br>No cbsdld in either response<br>responseCode = Ri | -    | -     |
| 5 | After completion of step 3, SAS Test Harness will not provide any positive response ( <i>responseCode</i> =0) to further request messages from the UUT.                                                                                                    |      |       |
| 6 | <ul> <li>Monitor the RF output of each UUT from start of test until 60 seconds after Step 4 is complete. This is the end of the test. Verify:</li> <li>UUT stopped RF transmission at any time between triggering the deregistration and either A OR B occurs:         <ul> <li>UUT sending a Registration Request message, as this is not mandatory B. UUT sending a Deregistration Request message</li> </ul> </li> </ul>                                                                                                    | PASS | FAIL  |

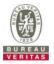

# 4.6.5.3 Invalid Parameter (responseCode 103)

# 4.6.5.3.1 Deregistration responseCode=103

# Test Case ID : WINNF.FT.C.DRG.5

| # | Test Execution Steps                                                                                                    | Res       | sults     |
|---|----------------------------------------------------------------------------------------------------|-----------|-----------|
| 1 | <ul> <li>Ensure the following conditions are met for test entry:</li> <li>UUT has successfully completed SAS Discovery and Authentication with SAS Test Harness</li> <li>UUT has successfully registered with SAS Test Harness, with <i>cbsdld</i>=C</li> <li>UUT has received a valid grant with <i>grantld</i> = G</li> <li>UUT is in Grant State AUTHORIZED and is actively transmitting within the bounds of its grant.</li> </ul> |           |           |
| 2 | UUT sends a Relinquishment request and receives Relinquishment response with responseCode=0                                                                                                    |           |           |
| 3 | UUT sends Deregistration Request to SAS Test Harness with <i>cbsdld</i> = C                                                                                                    |           |           |
| 4 | <ul> <li>The SAS Test Harness sends the Deregistration Response Message to UUT with:</li> <li>No cbsdld</li> <li>responseCode = 102</li> </ul>                                                                                                    |           |           |
| 5 | After completion of step 3, SAS Test Harness will not provide any positive response ( <i>responseCode</i> =103 and <i>responseData</i> = "cbsdld".) to further request messages from the UUT.                                                                                                    |           |           |
| 6 | <ul> <li>Monitor the RF output of the UUT from start of test until 60 seconds after Step 4 is complete. This is the end of the test. Verify:</li> <li>UUT stopped RF transmission at any time between triggering the deregistration and either A OR B occurs: <ul> <li>UUT sending a Registration Request message, as this is not mandatory B. UUT sending a Deregistration Request message</li> </ul> </li> </ul>                     | ■<br>PASS | □<br>FAIL |

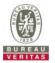

• UUT stopped RF transmission at any time between triggering the deregistration and either A OR B occurs.

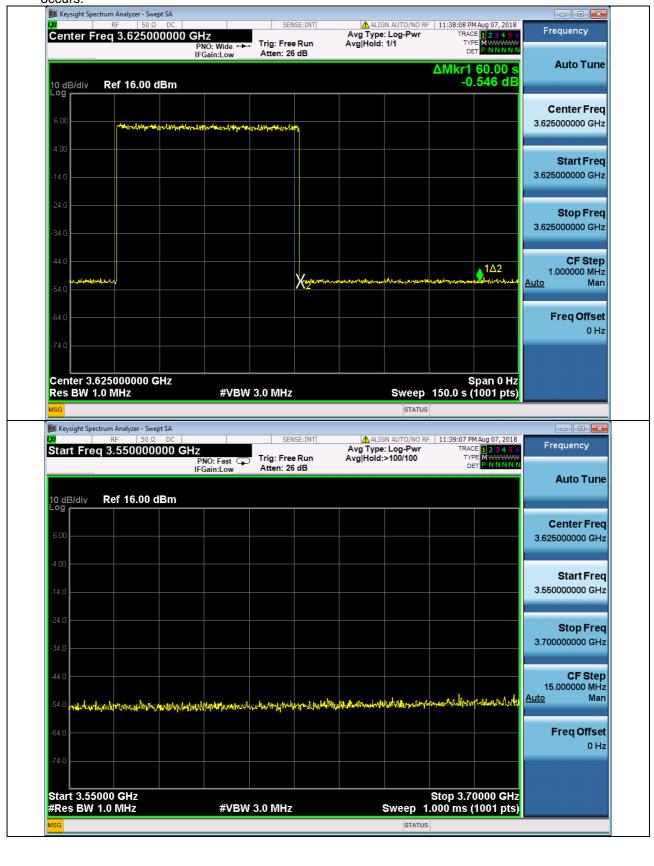

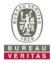

### 4.6.6 **CBSD Security Validation**

### Successful TLS connection 4.6.6.1

# 4.6.6.1.1 Successful TLS connection between UUT and SAS Test Harness

| Te | est Case ID : WINNF.FT.C.SCS.1                                                                                                    |           |           |
|----|----------------------------------------------------------------------------------------------------|-----------|-----------|
| #  | Test Execution Steps                                                                                                    | Res       | sults     |
| 1  | <ul> <li>UUT shall start CBSD-SAS communication with the security procedure</li> <li>The UUT shall establish a TLS handshake with the SAS Test Harness using configured certificate.</li> <li>Configure the SAS Test Harness to accept the security procedure and establish the connection</li> </ul>                                                                                                    | ■<br>PASS | □<br>FAIL |
| 2  | <ul> <li>Make sure that Mutual authentication happens between UUT and the SAS Test Harness.</li> <li>Make sure that UUT uses TLS v1.2</li> <li>Make sure that cipher suites from one of the following is selected,</li> <li>TLS_RSA_WITH_AES_128_GCM_SHA256</li> <li>TLS_ECDHE_ECDSA_WITH_AES_128_GCM_SHA256</li> <li>TLS_ECDHE_ECDSA_WITH_AES_256_GCM_SHA384</li> <li>TLS_ECDHE_ECDSA_WITH_AES_256_GCM_SHA384</li> <li>TLS_ECDHE_ECDSA_WITH_AES_128_GCM_SHA384</li> <li>TLS_ECDHE_RSA_WITH_AES_128_GCM_SHA256</li> </ul> | PASS      | FAIL      |
| 3  | <ul> <li>A successful registration is accomplished using one of the test cases described in section 6.1.4.1, depending on CBSD capability.</li> <li>UUT sends a registration request to the SAS Test Harness and the SAS Test Harness sends a Registration Response with <i>responseCode</i> = 0 and <i>cbsdld</i>.</li> </ul>                                                                                                    | PASS      | FAIL      |
| 4  | Monitor the RF output of the UUT from start of test until 60 seconds after Step 3 is complete. This is the end of the test. Verify:<br>• UUT shall not transmit RF                                                                                                    | ■<br>PASS | FAIL      |

# Test Case ID : WINNF.FT.C.SCS.1

Wireshark Capture Example for Test Case :

#### Make sure that UUT uses TLS v1.2 •

|                |                  | 1.1.9.1                                | .12.7-Sercomm.LTE.7 (Git Re                  |                                    |                                                                                              |
|----------------|------------------|----------------------------------------|----------------------------------------------|------------------------------------|----------------------------------------------------------------------------------------------|
| le [           | <u>dit V</u> iew | <u>Go</u> <u>Capture</u> <u>Analyz</u> | e <u>S</u> tatistics Telephony <u>T</u> o    | ols <u>I</u> nternals <u>H</u> elp | 1<br>1                                                                                       |
| •              |                  | a   🖻 🗎 🗙 🔁                            | 🔍 🗢 🔿 春 👱                                    |                                    | 2. 🔍 🛅   🚟 🔟 🥵 🔆   💢                                                                         |
| ter:           | tcp.port = =     | 5000 && ip.addr == 1                   | 92.168.4.102 && ssl                          | <ul> <li>Expression</li> </ul>     | Clear Apply Save                                                                             |
|                | Time             | Source                                 | Destination                                  | Protocol                           | Length Info                                                                                  |
|                |                  | 7108 192.168.4.102                     |                                              | TLSv1.2                            | 381 Client Hello                                                                             |
| 52             | 28 125.527       | 7314 192.168.4.107                     | 192.168.4.102                                | TLSv1.2                            | 1354 Server Hello                                                                            |
|                |                  | 7318 192.168.4.107                     |                                              | TLSV1.2                            | 244 Certificate                                                                              |
|                |                  | 2689192.168.4.102                      |                                              | TLSV1.2                            | 384 Certificate, Client Key Exchange, Change Cipher Spec, Encrypted Handshake Message        |
|                |                  | 2780 192.168.4.107                     |                                              | TLSV1.2                            | 61 Alert (Level: Fatal, Description: Handshake Failure)                                      |
|                |                  | 0859192.168.4.102                      |                                              | TLSv1.2                            | 571 Client Hello                                                                             |
|                |                  | L019192.168.4.107                      |                                              | TLSv1.2                            | 1354 Server Hello                                                                            |
|                |                  | L024 192.168.4.107                     |                                              | TLSv1.2                            | 272 Certificate                                                                              |
|                |                  | 3694 192.168.4.102                     |                                              | TLSV1.2                            | 668 Certificate                                                                              |
|                |                  | 9310192.168.4.107                      |                                              | TLSV1.2                            | 105 Change Cipher Spec, Encrypted Handshake Message                                          |
|                |                  | 5207 192.168.4.102                     |                                              | TLSV1.2                            | 229 Application Data                                                                         |
|                |                  | 5583 192.168.4.107                     |                                              | TLSv1.2                            | 108 Application Data                                                                         |
|                |                  | 8588 192.168.4.102                     |                                              | TLSv1.2                            | 256 Application Data                                                                         |
|                |                  | 4775192.168.4.107                      |                                              | TLSV1.2                            | 100 Application Data                                                                         |
|                |                  | 7400 192.168.4.107                     |                                              | TLSV1.2                            | 547 Application Data, Application Data, Application Data, Application Data, Application Data |
|                |                  | 4603 192.168.4.102                     |                                              | TLSV1.2                            | 367 Application Data                                                                         |
|                |                  | 5781 192.168.4.107                     |                                              | TLSV1.2                            | 100 Application Data                                                                         |
|                |                  | 7428 192.168.4.107                     |                                              | TLSV1.2                            | 805 Application Data, Application Data, Application Data, Application Data, Application Da   |
|                |                  | 7910 192.168.4.102                     |                                              | TLSV1.2                            | 400 Application Data                                                                         |
|                |                  |                                        |                                              |                                    |                                                                                              |
| ra             | me 527: 3        | 381 bytes on wire                      | (3048 bits), 381 byte                        | es captured (30                    | 48 bits) on interface 0                                                                      |
|                |                  |                                        |                                              |                                    | :16:45:26:e4:b7 (8c:16:45:26:e4:b7)                                                          |
| nt             | ernet Pro        | tocol version 4.                       | Src: 192,168,4,102 (                         | 192.168.4.102).                    | Dst: 192.168.4.107 (192.168.4.107)                                                           |
|                |                  |                                        |                                              |                                    | : 5000 (5000), Seq: 1, Ack: 1, Len: 327                                                      |
| ec             | ure socke        | ets Layer                              |                                              |                                    |                                                                                              |
|                |                  |                                        |                                              |                                    |                                                                                              |
|                |                  |                                        |                                              |                                    |                                                                                              |
|                |                  |                                        |                                              |                                    |                                                                                              |
| 0              | 8c 16 45         | 26 e4 b7 d4 60                         | e3 f6 8c 78 08 00 45                         | 00E&`                              |                                                                                              |
| 0              | 01 6f ba         | d dd 40 00 40 06                       | f5 59 c0 a8 04 66 c0                         | a8 .o@.@.                          |                                                                                              |
|                |                  |                                        | ab Of f2 70 7a c4 50                         |                                    |                                                                                              |
|                |                  |                                        | 01 01 42 01 00 01 3e<br>43 ed f0 36 c9 14 34 |                                    |                                                                                              |
|                |                  |                                        | 04 0e 60 aa 17 19 de                         | f0 Tn T /                          | •                                                                                            |
|                | 5f 00 00         | ) 92 c0 30 c0 2c                       | c0 28 c0 24 c0 14 c0                         | 0a0.,                              | . (.\$                                                                                       |
| 50             |                  |                                        | 00 6b 00 6a 00 39 00<br>c0 0f c0 05 00 9d 00 | 38                                 | .k.j.9.8                                                                                     |
| 50<br>70       |                  |                                        |                                              |                                    |                                                                                              |
| 50<br>70<br>80 |                  | ens-Broadband-Radio-                   |                                              |                                    |                                                                                              |

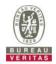

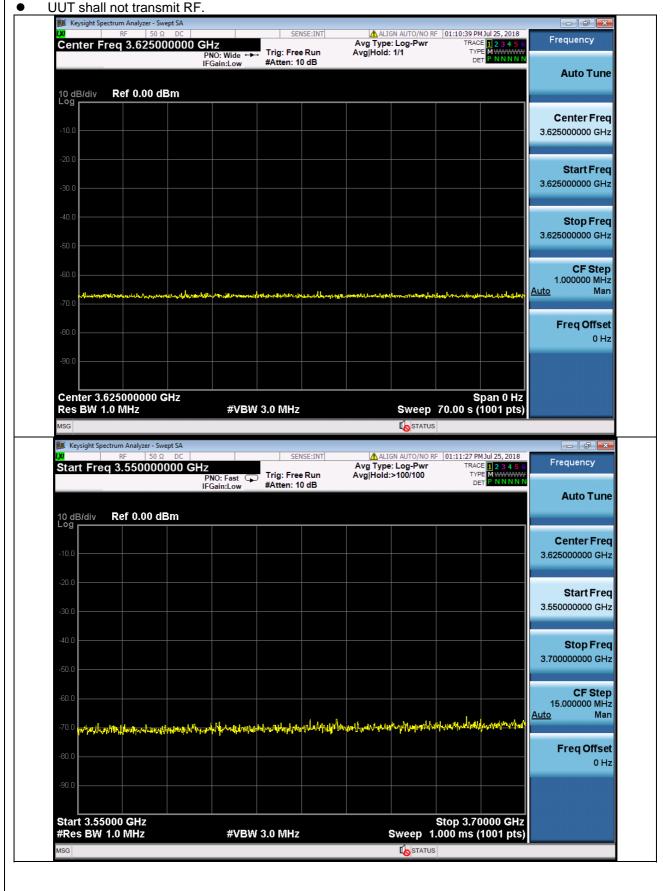

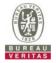

#### 4.6.6.2 **Unsuccessful TLS connection**

# 4.6.6.2.1 TLS failure due to revoked certificate

Test Case ID : WINNF.FT.C.SCS.2 NA

| # | Test Execution Steps                                                                                                    | Res              | sults     |
|---|----------------------------------------------------------------------------------------------------|------------------|-----------|
| 4 | <ul> <li>UUT shall start CBSD-SAS communication with the security procedures</li> </ul>                                                                                                    |                  |           |
|   |                                                                                                    | PASS             | FAIL      |
| 2 | <ul> <li>Make sure that UUT uses TLS v1.2 for security establishment.</li> <li>Make sure UUT selects the correct cipher suite.</li> <li>UUT shall use CRL or OCSP to verify the validity of the server certificate.</li> <li>Make sure that Mutual authentication does not happen between UUT and the SAS Test Harness.</li> </ul> | <b>■</b><br>PASS | □<br>FAIL |
| 3 | UUT may retry for the security procedure which shall fail.                                                                                                    | ■<br>PASS        | FAIL      |
| 4 | SAS Test-Harness shall not receive any Registration request or any application data.                                                                                                    |                  |           |
| 5 | <ul> <li>Monitor the RF output of the UUT from start of test until 60 seconds after Step 3 is complete. This is the end of the test. Verify:</li> <li>UUT shall not transmit RF</li> </ul>                                                                                                    | ■<br>PASS        | □<br>FAIL |

Wireshark Capture Example for Test Case : Make sure that UUT uses TLS v1.2 WINNF.FT.C.SCS.2.pcapng [Wireshark 1.12.7-Sercomm.LTE.7 (Git Rev Unknown from unkn) ٦ <u>File Edit View Go Capture Analyze Statistics Telephony Tools Internals H</u>elp ◎ ◎ ∡ ■ ∡ ⊨ ⊨ ≈ ≈ ≈ । < + + + + 7 ± | = = | • • • • 7 ± | Filter: tcp.port == 5000 && ip.addr == 192.168.4.102 && ssl 🗸 Expression... Clear Apply Save 
 Time
 Source
 Destination

 119 33. 8647860 192.168.4.102
 192.168.4.107
 192.168.4.107

 120 33. 8651350 192.168.4.107
 192.168.4.102
 192.168.4.102

 121 33.8651420 192.168.4.107
 192.168.4.102
 192.168.4.102
 Protocol TLSV1.2 TLSV1.2 TLSV1.2 Length Info 381 Client Hello 1354 Server Hello 390 Certificate 124 33.8706520192.168.4.102 125 33.8707390192.168.4.107 192.168.4.107 192.168.4.102 TLSV1.2 TLSV1.2 384 Certificate, Client Key Exchange, Change Cipher Spec, Encrypted Handshake Message 61 Alert (Level: Fatal, Description: Handshake Failure) B Frame 119: 381 bytes on wire (3048 bits), 381 bytes captured (3048 bits) on interface 0
 B Ethernet II, Src: d4:60:e3:f6:8c:78 (d4:60:e3:f6:8c:78), DSt: 8c:16:45:26:e4:b7 (8c:16:45:26:e4:b7)
 B Internet Protocol Version 4, Src: 192.168.4.102 (192.168.4.102), DSt: 192.168.4.107 (192.168.4.107)
 B Transmission Control Protocol, Src Port: 42630 (42630), DSt Port: 5000 (5000), Seq: 1, Ack: 1, Len: 327
 B Secure Sockets Layer
 B TLSV1.2 Record Layer: Handshake Protocol: Client Hello Content Type: Handshake (22) 
 8c
 16
 45
 26
 e4
 b7
 d4
 60
 e3
 f6
 8c
 78
 08
 00
 45
 00

 01
 6f
 81
 ea
 40
 00
 40
 06
 2d
 7d
 c0
 a8
 46
 66
 c6
 66
 ec
 cc
 cc
 a8
 56
 50
 18
 00
 10
 14
 01
 00
 10
 36
 03
 66
 62
 62
 cc
 cc
 a8
 56
 16
 66
 ec
 cc
 cc
 a8
 56
 50
 18
 00
 10
 14
 20
 10
 01
 36
 03
 35
 55
 26
 cc
 a8
 a8
 15
 66
 21
 27
 37
 37
 76
 f6
 16
 56
 21
 27
 33
 15
 36
 52
 cc
 22
 02
 20
 20
 20
 20
 20</ 0000 0010 0020 0030 0040 0050 0060 0070

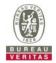

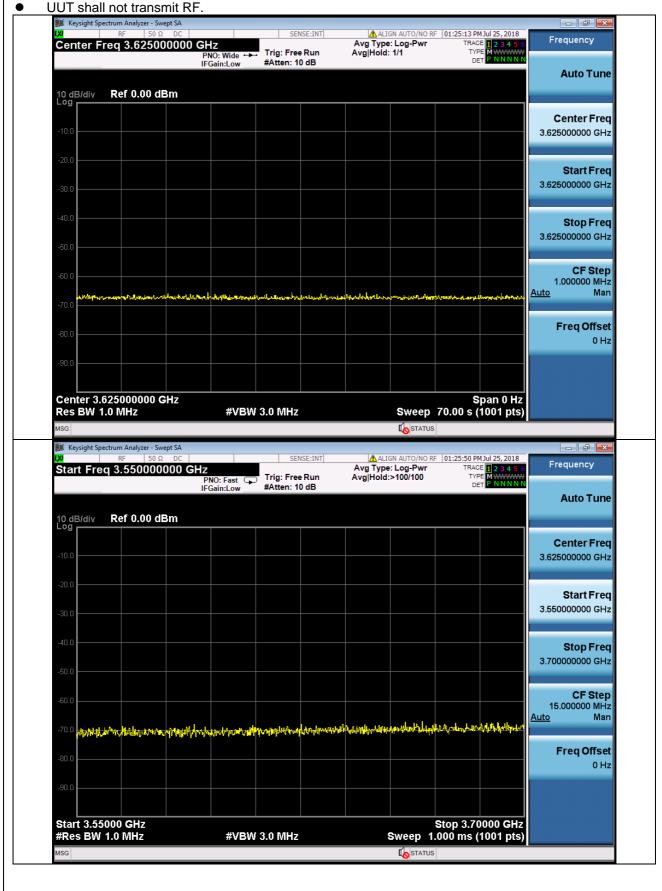

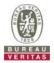

# 4.6.6.2.2 TLS failure due to expired server certificate

| Te | est Case ID : WINNF.FT.C.SCS.3                                                                                                    |           |           |
|----|----------------------------------------------------------------------------------------------------|-----------|-----------|
| #  | Test Execution Steps                                                                                                    | Res       | sults     |
| 1  | <ul> <li>UUT shall start CBSD-SAS communication with the security procedures</li> </ul>                                                                                                    | ■<br>PASS | □<br>FAIL |
| 2  | <ul> <li>Make sure that UUT uses TLS v1.2 for security establishment.</li> <li>Make sure UUT selects the correct cipher suite.</li> <li>UUT shall use CRL or OCSP to verify the validity of the server certificate.</li> <li>Make sure that Mutual authentication does not happen between UUT and the SAS Test Harness.</li> </ul> | PASS      | FAIL      |
| 3  | UUT may retry for the security procedure which shall fail.                                                                                                    | ■<br>PASS | FAIL      |
| 4  | SAS Test-Harness shall not receive any Registration request or any application data.                                                                                                    |           |           |
| 5  | <ul> <li>Monitor the RF output of the UUT from start of test until 60 seconds after Step 3 is complete. This is the end of the test. Verify:</li> <li>UUT shall not transmit RF</li> </ul>                                                                                                    | ■<br>PASS | □<br>FAIL |

# Wireshark Capture Example for Test Case : Make sure that UUT uses TLS v1.2

|                                        |                                                                                  |                                                                                                    | .12.7-Sercomm.LTE.7 (Git Rev                                                                                                    |                                                                | )]                                                                                                    | -                                                                                          | 0 ) | × |
|----------------------------------------|----------------------------------------------------------------------------------|----------------------------------------------------------------------------------------------------|----------------------------------------------------------------------------------------------------|----------------------------------------------------------------|----------------------------------------------------------------------------------------------------|--------------------------------------------------------------------------------------------|-----|---|
| <u>File</u>                            | dit <u>V</u> iew <u>G</u> o                                                      | o <u>C</u> apture <u>A</u> nalyze                                                                  | Statistics Telephony Too                                                                                                    | ols Internals <u>H</u> elp                                     |                                                                                                    |                                                                                            |     |   |
| 0 0                                    | a 🔳 a                                                                            | 🖻 🗎 🗶 🔁                                                                                            | 🔍 < 🔿 🖗 🕹                                                                                                    |                                                                | L 🔟   🎬 🔟 畅 %   🔛                                                                                                    |                                                                                            |     |   |
| Filter:                                | tcp.port == 50                                                                   | 000 && ip.addr == 19                                                                               | 2.168.4.102 && ssl                                                                                                    | V Expression Clea                                              | Apply Save                                                                                                    |                                                                                            |     |   |
| No.                                    | Time                                                                             | Source                                                                                             | Destination                                                                                                    | Protocol                                                       | Length Info                                                                                                    |                                                                                            |     |   |
|                                        |                                                                                  | 50192.168.4.102                                                                                    |                                                                                                    | TLSv1.2                                                        | 381 Client Hello                                                                                                    |                                                                                            |     |   |
|                                        |                                                                                  | 10192.168.4.107                                                                                    |                                                                                                    | TLSV1.2                                                        | 1354 Server Hello                                                                                                    |                                                                                            |     |   |
|                                        |                                                                                  | 50192.168.4.107                                                                                    | 192.168.4.102                                                                                                    | TLSV1.2                                                        | 243 Certificate                                                                                                    |                                                                                            |     |   |
|                                        |                                                                                  | 00 192.168.4.102                                                                                   |                                                                                                    | TLSV1.2                                                        |                                                                                                    | Exchange, Change Cipher Spec, Encrypted Handshake Message<br>scription: Handshake Failure) | e   |   |
|                                        |                                                                                  | 70 192.168.4.107                                                                                   |                                                                                                    | TLSV1.2                                                        | 571 Client Hello                                                                                                    | scription: Handshake Failure)                                                              |     |   |
|                                        |                                                                                  | 70 192.168.4.102<br>70 192.168.4.107                                                               |                                                                                                    | TLSV1.2<br>TLSV1.2                                             | 1354 Server Hello                                                                                                    |                                                                                            |     |   |
|                                        |                                                                                  | 20 192.168.4.107                                                                                   | 192.168.4.102                                                                                                    | TLSV1.2                                                        | 271 Certificate                                                                                                    |                                                                                            |     |   |
|                                        |                                                                                  | 50 192.168.4.107                                                                                   |                                                                                                    | TLSV1.2                                                        |                                                                                                    | scription: Certificate Expired)                                                            |     |   |
|                                        |                                                                                  | 192.168.4.102                                                                                      |                                                                                                    | TLSV1.2                                                        | 571 Client Hello                                                                                                    | competition concentrate expiredy                                                           |     |   |
|                                        |                                                                                  | 0 192.168.4.102                                                                                    | 192.168.4.102                                                                                                    | TLSV1.2                                                        | 1354 Server Hello                                                                                                    |                                                                                            |     |   |
|                                        |                                                                                  | 50 192.168.4.107                                                                                   |                                                                                                    | TLSV1.2                                                        | 271 Certificate                                                                                                    |                                                                                            |     |   |
|                                        |                                                                                  | 50 192.168.4.102                                                                                   |                                                                                                    | TLSV1.2                                                        |                                                                                                    | scription: Certificate Expired)                                                            |     |   |
|                                        |                                                                                  | 00 192.168.4.102                                                                                   |                                                                                                    | TLSV1.2                                                        | 571 Client Hello                                                                                                    | ter iperoni cer en reace expiredy                                                          |     |   |
|                                        |                                                                                  | 20 192.168.4.107                                                                                   |                                                                                                    | TLSV1.2                                                        | 1354 Server Hello                                                                                                    |                                                                                            |     |   |
|                                        |                                                                                  | 30 192.168.4.107                                                                                   |                                                                                                    | TLSV1.2                                                        | 271 Certificate                                                                                                    |                                                                                            |     |   |
| 24                                     | 9 12.854652                                                                      | 20192.168.4.102                                                                                    |                                                                                                    | TLSv1.2                                                        | 61 Alert (Level: Fatal, De                                                                                                    | scription: Certificate Expired)                                                            |     |   |
| Ethe<br>Inte<br>Tran<br>Secu           | ernet II, S<br>ernet Proto<br>nsmission C<br>ure Sockets                         | orc: d4:60:e3:f6<br>ocol Version 4,<br>control Protocol<br>Layer                                   | Src: 192.168.4.102 (1<br>, Src Port: 42632 (42                                                                                                    | c:78), Dst: 8c:10<br>92.168.4.102), D<br>632), Dst Port:       | its) on interface 0<br>:45:26:e4:b7 (8c:16:45:26:e4:b7)<br>:: 192.168.4.107 (192.168.4.107)<br>000 (5000), seq: 1, Ack: 1, Len: 3 | 27                                                                                         |     |   |
| 🗉 TI                                   |                                                                                  |                                                                                                    | hake Protocol: Client                                                                                                    | Hello                                                          |                                                                                                    |                                                                                            |     |   |
|                                        | Content Ty                                                                       | /pe: Handshake (                                                                                   | 22)                                                                                                    |                                                                |                                                                                                    |                                                                                            |     |   |
|                                        |                                                                                  |                                                                                                    |                                                                                                    |                                                                |                                                                                                    |                                                                                            | )   | > |
| 010<br>020<br>030<br>040<br>050<br>060 | 01 6f e4 1<br>04 6b a6 8<br>00 1d 9e 5<br>03 16 ce 4<br>d9 a9 d8 6<br>d9 00 00 9 | 5 40 00 40 06<br>8 13 88 ea 3a<br>7 00 00 16 03<br>5 ad 4c 32 a8<br>6 5b 28 55 1d<br>2 c0 30 c0 2c | e3 f6 8c 78 08 00 45<br>cb 51 c0 a8 04 66 c0<br>fe d8 84 87 f0 32 50<br>01 01 42 01 00 01 3e<br>07 4f 47 10 36 f9 9d<br>56 3c 83 8a b3 ab 2e<br>c0 28 c0 24 c0 14 c0<br>06 60 00 6a 00 90 00 | a8 .o@.@Q.<br>18 .k<br>03W<br>17E.L200<br>Faf[(U.V<<br>0a0.,.( | .f<br>.2P.<br><br>6                                                                                                    |                                                                                            |     |   |
|                                        |                                                                                  |                                                                                                    | c0 0f c0 05 00 9d 00                                                                                                    | Rd 7 *&                                                        | =                                                                                                    |                                                                                            |     | _ |
|                                        |                                                                                  |                                                                                                    | Service Packets: 497 · Display                                                                                                    |                                                                |                                                                                                    |                                                                                            |     |   |

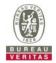

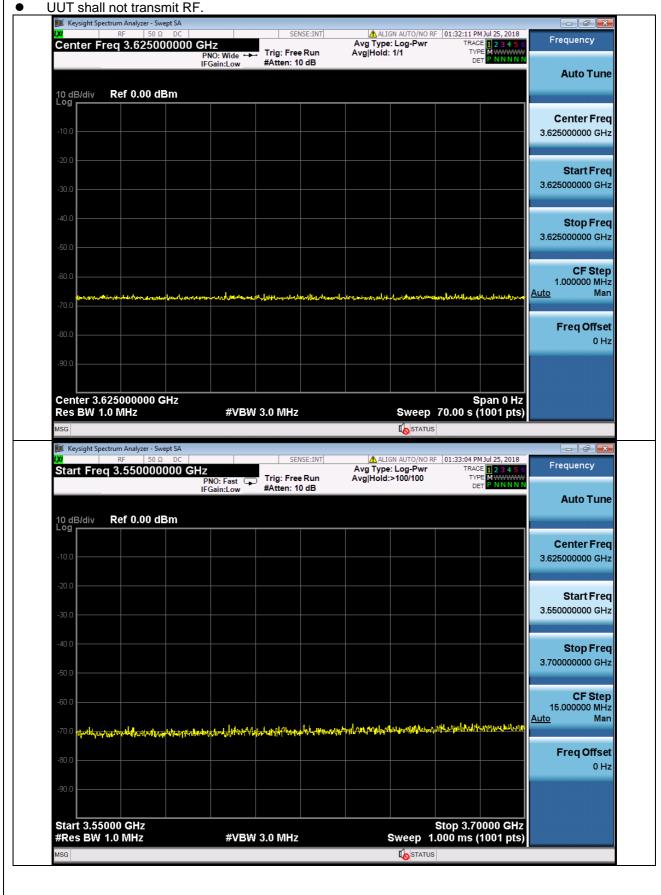

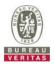

# 4.6.6.2.3 TLS failure when SAS Test Harness certificate is issued by an unknown CA

| Te | est Case ID : WINNF.FT.C.SCS.4                                                                                                    |           |           |
|----|----------------------------------------------------------------------------------------------------|-----------|-----------|
| #  | Test Execution Steps                                                                                                    | Res       | sults     |
| 1  | <ul> <li>UUT shall start CBSD-SAS communication with the security procedures</li> </ul>                                                                                                    | ■<br>PASS | □<br>FAIL |
| 2  | <ul> <li>Make sure that UUT uses TLS v1.2 for security establishment.</li> <li>Make sure UUT selects the correct cipher suite.</li> <li>UUT shall use CRL or OCSP to verify the validity of the server certificate</li> <li>Make sure that Mutual authentication does not happen between UUT and the SAS Test Harness.</li> </ul> | ■<br>PASS | □<br>FAIL |
| 3  | UUT may retry for the security procedure which shall fail.                                                                                                    | ■<br>PASS | FAIL      |
| 4  | SAS Test-Harness shall not receive any Registration request or any application data.                                                                                                    |           |           |
| 5  | <ul> <li>Monitor the RF output of the UUT from start of test until 60 seconds after Step 3 is complete. This is the end of the test. Verify:</li> <li>UUT shall not transmit RF</li> </ul>                                                                                                    | ■<br>PASS | □<br>FAIL |

# Wireshark Capture Example for Test Case :

| •                                    | Ma                                                                                      | ke sure that                                                                                                    | UUT uses TL                                                                                                    | S v1.2                                           |                                                                                   |      |   |
|--------------------------------------|-----------------------------------------------------------------------------------------|----------------------------------------------------------------------------------------------------|----------------------------------------------------------------------------------------------------|--------------------------------------------------|-----------------------------------------------------------------------------------|------|---|
| 🚄 W                                  | INNF.FT.C.SC                                                                            | S.4.pcapng [Wireshark 1.12                                                                                                    | 2.7-Sercomm.LTE.7 (Git Rev L                                                                                                    | Jnknown from unknown                             | n)]                                                                               | ٥    | × |
| Eile                                 | <u>E</u> dit <u>V</u> iew                                                               | <u>Go</u> <u>C</u> apture <u>A</u> nalyze                                                                                                    | Statistics Telephony Tool                                                                                                    | s Internals <u>H</u> elp                         |                                                                                   |      |   |
|                                      |                                                                                         | 1 E M Y 2                                                                                                    | ् 🖇 🔿 🐺 👱                                                                                                    |                                                  | D. 🖭   🖬 🕅 🎭 💥   🛱                                                                |      |   |
| •                                    |                                                                                         |                                                                                                    |                                                                                                    |                                                  |                                                                                   |      |   |
| Filter                               | tcp.port =                                                                              | = 5000 && ip.addr == 192.                                                                                                    | 168.4.102 && ssl                                                                                                    | <ul> <li>Expression Clear</li> </ul>             | ar Apply Save                                                                     |      |   |
| No.                                  | Time                                                                                    | Source<br>2030 192.168.4.102                                                                                                    | Destination<br>192.168.4.107                                                                                                    | Protocol<br>TLSv1.2                              | Length Info<br>381 Client Hello                                                   |      |   |
|                                      |                                                                                         | 4010 192.168.4.107                                                                                                    | 192.168.4.102                                                                                                    | TLSV1.2                                          | 1354 Server Hello                                                                 |      |   |
|                                      |                                                                                         | 4060 192.168.4.107                                                                                                    | 192.168.4.102                                                                                                    | TLSv1.2                                          | 245 Certificate                                                                   |      |   |
| 3                                    | 332 19.574                                                                              | 0250 192.168.4.102                                                                                                    | 192.168.4.107                                                                                                    | TLSv1.2                                          | 384 Certificate, Client Key Exchange, Change Cipher Spec, Encrypted Handshake Mes | sage |   |
| 3                                    | 333 19.574                                                                              | 1070 192.168.4.107                                                                                                    | 192.168.4.102                                                                                                    | TLSV1.2                                          | 61 Alert (Level: Fatal, Description: Handshake Failure)                           | -    |   |
|                                      |                                                                                         | 2660 192.168.4.102                                                                                                    | 192.168.4.107                                                                                                    | TLSv1.2                                          | 571 Client Hello                                                                  |      |   |
|                                      |                                                                                         | 4710 192.168.4.107                                                                                                    | 192.168.4.102                                                                                                    | TLSv1.2                                          | 1354 Server Hello                                                                 |      |   |
|                                      |                                                                                         | 4750 192.168.4.107                                                                                                    | 192.168.4.102                                                                                                    | TLSv1.2                                          | 273 Certificate                                                                   |      |   |
|                                      |                                                                                         | 6270 192.168.4.102                                                                                                    | 192.168.4.107                                                                                                    | TLSv1.2                                          | 61 Alert (Level: Fatal, Description: Unknown CA)                                  |      |   |
|                                      |                                                                                         | 6530 192.168.4.102                                                                                                    | 192.168.4.107                                                                                                    | TLSV1.2                                          | 571 Client Hello                                                                  |      |   |
|                                      |                                                                                         | 8010 192.168.4.107                                                                                                    | 192.168.4.102                                                                                                    | TLSV1.2                                          | 1354 Server Hello                                                                 |      |   |
|                                      |                                                                                         | 8050 192.168.4.107                                                                                                    | 192.168.4.102                                                                                                    | TLSV1.2                                          | 273 Certificate                                                                   |      |   |
|                                      |                                                                                         | .5310 192.168.4.102<br>.6550 192.168.4.102                                                                                                    | 192.168.4.107                                                                                                    | TLSV1.2                                          | 61 Alert (Level: Fatal, Description: Unknown CA)<br>571 Client Hello              |      |   |
|                                      |                                                                                         | .8040 192.168.4.102                                                                                                    | 192.168.4.107<br>192.168.4.102                                                                                                    | TLSV1.2<br>TLSV1.2                               | 1354 Server Hello                                                                 |      |   |
|                                      |                                                                                         | .8100 192.168.4.107                                                                                                    | 192.168.4.102                                                                                                    | TLSV1.2                                          | 273 Certificate                                                                   |      |   |
|                                      |                                                                                         | 5610 192.168.4.102                                                                                                    | 192.168.4.107                                                                                                    | TLSV1.2                                          | 61 Alert (Level: Fatal, Description: Unknown CA)                                  |      |   |
|                                      |                                                                                         |                                                                                                    |                                                                                                    |                                                  |                                                                                   |      |   |
|                                      |                                                                                         |                                                                                                    |                                                                                                    |                                                  | bits) on interface O                                                              |      | ~ |
|                                      |                                                                                         |                                                                                                    |                                                                                                    |                                                  | 5:45:26:e4:b7 (8c:16:45:26:e4:b7)<br>st: 192.168.4.107 (192.168.4.107)            |      |   |
|                                      |                                                                                         |                                                                                                    |                                                                                                    |                                                  | 5000 (5000), Seq: 1, Ack: 1, Len: 327                                             |      |   |
|                                      | ecure Sock                                                                              |                                                                                                    | SFC PUPL: 42038 (420                                                                                                    | isa), DSC POPC: 5                                | 5000 (5000), Seq. 1, ACK: 1, Len: 52/                                             |      |   |
|                                      |                                                                                         |                                                                                                    | ake Protocol: Client                                                                                                    | Hello                                            |                                                                                   |      |   |
|                                      |                                                                                         | Type: Handshake (2)                                                                                                    |                                                                                                    | iler to                                          |                                                                                   |      | ~ |
| <                                    |                                                                                         |                                                                                                    | - /                                                                                                    |                                                  |                                                                                   |      | > |
| 0030<br>0040<br>0050<br>0060<br>0070 | 0 01 6f e<br>0 04 6b a<br>0 00 1d 2<br>0 03 e5 8<br>0 99 d6 0<br>0 44 00 0<br>0 c0 22 c | 3 ab 40 00 40 06 cb<br>6 8e 13 88 e5 4b 00<br>f c9 00 00 16 03 03<br>4 ec 00 44 d2 8e 30<br>5 68 a8 9e 4f 61 86<br>0 92 c0 30 c0 2c c0<br>0 21 00 a3 00 9f 00 | 3         f6         8c         78         08         00         45         0           b         bb         c0         a8         04         66         c0         a           0         56         04         b0         8d         c8         50         1           1         12         01         00         13         e0         5         51         1           1         01         42         01         00         13         e0         5         51         a4         1a         2d         02         bf         f6         53         fe           1         1.4         1.2         0.2         0.5         ff         fe         fe | 8 .o@.@<br>8 .kK .V.<br>3/B<br>6D 6<br>7h0a<br>8 | f.<br>P<br>3><br><br>V.?                                                          |      | < |

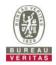

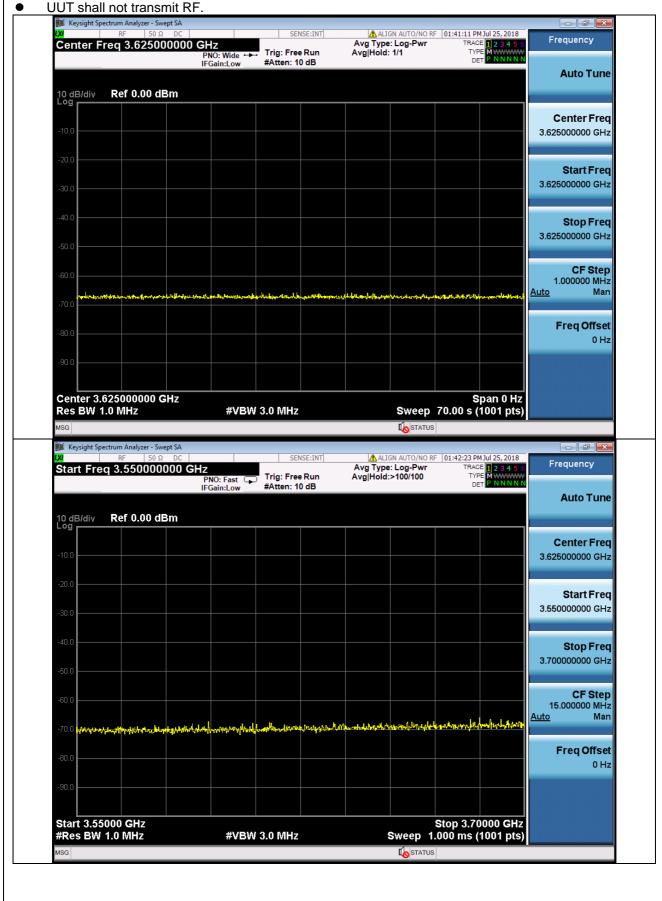

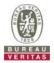

# 4.6.6.2.4 TLS failure when certificate at the SAS Test Harness is corrupted

| Te | est Case ID : WINNF.FT.C.SCS.5                                                                                                    |           |           |  |
|----|----------------------------------------------------------------------------------------------------|-----------|-----------|--|
| #  | Test Execution Steps                                                                                                    | Results   |           |  |
| 1  | <ul> <li>UUT shall start CBSD-SAS communication with the security procedures</li> </ul>                                                                                                    |           |           |  |
|    |                                                                                                    | PASS      | FAIL      |  |
| 2  | <ul> <li>Make sure that UUT uses TLS v1.2 for security establishment.</li> <li>Make sure UUT selects the correct cipher suite.</li> <li>UUT shall use CRL or OCSP to verify the validity of the server certificate</li> <li>Make sure that Mutual authentication does not happen between UUT and the SAS Test Harness.</li> </ul> | ■<br>PASS | □<br>FAIL |  |
| 3  | UUT may retry for the security procedure which shall fail.                                                                                                    | ■<br>PASS | FAIL      |  |
| 4  | SAS Test-Harness shall not receive any Registration request or any application data.                                                                                                    |           |           |  |
| 5  | Monitor the RF output of the UUT from start of test until 60 seconds after Step 3 is complete. This is the end of the test. Verify: <ul> <li>UUT shall not transmit RF</li> </ul>                                                                                                    | PASS      | FAIL      |  |

# Wireshark Capture Example for Test Case :

| •                                                                    | Ma                                                                   | ake sure tha                                                                                                    | t UUT uses TL                                                                                                    | S v1.2                                                                   |                                                                                                    |        |
|----------------------------------------------------------------------|----------------------------------------------------------------------|----------------------------------------------------------------------------------------------------|----------------------------------------------------------------------------------------------------|--------------------------------------------------------------------------|----------------------------------------------------------------------------------------------------|--------|
| 📕 WI                                                                 | INF.FT.C.S                                                           | SCS.5.pcapng [Wireshark                                                                                                    | 1.12.7-Sercomm.LTE.7 (Git Rev U                                                                                                    | nknown from unknown)]                                                    | )]                                                                                                    |        |
| <u>F</u> ile                                                         | dit <u>V</u> iev                                                     | w <u>G</u> o <u>C</u> apture <u>A</u> nalyz                                                                                                    | e <u>S</u> tatistics Telephony <u>T</u> ools                                                                                                    | Internals <u>H</u> elp                                                   |                                                                                                    |        |
| 0 0                                                                  |                                                                      |                                                                                                    | 🔍 🗇 🔿 🚡 👱                                                                                                    |                                                                          | 2. 🖾   🐺 🔟 🎭 %   🛄                                                                                           |        |
| Filter:                                                              | tcp.port                                                             | == 5000 && ip.addr == 1                                                                                                    | 92.168.4.102 && ssl                                                                                                    | Expression Clear                                                         | r Apply Save                                                                                                 | _      |
| No.                                                                  | Time                                                                 | Source                                                                                                    | Destination                                                                                                    | Protocol                                                                 | Length Info                                                                                                  |        |
|                                                                      |                                                                      | 418300 192.168.4.102                                                                                                    |                                                                                                    | TLSV1.2                                                                  | 381 Client Hello                                                                                             |        |
|                                                                      |                                                                      | 443100 192.168.4.107                                                                                                    |                                                                                                    | TLSV1.2<br>TLSV1.2                                                       | 1354 Server Hello<br>244 Certificate                                                                         |        |
|                                                                      |                                                                      | 443600 192.168.4.107<br>987500 192.168.4.107                                                                                                    |                                                                                                    | TLSV1.2<br>TLSV1.2                                                       | 244 Certificate<br>384 Certificate, Client Key Exchange, Change Cipher Spec, Encrypted Handshake Message     |        |
|                                                                      |                                                                      | 003000 192.168.4.107                                                                                                    |                                                                                                    | TLSV1.2                                                                  | 61 Alert (Level: Fatal, Description: Handshake Failure)                                                      |        |
|                                                                      |                                                                      | 522000 192.168.4.102                                                                                                    |                                                                                                    | TLSV1.2                                                                  | 571 Client Hello                                                                                             |        |
|                                                                      |                                                                      | 556100 192.168.4.107                                                                                                    |                                                                                                    | TLSV1.2                                                                  | 1354 Server Hello                                                                                            |        |
|                                                                      |                                                                      | 556700 192.168.4.107                                                                                                    |                                                                                                    | TLSV1.2                                                                  | 272 Certificate                                                                                              |        |
|                                                                      |                                                                      | 919400 192.168.4.102                                                                                                    |                                                                                                    | TLSV1.2                                                                  | 61 Alert (Level: Fatal, Description: Decrypt Error)                                                          |        |
| 1                                                                    | 57 1.244                                                             | 459300192.168.4.102                                                                                                    | 2 192.168.4.107                                                                                                    | TLSv1.2                                                                  | 571 Client Hello                                                                                             |        |
| 1                                                                    | 58 1.244                                                             | 474300192.168.4.107                                                                                                    | 7 192.168.4.102                                                                                                    | TLSV1.2                                                                  | 1354 Server Hello                                                                                            |        |
| 1                                                                    | 59 1.244                                                             | 474700 192.168.4.107                                                                                                    | 7 192.168.4.102                                                                                                    | TLSv1.2                                                                  | 272 Certificate                                                                                              |        |
| 1                                                                    | 52 1.257                                                             | 789000192.168.4.102                                                                                                    | 2 192.168.4.107                                                                                                    | TLSv1.2                                                                  | 61 Alert (Level: Fatal, Description: Decrypt Error)                                                          |        |
|                                                                      |                                                                      | 551900 192.168.4.102                                                                                                    |                                                                                                    | TLSV1.2                                                                  | 571 Client Hello                                                                                             |        |
|                                                                      |                                                                      | 570200 192.168.4.107                                                                                                    |                                                                                                    | TLSV1.2                                                                  | 1354 Server Hello                                                                                            |        |
|                                                                      |                                                                      | 570600 192.168.4.107                                                                                                    |                                                                                                    | TLSV1.2                                                                  | 272 Certificate                                                                                              |        |
| 2                                                                    | 37 1.369                                                             | 901000 192.168.4.102                                                                                                    | 2 192.168.4.107                                                                                                    | TLSV1.2                                                                  | 61 Alert (Level: Fatal, Description: Decrypt Error)                                                          |        |
| Eth     Int     Tra                                                  | ernet I<br>ernet F<br>nsmissi<br>ource F<br>estinat                  | II, Src: d4:60:e3:f<br>Protocol Version 4,                                                                                                    | Src: 192.168.4.102 (192<br>], Src Port: 42643 (4264                                                                                                    | 78), Dst: 8c:16:4<br>.168.4.102), Dst:                                   | :45:26:e4:b7 (8c:16:45:26:e4:b7)<br>t: 192.168.4.107 (192.168.4.107)<br>000 (5000), Seq: 1, Ack: 1, Len: 327 | < >    |
| 0000<br>0010<br>0020<br>0030<br>0040<br>0050<br>0060<br>0070<br>0080 | 01 6f<br>04 6b<br>00 1d<br>03 67<br>8f d6<br>ad 00<br>c0 22<br>c0 32 | a6 93 13 88 6c f3<br>28 92 00 00 16 03<br>b2 2a ff 2a 1a 3c<br>33 f3 78 4d 93 fa<br>00 92 c0 30 c0 2c<br>c0 21 00 a3 00 9f<br>c0 2e c0 2a c0 26 | e3 f6 8c 78 08 00 45 00<br>4a d8 c0 a8 04 66 c0 a8<br>e7 a4 71 a8 d7 90 50 18<br>01 01 42 01 00 01 3e 02<br>8a 20 85 2d b3 a3 1f e4<br>c4 62 ee 07 59 8e c6 55<br>c0 28 c0 24 c0 14 c0 0c<br>00 6b 00 6a 00 39 00 33<br>c0 0f c1 05 00 40 01 37<br>Servi Packets: 1592 Displaye | .od.@.@. J<br>.k18<br>.g.*.*.<<br>.3.XMb.Y<br>0.,.(.\$.<br>k.j.<br>2 * & | f<br>P.<br>>.<br>YY<br>S<br>j.9.8                                                                            | ~<br>~ |

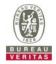

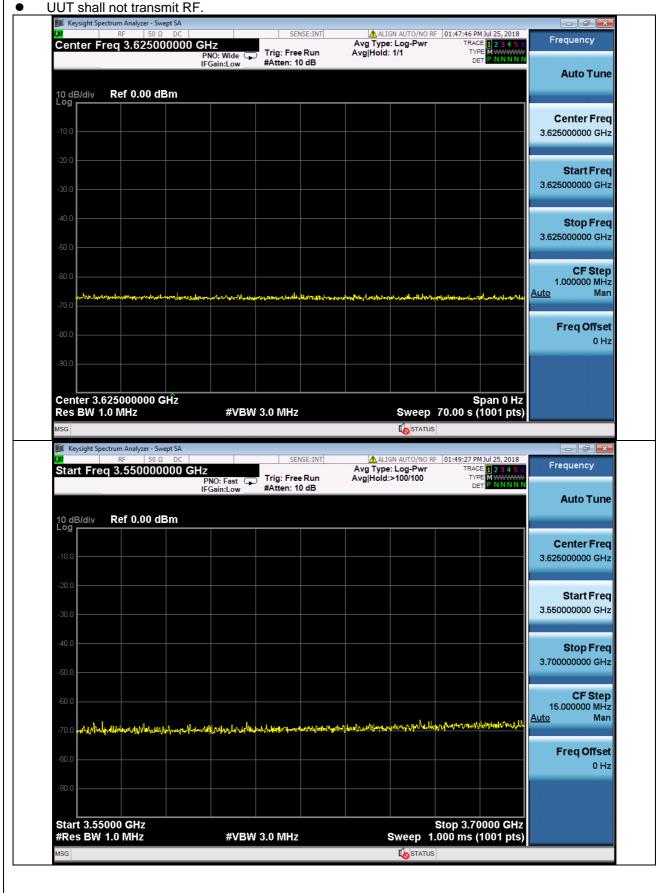

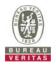

## 4.6.7 **CBSD RF Power Measurement** 4.6.7.1 **UUT RF Transmit Power Measurement Performance Test Case** 4.6.7.1.1 UUT RF Transmit Power Measurement Test Case ID : WINNF.PT.C.HBT.1 Test Execution Steps Results # Ensure the following conditions are met for test entry: UUT has successfully completed SAS Discovery and Authentication with the SAS Test Harness UUT has registered with the SAS, with CBSD ID = C UUT has a single valid grant G with parameters {lowFrequency = FL, highFrequency = FH, maxEirp = Pi}, with grant in AUTHORIZED state, and grantExpireTime set to a value far past the duration of this test case 1 Note: in order for the UUT to request a grant with the parameters {lowFrequency, highFrequency, maxEirp), the SAS Test Harness may need to provide appropriate guidance in the availableChannel object of the spectrumInguiry response message, and the operationParam object of the grant response message. Alternately, the UUT vendor may provide the ability to set those parameters on the UUT so that the UUT will request a grant with those parameters UUT and SAS Test Harness perform a series of Heartbeat Request/Response cycles, which continues until the other test steps are complete. Messaging for each cycle is as follows: UUT sends Heartbeat Request, including: $\circ$ cbsdld = C 2 qrantId = GΟ SAS Test Harness responds with Heartbeat Response, including: o cbsdld = C Ο grantId = G0 *transmitExpireTime* = current UTC time + 200 seconds Ο responseCode = 0Tester performs power measurement on RF interface(s) of UUT, and verifies it complies with the maxEirp setting, Pi. The RF measurement method is out of scope of this document, but may include additional configuration of the UUT, as required, to fulfill the requirements of the power measurement method. 3 PASS FAIL Note: it may be required for the vendor to provide a method or configuration to bring the UUT to a mode which is required by the measurement methodology. Any such mode is vendor-specific and depends upon UUT behavior and the measurement methodology.

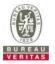

• Tester performs power measurement on RF interface(s) of UUT, and verifies it complies with the maxEirp setting, Pi. The RF measurement method is out of scope of this document, but may include additional configuration of the UUT, as required, to fulfill the requirements of the power measurement method.

| Channel | Freq.<br>(MHz) | 20MHz                                             |         |        |         |         |         | Pass |
|---------|----------------|---------------------------------------------------|---------|--------|---------|---------|---------|------|
| Channel |                | Conducted Power Density (dBm/MHz) Gain(dBi) 10.63 |         |        |         |         | /Fail   |      |
|         |                | Chain 0                                           | Chain 1 | Total  | Power [ | Density | Maximum |      |
| Middle  | 3625           | 10.195                                            | 13.666  | 15.279 | 25.909  |         | 30.0    | Pass |

Note: Directional gain = 7.62dBi + 10log(2) = 10.63dBi

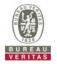

# 5 Pictures of Test Arrangements

Please refer to the attached file (Test Setup Photo).

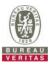

# Appendix – Information on the Testing Laboratories

We, Bureau Veritas Consumer Products Services (H.K.) Ltd., Taoyuan Branch, were founded in 1988 to provide our best service in EMC, Radio, Telecom and Safety consultation. Our laboratories are FCC recognized accredited test firms and accredited and approved according to ISO/IEC 17025.

If you have any comments, please feel free to contact us at the following:

Linko EMC/RF Lab Tel: 886-2-26052180 Fax: 886-2-26051924 Hsin Chu EMC/RF Lab/Telecom Lab Tel: 886-3-6668565 Fax: 886-3-6668323

Hwa Ya EMC/RF/Safety Tel: 886-3-3183232 Fax: 886-3-3270892

Email: <u>service.adt@tw.bureauveritas.com</u> Web Site: <u>www.bureauveritas-adt.com</u>

The address and road map of all our labs can be found in our web site also.

--- END ----